# **U N I V E R S I D A D D E L B Í O - B Í O**

# **FACULTAD DE INGENIERÍA DEPARTAMENTO DE INGENIERÍA CIVIL Y AMBIENTAL**

**Profesor Patrocinante:** Franco Benedetti Leonelli

# **DISEÑO DE ESTRUCTURA DE FUNDACION TERMOACTIVA COMO FUENTE DE CALOR PARA EDIFICIO HABITACIONAL CON USO DE GEOTERMIA**

Proyecto de título presentado en conformidad a los requisitos para optar al Título de Ingeniero

Civil.

# **FELIPE ARTURO MATAMALA ANDRADES**

**CONCEPCIÓN, MAYO DE 2015**

*Universidad del Bío-Bío. Sistema de Bibliotecas - Chile*

# **DEDICATORIA**

Dedicado a mis padres; Ruben Matamala y Paulina Andrades, a mis hermanos; Cristian Matamala y Sebastian Matamala, a mi novia Montserrat Flores, a mi ahijado Agustin Flores, a mi familia y amigos.

## **AGRADECIMIENTOS**

Les doy las gracias a mis profesores por acompañarme durante este trabajo. A mi profesor guía por el apoyo demostrado desde un comienzo. A Mauricio Muñoz por la energía, tiempo, apoyo, dedicación, colaboración y buena onda que tuviste durante este periodo. A don Raúl Marín, por el apoyo y consejos que me ha brindado durante estos años, además de la buena disposición que tuvo siempre.

En segundo lugar a todas las personas que fueron parte de mi etapa universitaria, compañeros, profesores, amigos, equipo de handball y por superpuesto a mis amigos de los intercambios que pude hacer.

A mi novia, Montserrat Flores, desde que nos conocimos que siempre me has apoyado, respetado, comprendido y lo más importante, me has hecho Feliz. Sé que no es fácil la distancia, pero también sé que somos capaces.

Y por último a mi familia, eternamente agradecido por todo el apoyo y cariño que siempre recibí de ustedes. Padre, Madre y Mami, muchísimas gracias por la posibilidad que me dieron de hacer los dos intercambios, realmente marcaron un inicio y son experiencias que jamás olvidare y de las cuales estaré siempre agradecido. Cristian y Seba mis fratellos, siempre apañando y dando buenos consejos. Los amo!

# **INDICE DE CONTENIDO**

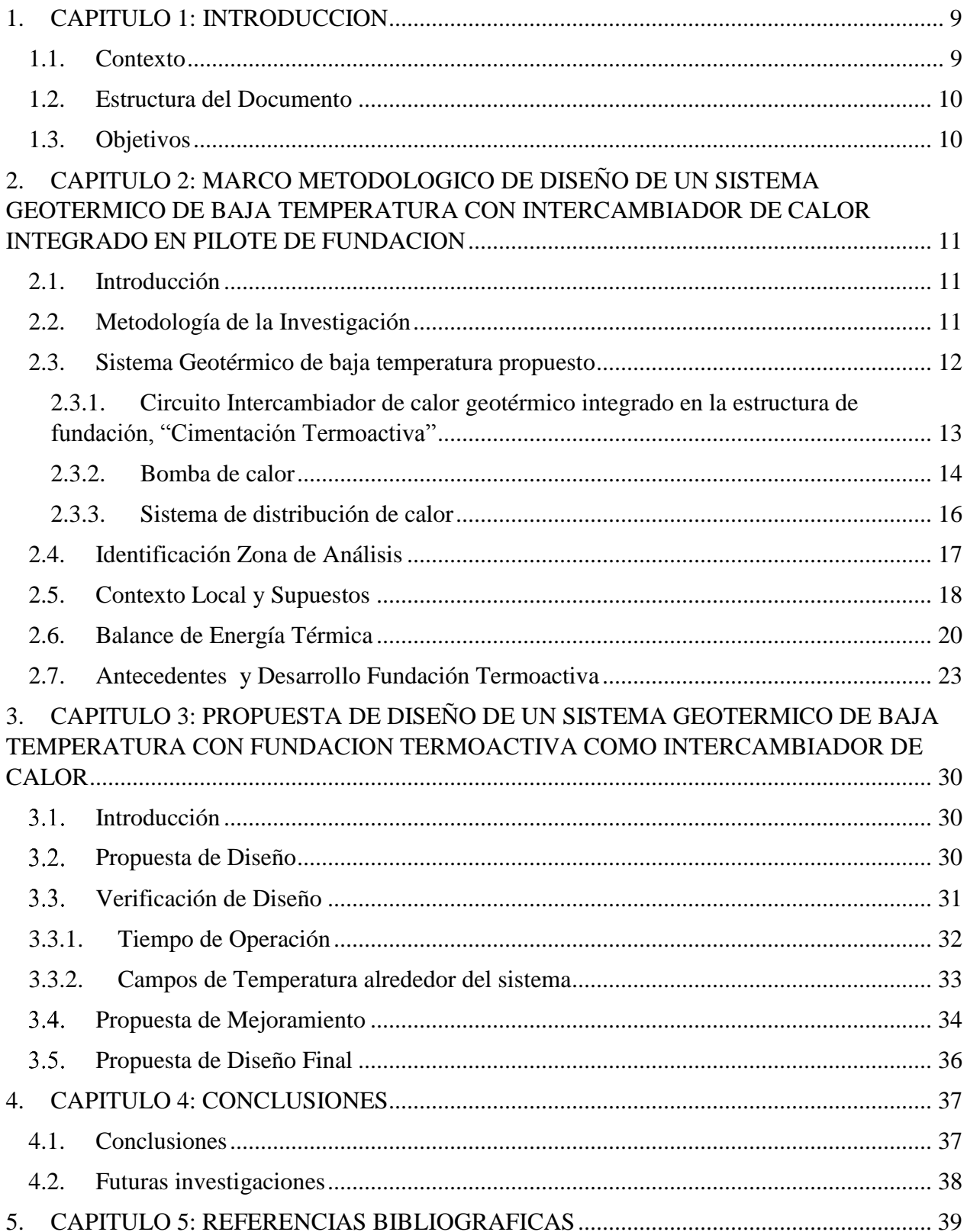

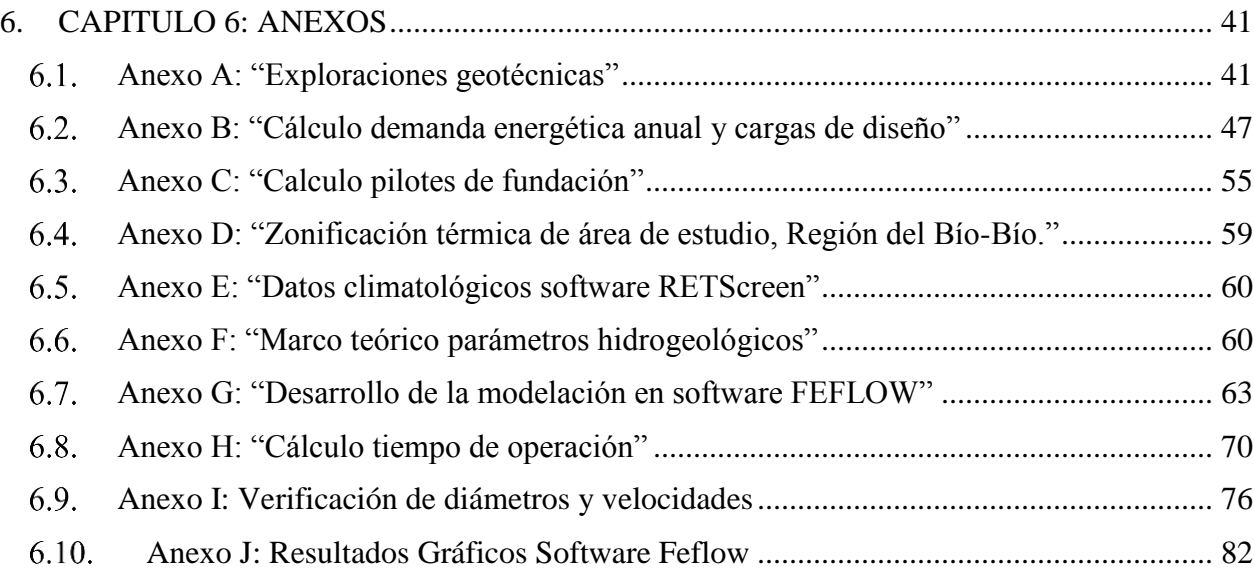

# INDICE DE TABLAS

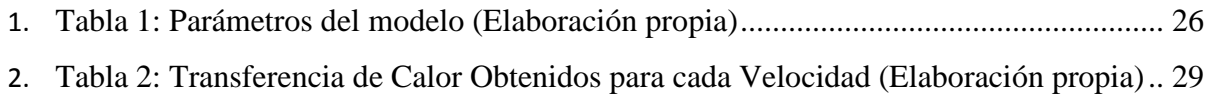

# INDICE DE FIGURAS

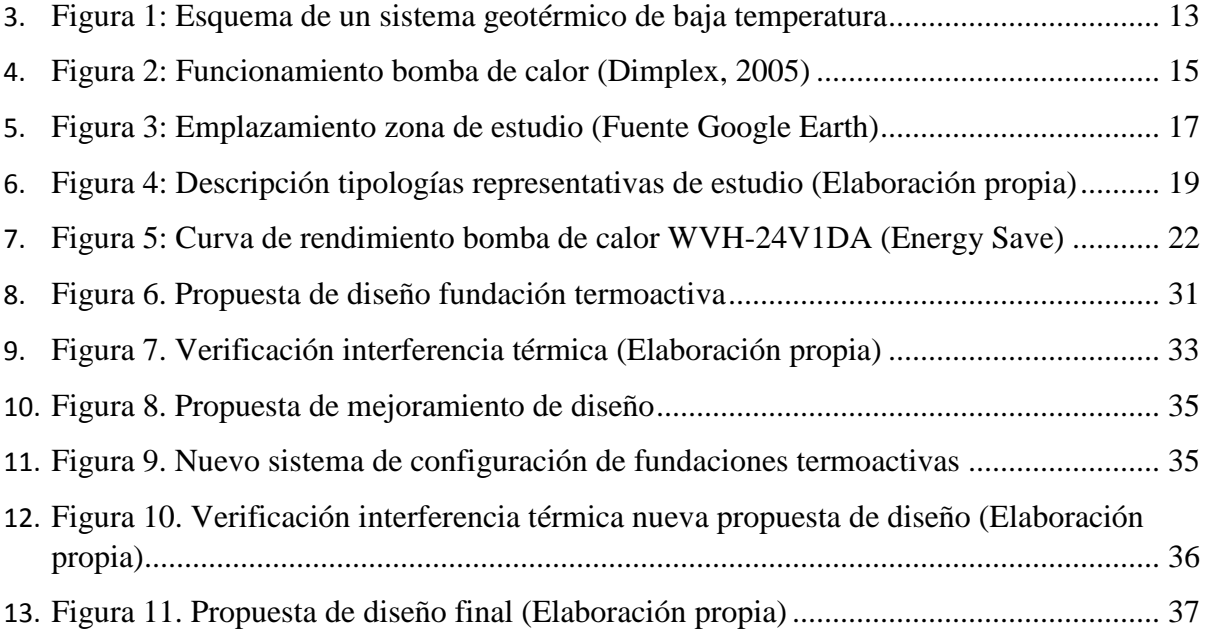

# **DISEÑO DE ESTRUCTURA DE FUNDACION TERMOACTIVA COMO FUENTE DE CALOR PARA EDIFICIO HABITACIONAL CON USO DE GEOTERMIA**

**Autor:** Felipe Arturo Matamala Andrades.

Departamento de Ingeniería Civil y Ambiental, Universidad del Biobío

Correo Electrónico: [fmatamala@g](mailto:fmatamala@)mail.com

#### **Profesor Patrocinante: Franco Benedetti Leonelli**.

Departamento de Ingeniería Civil y Ambiental, Universidad del Biobío.

Correo Electrónico: [fbenedet@ubiobio.cl](mailto:fbenedet@ubiobio.cl)

#### **RESUMEN**

La investigación se genera por la necesidad de búsqueda de alternativas para lograr disminuir la producción de CO2 que se emiten en los actuales sistemas de calefacción, que generalmente son el mayor gasto de energía en las viviendas. En este contexto se estudian los sistemas geotérmicos de baja temperatura que son capaces de captar el calor contenido en el suelo, mediante una bomba de calor, y producir la energía necesaria para lograr el confort térmico en las viviendas.

Se realiza el estudio en la zona de Tomé, Región del Bío-Bío, con el fin de proponer un diseño de un sistema geotérmico de baja temperatura para producir calefacción en un edificio habitacional de un total de 48 departamentos, incorporando de una forma integral, el intercambiador de calor en la estructura de fundación de este mismo edificio creando un pilote termoactivo y logrando reducir los costos de construcción de estos sistemas, que es una de las barreras principales para la implementación.

Se realizaron estudios hidrogeológicos, geotécnicos, geológicos, termodinámicos y una simulación de elementos finitos que dieron como resultado la propuesta de diseño del sistema geotérmico de baja temperatura para producir calefacción, a través de energía geotérmica, en un edificio habitacional tipo.

Se concluye con una propuesta de diseño de un sistema geotérmico cerrado en forma de U, capaz de conseguir el confort térmico de este edificio y cumpliendo con la reglamentación térmica de Chile, modificada el año 2007.

**Palabra claves:** Sistemas geotérmicos, Pilotes termoactivos, Bomba de calor, Calefacción edificio habitacional, Confort térmico.

 $N^{\circ}$  de palabras: 7901 palabras + 13 figuras/tablas  $250 = 11151$  palabras totales.

#### **FOUNDATION DESIGN OF STRUCTURE AS A SOURCE OF HEAT THERMO FOR RESIDENTIAL BUILDING WITH USE OF GEOTHERMAL**

**Author:** Felipe Arturo Matamala Andrades. Civil and Enviromental Ingenineering Department, University of the Bio Bío Email: [fmatamala@gmail.com](mailto:fmatamala@gmail.com)

**Advisor**: Franco Benedetti Leonelli. Civil and Enviromental Ingenineering Department, University of the Bio Bío Email: [fbenedet@ubiobio.cl](mailto:fbenedet@ubiobio.cl)

#### **ABSTRACT**

The investigation from seeking alternatives for reducing the production of CO2 emitted in existing heating systems, which are generally the largest energy expense in housing. In this context the lowtemperature geothermal systems that are able to capture the heat content in the soil, using a heat pump and produce the energy needed to achieve thermal comfort in homes are studied.

The study was done in the area of Tomé, Bío-Bío, in order to propose a design of a low-temperature geothermal system to produce heat in a building housing a total of 48 departments, incorporating a holistic manner, the heat exchanger in the structure of this building foundation, creating a borehole heat exchanger and reduce the construction costs of these systems, which is one of the main barriers to implementation.

Hydrological, geotechnical, geological, thermodynamic and finite element simulation that resulted in the proposed design of low temperature geothermal system to produce heating is conducted through geothermal energy in a residential style building.

It concludes with a proposed design of a geothermal system closed in U shape, capable of achieving thermal comfort of the building and meeting the thermal regulation of Chile, amended 2007.

**Keywords**: Geothermal, Heat Pumps, Borehole heat exchanger, heating residential building.

#### <span id="page-8-0"></span>**1. CAPITULO 1: INTRODUCCION**

#### <span id="page-8-1"></span>**1.1.Contexto**

El uso de energías renovables u otras alternativas, es un desafío relevante para la ingeniería moderna, con el propósito de contribuir al desarrollo sustentable de nuestro país.

Se define la energía geotérmica de baja temperatura como el calor, a baja temperatura, almacenado a poca profundidad en suelos, rocas o aguas subterráneas (VDI, 2001). Sin embargo el calor contenido en el suelo y rocas es muy difícil de extraer como tal, por lo tanto se necesita un transportador de calor, generalmente agua, que mediante sondeos, sondas geotérmicas, colectores horizontales o intercambiadores de calor, se logra entregar el calor de forma concentrada, siendo posible su aprovechamiento.

Los sistemas geotérmicos de baja temperatura son capaces de captar este calor y transportar energía térmica dentro de una vivienda u edificio habitacional. Estos son aplicables prácticamente en la totalidad de la corteza terrestre, el aprovechamiento geotérmico solo se ve interrumpido por masas de agua continentales o marinas.

La superficie del suelo intercambia calor con la atmosfera y sufre variaciones diarias de temperatura hasta una profundidad de 0.5 m. A pocos metros de profundidad la temperatura se mantiene estable, entre 10°C y 18°C, si se la compara con la temperatura ambiente (LLopis, 2008).

Teniendo conocimiento que este recurso se encuentra en la totalidad de la corteza terrestre, más que investigar sobre la forma de localizar el recurso, sus líneas de investigación son cual es la forma de explotarlo para que, sin llegar a agotarlo, pueda satisfacer la demanda energética que se necesita para mantener el confort térmico en el interior de viviendas unifamiliares o edificios de pequeña o gran envergadura.

En este contexto, los sistemas geotérmicos de baja temperatura, tiene múltiples ventajas para alcanzar este objetivo en comparación con los actuales sistemas de climatización, ya que es una energía renovable, que posee un bajo costo de mantención, la cual se encuentra disponible durante todo el año y con un alto potencial de aprovechamiento, ya que la encontramos prácticamente en la totalidad de la corteza terrestre. A su vez, con el uso de la energía geotérmica se reduce en un 70% la emisión de CO2, en algunos casos, y en un 75% el consumo de energía en climatización de edificios, en comparación con los actuales sistemas de climatización, características que marcan una buena ventaja dentro del desarrollo de la ingeniería sustentable.

La base de los sistemas geotérmicos de baja temperatura es el uso de la bomba de calor, que actúan como intermediaria de los sistemas de intercambio de calor con el suelo y los sistemas de distribución de calor interno en la edificación. Para este trabajo se usaran sistemas intercambiadores de calor verticales cerrados, sondas geotérmicas, bombas de calor y sistemas de distribución de calor interno del edificio por medio de losa radiante.

Los costos iniciales de construcción los sistemas geotérmicos son en algunos casos de un 80% del costo total del proyecto, ya que para perforar el suelo se necesita de maquinaria específica y con costos elevados, por lo tanto este aspecto es una de las barreras de entrada importante para la construcción de estos sistemas. En este trabajo se evaluó la integración de la sonda geotérmica en los sistemas de fundaciones de las mismas y así lograr una disminución de los costos iniciales de los proyectos de calefacción con energía geotérmica de baja temperatura y poder competir con los sistemas de calefacción convencionales.

#### <span id="page-9-0"></span>**1.2.Estructura del Documento**

Este trabajo se estructura de tres capítulos. El primero resume y entrega antecedentes generales y específicos del proyecto de tesis, éste informa al lector cuales son los objetivos del trabajo. En el segundo capítulo se presenta el marco metodológico del diseño de un sistema geotérmico de baja temperatura integrado en la estructura de fundación tipo pilote, en donde se definieron los conceptos, los antecedentes, las bases del estudio, parámetros necesarios y la metodología de diseño. En el capítulo número tres se muestra la propuesta de diseño con su respectiva verificación y propuesta de mejoramiento. Y en el último capítulo se presenta las conclusiones y futuras investigaciones. Luego se incluye la bibliografía y finalmente una sección de anexos de la memoria.

#### <span id="page-9-1"></span>**1.3.Objetivos**

Objetivo General: Proponer un diseño de un sistema geotérmico de baja temperatura integrado en el sistema de fundaciones de tipo pilote para producir calefacción, en un edificio habitacional en la comuna de Tomé.

#### Objetivos Específicos:

- Describir los sistemas geotérmicos de baja temperatura e intercambiadores de calor verticales cerrados integrados a la estructura de fundación.
- Proponer un marco metodológico de diseño de un sistema geotérmico de baja temperatura con fundación termoactiva como intercambiador de calor para edificio tipo.
- Diseño del sistema geotérmico de baja temperatura con intercambiador de calor integrado en estructuras de fundación.

# <span id="page-10-0"></span>**2. CAPITULO 2: MARCO METODOLOGICO DE DISEÑO DE UN SISTEMA GEOTERMICO DE BAJA TEMPERATURA CON INTERCAMBIADOR DE CALOR INTEGRADO EN PILOTE DE FUNDACION**

#### <span id="page-10-1"></span>**2.1.Introducción**

En el siguiente capítulo se describirá la metodología propuesta para realizar el diseño de un sistema geotérmico de baja temperatura con un intercambiador de calor cerrado integrado en la estructura de fundación de tipo pilote de un edificio habitacional tipo.

Se describieron los componentes de este sistema y las bases del estudio. Se realizaron los cálculos y supuestos necesarios para obtener los parámetros para realizar el diseño del sistema geotérmico de baja temperatura.

#### <span id="page-10-2"></span>**2.2.Metodología de la Investigación**

Primero se hizo la descripción de los sistemas geotérmicos de baja temperatura con intercambiador de calor integrado en la estructura de fundación tipo pilote.

Se identificó la zona de estudio del proyecto y se realizó el balance energético del sistema geotérmico de baja temperatura para producir el confort térmico en invierno del edificio habitacional tipo.

Se realizaron cálculos y se seleccionaron los parámetros para proponer el diseño de una fundación termoactiva en la zona de estudio. Para obtener algunos parámetros del diseño de la cimentación termoactiva, además de los cálculos y supuestos realizados, fue necesario realizar una simulación de elementos finitos del modelo de intercambiadores de calor propuesto, que se realizó en un software llamado FEFLOW, que es reconocido mundialmente como uno de los software más completos para la simulación de flujo y transporte en el subsuelo, el cual ha proporcionado una licencia parcial del software para el uso en la realización de este trabajo.

#### <span id="page-11-0"></span>**2.3.Sistema Geotérmico de baja temperatura propuesto**

Prácticamente la totalidad de la corteza terrestre del planeta constituye un extenso yacimiento de recursos geotérmicos de bajas temperaturas, menos de 30°C. En cualquier punto de la superficie del planeta se puede captar y aprovechar el calor almacenado en las capas superficiales del sub suelo para la climatización de casas individuales o edificios de mayor envergadura por medio de bombas de calor geotérmicas.

Esta energía es captada del subsuelo a través del pilote termoactivo, que funciona como intercambiador de calor vertical cerrado, haciendo circular un fluido a través de tubos insertos en el pilote de fundación. Luego actúa la bomba de calor geotérmica que es la encargada de circular el fluido intercambiador de calor por los pilotes termoactivos, a través de la bomba de circulación que esta posee, y además de elevar la energía proveniente del subsuelo, por medio de la bomba de calor, y entregar la energía suficiente al circuito de distribución de calor, que en este caso es a través de losa radiante, para producir el confort térmico de la vivienda.

Por lo tanto, el sistema geotérmico de baja temperatura se divide en tres elementos fundamentales:

- Circuito Intercambiador de calor geotérmico integrado en la estructura de fundación, "Cimentación Termoactiva".
- Bomba de calor.
- Sistema de distribución de calor.

Se presenta en la siguiente [Figura 1](#page-12-1) un esquema del sistema geotérmico de baja temperatura propuesto, en el cual se pueden identificar los componentes de este sistema que se explicaron en este capítulo.

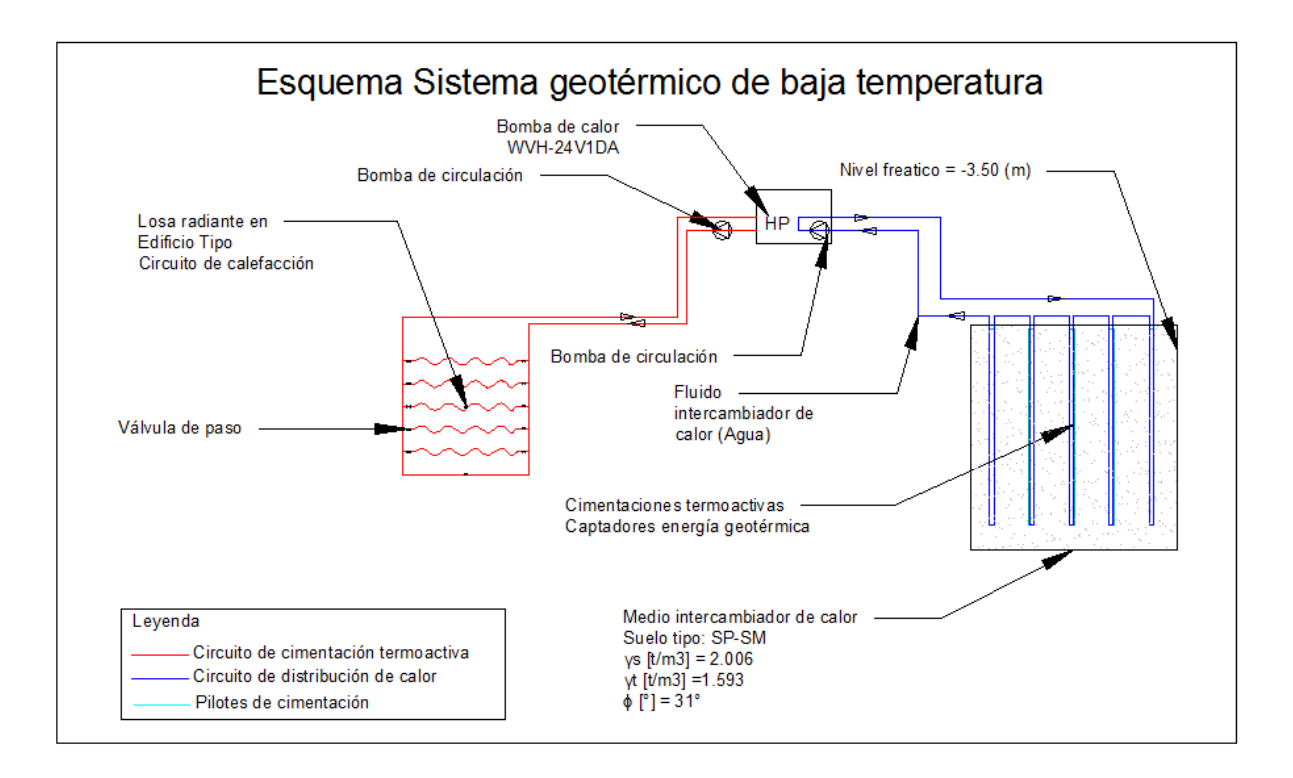

**Figura 1: Esquema de un sistema geotérmico de baja temperatura** 

# <span id="page-12-1"></span><span id="page-12-0"></span>*2.3.1. Circuito Intercambiador de calor geotérmico integrado en la estructura de fundación, "Cimentación Termoactiva"*

La cimentación termoactiva es una tecnología aplicable a los elementos de las estructuras de hormigón armado de las cimentaciones especiales, pilotes y pantallas, para la obtención de energía térmica para la climatización de edificios a partir del subsuelo. El intercambio geotérmico se puede realizar por medio de un circuito de tuberías cerrado instalado en las armaduras de la cimentación. (Mazariegos, 2014).

Dentro de las cimentaciones termoactivas, se han desarrollado tres líneas de actuación, clasificadas por el procedimiento constructivo, siendo las siguientes:

- Pilotes termoactivas:
	- o Pilote termoactivo hormigonado in situ.
	- o Pilote termoactivo prefabricado
- Pantallas termoactivas
	- o Pantalla continua termoactiva
- Losa de cimentación

La cimentación, del tipo que sea, incluye obras que forman la sustentación del edificio en estudio y que se realizan, casi de forma exclusiva, en hormigón armado y masivo. El aprovechamiento de los terrenos excavados consiste en dotar a los sistemas de cimentación de una red de intercambiadores, sujetas a las armaduras de la cimentación. Los tubos captadores de calor son de material de propileno, PVC o de polietileno de alta densidad.

Una vez realizada la excavación, se inserta la armadura del cimiento, sobre la que va sustentada la red de tuberías captadoras de calor dentro del núcleo de esta, sin producir ningún efecto sobre el recubrimiento del cimiento. A continuación, se realiza el llenado de hormigón, quedando la red de intercambiadores embebida en la fundación resistente del edificio y de esta forma logrando considerables ahorros en la construcción de sistemas de aprovechamiento geotérmico. Es evidente la necesidad del cálculo de la sección resistente del edificio, que en ningún caso recaerá sobre los tubos intercambiadores de calor, pudiendo dar lugar a un sobredimensionamiento adicional de sección para cumplir los requisitos necesarios de resistencia del pilote o cimiento.

El único inconveniente reseñable es que cualquier daño que sufra un tubo captador no presenta fácil reparación, ya que no es posible acceder a dicho tubo una vez colocado y hormigonada la cimentación. La solución, es sobredimensionar el número de tubos captadores de calor, de forma que si alguno debe ser inutilizado, siempre se cuente con el número mínimo calculado para cubrir las necesidades de aportación de calor a las bombas geotérmicas.

Este sistema de aplicación de la energía geotérmica de muy baja temperatura ha tenido su mayor desarrollo en los últimos 15 años, sobre todo en Suiza, Austria y algo menos en Alemania. En el caso suizo es frecuente que las cimentaciones geotérmicas busquen el nivel freático más superficial, aprovechando que en este país se encuentra a muy poca profundidad (LLopis, 2008).

#### <span id="page-13-0"></span>*2.3.2. Bomba de calor*

La bomba de calor es la base de los sistemas geotérmicos para la climatización de edificios o viviendas, sin este elemento no se podría elevar la temperatura extraída del subsuelo. En la [Figura](#page-14-0)  [2](#page-14-0) se presentan los principios básicos de funcionamiento de una bomba de calor geotérmica.

La bomba de calor integrada al sistema geotérmico funciona en seis pasos que se detallan a continuación (Energylab, Julio, 2011). Cabe destacar que la entalpia es una cantidad de energía cedida o absorbida por un sistema termodinámico, es decir, la energía que un sistema puede intercambiar con su entorno.

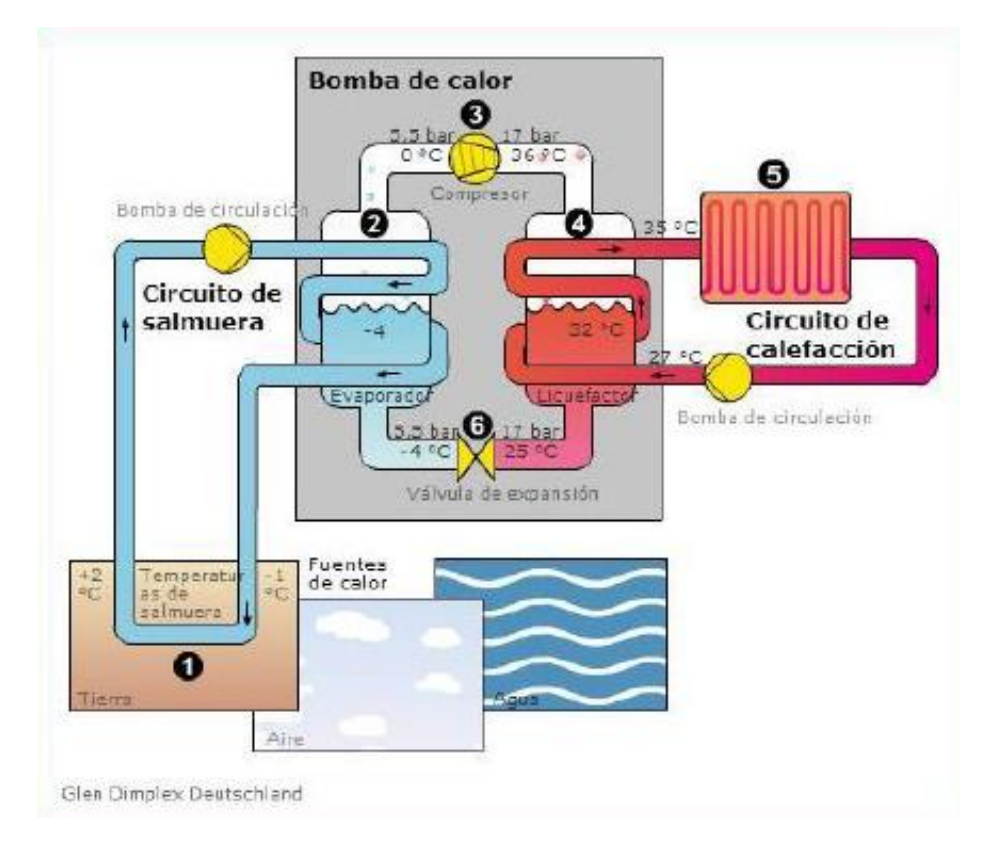

**Figura 2: Funcionamiento bomba de calor (Dimplex, 2005)** 

- <span id="page-14-0"></span> Reservorio térmico a través del uso de agua subterránea en circuito abierto o intercambiador vertical cerrado (1). Para el desarrollo de este trabajo se tendrá un circuito cerrado con agua que intercambia calor con el pozo geotérmico.
- En el proceso de evaporación (2) el refrigerante absorbe calor del circuito de intercambio de calor geotérmico para evaporarse, aumentando su entalpia.
- En el proceso de compresión (3) por medio de un compresor eléctrico, el gas aumenta su presión, aumentando su temperatura y consecuentemente su entalpia.
- En el proceso de condensación (4), el gas caliente y comprimido cede calor al circuito de calefacción (distribución) y se comienza a condensar, bajando su entalpia.
- En la distribución de calor en la edificación (5), que también se hace a través de un circuito cerrado, el fluido que recorre en su interior absorbe calor elevando su temperatura, para

posteriormente retomar con una temperatura menor realizando el intercambio de calor con el circuito de bomba de calor.

 En el proceso de expansión (6), el refrigerante en estado líquido a alta presión sufre una caída de presión. Su entalpia no cambia.

Las bombas de calor geotérmicas son eficientes ya que utilizan energía que viene del subsuelo, como también la necesaria para alimentar un compresor en un sistema cerrado, donde casi no existen perdidas de energía. Estas bombas de calor miden su eficiencia por medio del coeficiente de desempeño, COP. Relación entre la potencia/energía térmica entregada en el condensador y la potencia/energía eléctrica consumida en el compresor.

$$
COP = \frac{Q_{out}}{W_{el}}
$$

*COP: Coeficiente de desempeño. : Energía térmica total cedida para calefacción. : Energía consumida por el compresor.* 

El COP depende, en gran medida, de la temperatura del recurso geotérmico y de la tecnología de este equipo, puede ser mayor a 1, aunque esto puede parecer imposible, se debe a que en realidad se está moviendo calor usando energía, en lugar de producir calor como en el caso de las [resistencias eléctricas.](http://es.wikipedia.org/wiki/Resistencia_el%C3%A9ctrica)

#### <span id="page-15-0"></span>*2.3.3. Sistema de distribución de calor*

El sistema de distribución de calor es el encargado de entregar en la edificación el calor necesario para conseguir el confort térmico de este. Los sistemas de distribución pueden ser de muchos tipos variando su eficiencia y costo, entre ellos se destacan losa radiante, fan Coils y radiadores. En este trabajo se asumió el sistema de distribución de losa radiante, que es el sistema de mejor desempeño para la calefacción de edificaciones usando la energía geotérmica.

Este sistema se basa en la circulación de agua caliente por conductos plásticos especiales ubicados en el radier de la habitación y conectados a una central de emisión de calor, en este caso, la bomba de calor. A través de estos conductos circula agua a una temperatura media de 45°C.

En este trabajo no se realizará un estudio a profundidad sobre el sistema de distribución debido a que no es el foco de este trabajo.

#### <span id="page-16-0"></span>**2.4.Identificación Zona de Análisis**

Para el estudio de este trabajo se identifica la zona de análisis en la comuna de Tomé, Provincia de Concepción, Región del Bío-Bío. Se estudian dos exploraciones geotécnicas realizadas por la empresa LIEM S.A. Las campañas de exploración, los emplazamientos de los estudios realizados, los perfiles estratigráficos y la caracterización del horizonte típico para cada exploración realizada se mencionan en el Anexo A: ["Exploraciones geotécnicas".](#page-40-1)

A continuación en la [Figura 3](#page-16-1) se muestra el emplazamiento general y el perfil litológico de la zona de estudio.

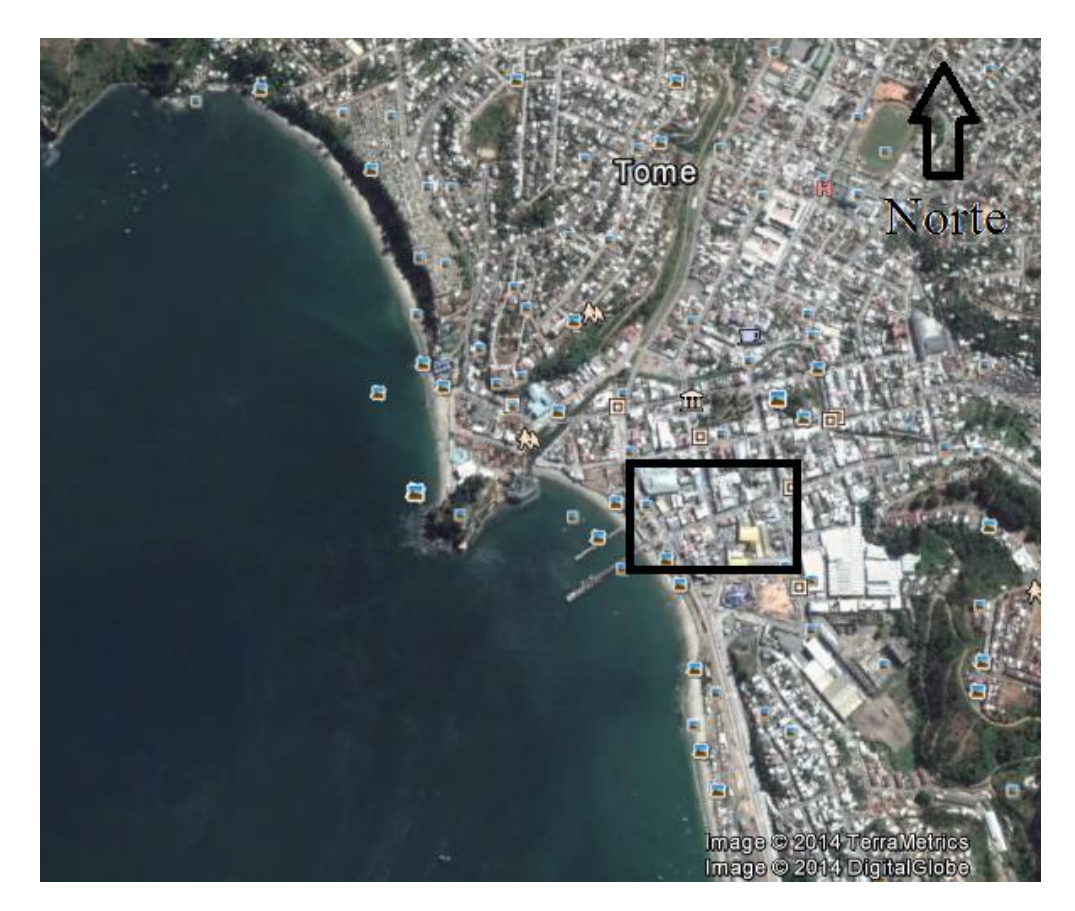

## **Figura 3: Emplazamiento zona de estudio (Fuente Google Earth)**

<span id="page-16-1"></span>A raiz de estos antecedentes podemos definir un suelo tipo SP-SM Arena limosa, alterando tanto en planta como en profundidad con arenas limosas bien o pobremente graduadas.

#### <span id="page-17-0"></span>**2.5.Contexto Local y Supuestos**

Identificada la zona en la cual se desarrolló este proyecto, es fundamental conocer el contexto local de las edificaciones para definir el confort térmico, zonas térmicas y tipologías representativas de la edificación proyectada. Información que proporciono parámetros necesarios para realizar el cálculo de demanda térmica hecho en el Anexo B: ["Cálculo demanda energética anual y cargas de](#page-46-0)  [diseño".](#page-46-0)

#### *2.5.1. Confort térmico en la edificación*

El confort térmico corresponde a la capacidad de la vivienda de ofrecer a sus moradores comodidad con respecto al ambiente térmico que les rodea.

Se considera en la investigación el consumo real de energía que se debe aportar para generar la temperatura de confort dentro de las viviendas de 19 °C de forma permanente, para obtener la calefacción de la edificación en estudio.

#### *2.5.2. Zona térmica de estudio*

La reglamentación térmica nacional consiste en dividir el país en 7 zonas de acuerdo a la temperatura media del lugar o más bien con respecto a la diferencia de temperaturas entre una interior de base y la temperatura exterior por medio del método de Grados-Día correspondiente al Artículo 4.1.10 de la Ordenanza General de Urbanismo (Ministerio de la Vivienda y Urbanismo, 2006).

Se dividen estas zonas en tres grupos debido a su comportamiento térmico, definiendo zona norte 1 y 2, zona centro 3, 4 y 5, y zona sur 6 y 7.

La investigación se centrará en la ciudad de Tomé, que pertenece a la zona térmica 4, descrita en el Manual de aplicación de Reglamentación Térmica (Ministerio de Vivienda y Urbanismo, 2007), lo que se muestra en planos de zonificación térmica en Anexo D[: "Zonificación térmica de área de](#page-58-0)  [estudio, Región del Bío-Bío](#page-58-0).

El Ministerio de Vivienda y Urbanismo ha incorporado en los últimos años dos modificaciones a la Ordenanza General de Urbanismo y Construcciones, denominadas 1° y 2° etapas de Reglamentación Térmica, mediante las cuales se han establecido progresivos requisitos de acondicionamiento térmico a las viviendas, determinando exigencias para los complejos de techumbre en una primera etapa, para luego continuar con muros, pisos ventilados y superficie máxima para ventanas, según se señala en el Artículo N° 4.1.10 de dicho reglamento.

El estudio se basa en el cumplimiento de estas reglamentaciones, que aporta parámetros para el cálculo de demanda energética.

#### *2.5.3. Tipologías representativas*

Se definieron departamentos que cumplan con la reglamentación térmica antes mencionada, en un edificio habitacional tipo. Dentro del cual se asumieron 6 tipologías, mostradas en la [Figura 4.](#page-18-0)

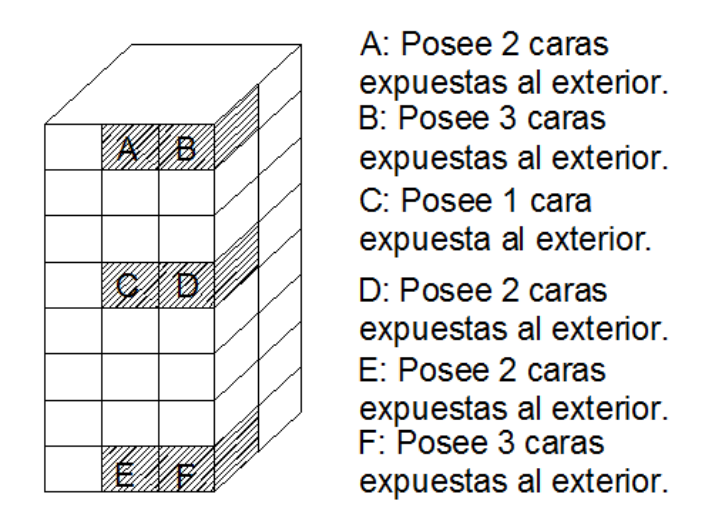

#### **Figura 4: Descripción tipologías representativas de estudio (Elaboración propia)**

<span id="page-18-0"></span>Para este estudio se define una altura de edificio de 8 pisos, en los cuales se distribuyen 48 departamentos en total. Se proyectó una estructura de fundación de tipo pilote, calculada en el [Anexo C: "Calculo pilotes de fundación".](#page-54-0)

#### <span id="page-19-0"></span>**2.6.Balance de Energía Térmica**

Para el diseño del sistema geotérmico de baja temperatura se realizó un balance de energías térmicas entre los componentes de este, mostrados en la [Figura 1.](#page-12-1) Los intercambiadores de calor integrados en la estructura de fundación tipo pilote son los encargado de captar la energía térmica del subsuelo a través de la temperatura constante que este medio tiene, y el sistema de distribución de calor, es el que demanda esta energía térmica para producir el confort deseado en el edificio. El componente principal dentro de este balance térmico es la bomba de calor que es la encargada de elevar la energía contenida en el subsuelo y suministrar la cantidad de energía restante para lograr satisfacer la demanda térmica del edificio, a través del compresor de esta que funciona con energía eléctrica.

Son dos sistemas cerrados que funcionan por separado, por lo tanto el flujo másico y el diferencial de temperatura es independiente para cada sistema.

Se plantea el balance de energía como:

$$
Q_{dda}Edificio = Q_{obt} Sub suelo * COP bomba \tEc. 1
$$

 $Q_{dda}$ Edificio: Calor demandado por el edificio tipo

 $Q_{\text{oh}} S u b$  suelo: Calor obtenido del suelo

: Coeficiente de desempeño de la bomba de calor

#### *2.6.1. Cálculo Demanda Térmica.*

Se procede al cálculo de la demanda térmica del edificio, es decir, cuanta energía se necesita proporcionar al edificio habitacional, para lograr el confort térmico. Se realizó el cálculo en base a los parámetros obtenidos en los capítulos anteriores.

Se presenta en el Anexo B: ["Cálculo demanda energética anual y cargas de diseño" e](#page-46-0)l procedimiento y marco teórico necesario para el cálculo de este parámetro. Resultados que se muestran a continuación.

Demanda térmica total anual: 567.513,6 [Kwh/año]

Total carga de diseño bomba de calor: 204.6 [KW]

#### *2.6.2. Calor Obtenido del Subsuelo*

Para determinar cuál es la capacidad absorción calorífica del subsuelo, lo primero fue determinar a través del estudio geotécnico la clasificación de este, que clasifica como SP-SM, una arena saturada alterando tanto en planta como en profundidad con arenas limosas bien o pobremente graduadas. Se obtuvo la cantidad de calor que se puede extraer de este tipo de suelo de la norma alemana VDI 4640, que define una cantidad de Watt por metro de sonda geotérmica capaz de extraer de diferentes tipos de suelo. Para una arena saturada según la norma VDI 4640, se puede obtener entre 65 y 80[W] por metro de sonda geotérmica, se asume una capacidad de absorción calorífica del subsuelo de 65 [W/m], es decir, del total de las fundaciones termoactivas proyectadas para la fundación del edificio, se obtiene un total de 45.825 KW de calor que podemos obtener del medio. Este cálculo se realizó multiplicando los metros lineales de tubos intercambiadores de calor integrados a la totalidad de los pilotes que conforman la fundación del edificio habitacional tipo.

#### *2.6.3. Elección Bomba de calor*

Para la elección de la bomba de calor es necesario tener las curvas de rendimiento de estos equipos. El rendimiento de las bombas de calor está definido por el coeficiente de desempeño (COP). Este valor depende de las temperaturas a las cuales este trabajando el equipo, es decir, como se ve en el gráfico de rendimiento del equipo, en la [Figura 5,](#page-21-0) si el equipo está obteniendo temperaturas menores del subsuelo (Source side inlet wáter temperature), disminuye su COP, es decir disminuye su rendimiento, ya que el compresor debe trabajar más para lograr la temperatura de salida hacia el sistema de distribución de calor.

# WVH-24V1DA

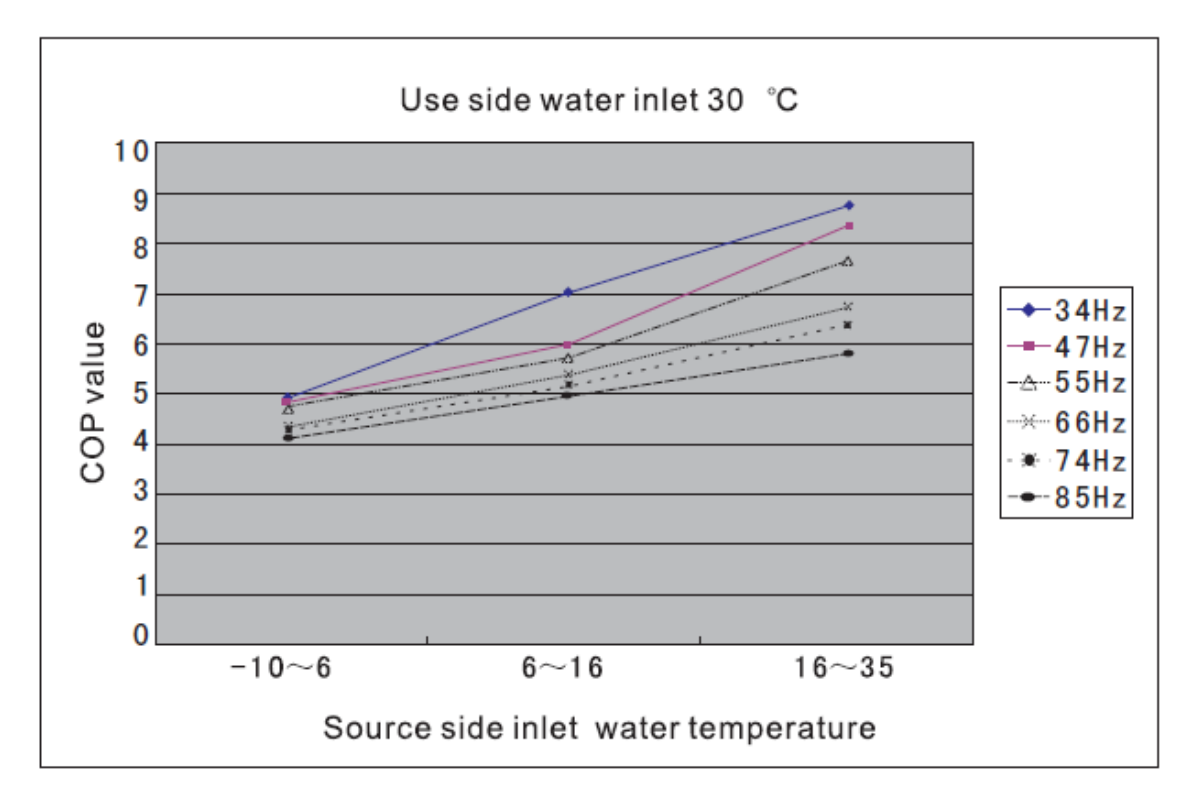

#### **Figura 5: Curva de rendimiento bomba de calor WVH-24V1DA (Energy Save)**

<span id="page-21-0"></span>Es necesario definir la temperatura del agua de retorno del sistema de distribución de calor (Use Side water inlet temperature), sabiendo que la temperatura de la circulación por el sistema es de 45 °C, y que el edificio tiene dimensiones bastante grandes, por lo tanto se generan pérdidas, se supuso una temperatura de 30 °C.

Luego se debe saber a qué temperatura está recibiendo la bomba de calor el fluido intercambiador de calor que está retornando del subsuelo. Para esto se realizó una simulación de elementos finitos, de la cual como resultado arroja la temperatura de salida del fluido intercambiador de calor luego de circular por la cimentación termoactiva. Esta temperatura será a la cual la bomba de calor estará trabajando y determinará su rendimiento. El valor está comprendido en un valor promedio de 5 a 6 °C, para los 9 meses de uso.

Un parámetro importante para esta simulación es saber a qué temperatura está ingresando este fluido al subsuelo, es decir, a que temperatura entrega la bomba de calor el fluido al subsuelo luego de hacerlo pasar por la válvula de expansión. Según mi experiencia y datos medidos en dos instalaciones de sistemas geotérmicos de baja temperatura, el fluido sale a unos 5 °C aproximadamente, temperatura a la que ingresa al suelo.

Teniendo estas temperaturas de trabajo de la bomba de calor, y el gráfico de rendimiento, se escogerá una que logre a través de su coeficiente de desempeño aumentar la energía del subsuelo para cubrir la demanda energética del edificio. Esta diferencia de energía que debe aportar la bomba de calor se mide a través del coeficiente de desempeño, se calcula dividiendo la energía demandada por el edificio por el calor obtenido del subsuelo. Este es un valor de 4.46.

Obtenido este valor, se revisa la tabla de rendimientos y se comprobó que esta bomba de calor tiene un coeficiente de desempeño para las temperaturas a las cuales está trabajando aproximadamente de 5.3, un valor mayor al necesitado por lo tanto logra cubrir la demanda energética del edificio.

Por lo tanto, se escoge una bomba de calor agua/agua, modelo WVH-24V1DA, modelo distribuido por la empresa sueca Energy Save, que cubre el 100% de la demanda térmica del edificio en estudio.

#### <span id="page-22-0"></span>**2.7.Antecedentes y Desarrollo Fundación Termoactiva**

#### *2.7.1. Antecedentes Hidrogeológicos y Geológicos*

Es necesario un estudio hidrogeológico y geológico de la zona en la que se desarrolló el proyecto, para poder obtener parámetros que se definen a continuación, y simular las cimentaciones termoactivas con las condiciones del subsuelo reales. Los valores adoptados para esta simulación se muestran a modo de resumen en la Tabla 1.

a. Estudio hidrogeológico

La capacidad de almacenar y transmitir el agua por parte de un acuífero debe ser cuantificada para evaluar formaciones desde el punto de vista hidrogeológico. Por ello, se asocian a las formaciones dos parámetros básicos en cuanto a su comportamiento respecto al agua que puedan contener y transmitir. Porosidad y permeabilidad, son los dos parámetros definidos en el [Anexo F: "Marco](#page-59-1)  [teórico parámetros hidrogeológicos".](#page-59-1)

b. Estudio geológico

La temperatura en la vecindad de la instalación determina el gradiente de temperatura existente entre la tierra y el circuito intercambiador, es decir, el flujo de calor que existirá entre los dos medios. Por lo tanto, la temperatura es un factor que afectara la eficiencia del sistema.

La tasa a la cual el calor puede ser transferido a un intercambiador de calor desde la tierra está determinada principalmente por la conductividad térmica de la tierra. A medida que aumenta la profundidad de perforación distintas formaciones geológicas pueden ser atravesadas, cada una con propiedades termales particulares. De esta manera el flujo de calor entre el circuito y cada formación será diferente. Así, cada formación hará más o menos eficiente esa sección del circuito, afectando el desempeño de la bomba.

Las condiciones de agua subterránea pueden afectar la eficiencia de un intercambiador de calor con el suelo. El flujo subterráneo de agua también transporta calor, lo que puede afectar tanto los circuitos abiertos como los cerrados. Un flujo lateral de agua permite la renovación del sistema existente entre el intercambiador y el suelo, evitando que el sistema se acerque al equilibrio térmico.

#### *2.7.2. Selección de Parámetros y Desarrollo de la Simulación*

Se considero un intercambiador de calor integrado en la fundación tipo pilote, la cual posee una forma bastante común de instalación que considera la inmersión de una tubería de PVC (policloruro de vinilo) en forma de U, en un recubrimiento de concreto y exteriormente de suelo.

Se diseño la estructura de fundación del edificio a construir, de la cual se obtienen las dimensiones del sistema de pilotaje soportante de la estructura. Cálculo que se presenta en el [Anexo C: "Calculo](#page-54-0)  [pilotes de fundación".](#page-54-0) Este dimensionamiento es información muy importante debido a que proporcionará los parámetros de distancia entre tubos, número de sondas geotermicas y profundidad de la fundación termoactiva.

El modelo corresponde al trabajo de los intercambiadores de calor para analizar la interferencia entre ellos y el aprovechamiento para la disipación de calor en el suelo.

Se definieron las condiciones iniciales y de flujo a utilizar según los antecedentes hidrogeológicos y geológicos del subsuelo, mostradas en la Tabla 1. En cuanto a las propiedades térmicas (conductividad térmica, capacidad calórica y la temperatura de la muestra del suelo), es necesario realizar mediciones de propiedades térmicas in-situ de los suelos, mediciones que se alejan del presupuesto de este trabajo, por lo tanto se tomó la temperatura del subsuelo de la base de datos del software RETScreen, que utiliza datos de la NASA, mostrados en el Anexo E[: "Datos](#page-59-0)  [climatológicos software RETScreen".](#page-59-0) Lo óptimo para el dimensionamiento de estos sistemas es realizar un ensayo térmico de los suelos para lograr optimizar el diseño del sistema geotérmico.

Los datos de conductividad térmica de los suelos mostrados son obtenidos en base a estudios previos de propiedades térmicas en suelos de una composición similar a la zona de estudio, 50% arena más 50% arena más limo, equipo utilizado de adquisición de datos KD2 Pro, ensayos realizados en el laboratorio de sedimentología del departamento de Geología de la Universidad de Chile, por un alumno de la misma Universidad. (Sepúlveda, 2014).

El valor de permeabilidad del suelo ha sido obtenido de literatura a través del libro Hidrología subterránea (Custodio y Llamas, 1976), valor mostrado en la Tabla 1.

Se consideró el agua como fluido de intercambio de calor. Es necesario que los fluidos que circulen dentro del colector geotérmico tengan la velocidad suficiente para generar un flujo turbulento, y así tener un mayor intercambio con el medio (LLopis, 2008).

Los datos de conductividad térmica de los suelos mostrados en la Tabla 1 son obtenidos en base a estudios previos de propiedades térmicas en suelos de una composición similar a la zona de estudio, 50% arena más 50% arena más limo, equipo utilizado de adquisición de datos KD2 Pro, ensayos realizados en el laboratorio de sedimentología del departamento de Geología de la Universidad de Chile, por un alumno de la misma Universidad. (Sepúlveda, 2014).

Se considera el suelo saturado y con un flujo en movimiento, esta condición favorece el intercambio de calor y se muestra de mejor forma la afección termal producida por los pilotes energéticos proyectados en el suelo. El valor de la velocidad del agua subterránea se calculó con la ley de Darcy para flujo laminar en medios porosos, explicados en el [Anexo F: "Marco teórico parámetros](#page-59-1)  [hidrogeológicos".](#page-59-1)

El diferencial de temperatura que existe entre la entrada y la salida del sistema de calefacción de tipo losa radiante, comúnmente es un  $\Delta t$  entre 10-15 °C. Para este trabajo se utilizó un diferencial de temperatura de 15°C, Por lo tanto el agua que retorna del sistema de calefacción, sabiendo que entra al sistema a 45°C para lograr el confort térmico, está en una temperatura de 30 °C, que definirá la temperatura de entrada al intercambiador de calor.

Se muestra en la [Tabla 1](#page-25-0) un cuadro resumen de los parámetros geológicos, hidrogeológicos y condiciones de flujo estudiados en las secciones anteriores para la realización de la simulación del modelo de elementos finitos.

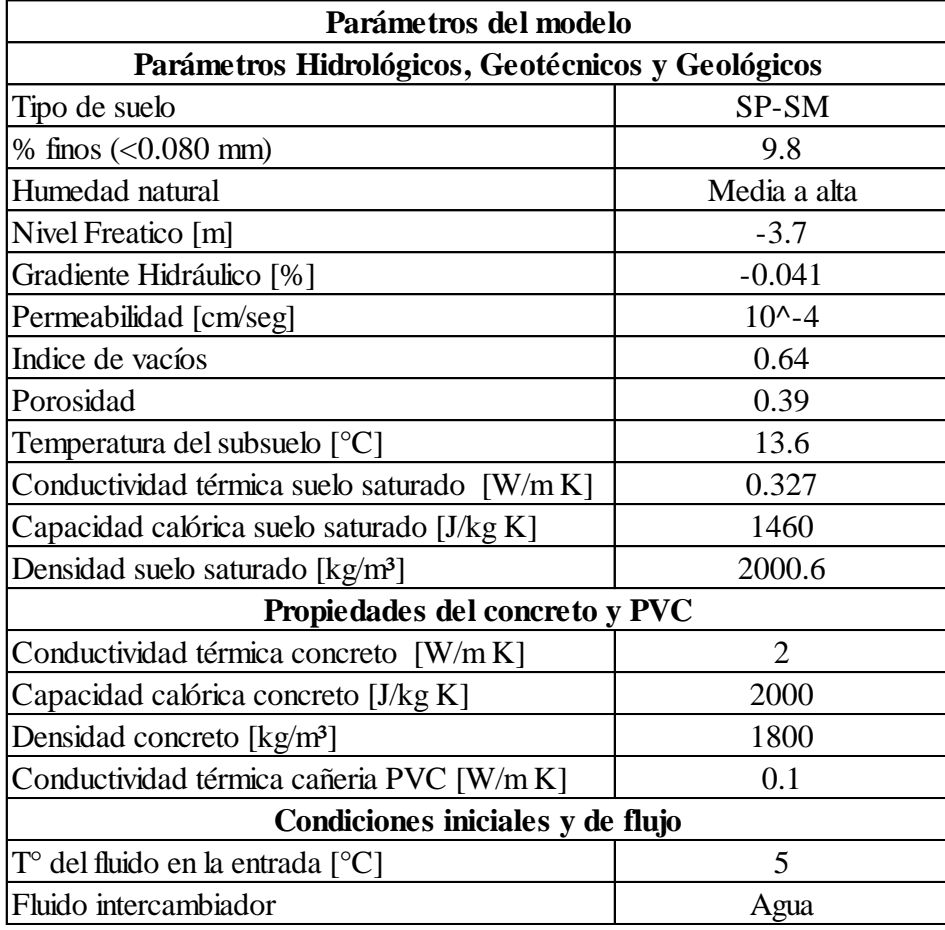

#### **Tabla 1: Parámetros del modelo (Elaboración propia)**

<span id="page-25-0"></span>Con estos parámetros se logran definir todos los inputs necesarios para la realización del modelo del intercambiador de calor a través del software Feflow.

a. Mallado y Estudio del Sistema

El mallado se realizará mediante el mallador Gridbuilder uno de los malladores que presenta Feflow, donde la densidad de elementos en los pozos, debe ser más alta, y en general, los elementos sean suficientemente regulares.

Respecto al estudio, las condiciones para este estudio serán las de trabajo dependiente del tiempo. El tiempo variará para lograr analizar a cabalidad el modelo realizado. En una primera simulación de 1 mes, en intervalos de 4.320 [s] (1.2 horas), luego un total de 2 y 3 meses, en intervalos de 4.320 [s] (1.2 horas) ambas simulaciones, y por ultimo de 6 y 9 meses, en los mismos intervalos.

#### b. Cálculos de simulación

Se realizo un cálculo adecuado de los pilotes de fundación, debido a que se le integra el tubo que compone el intercambiador de calor. Dicho tubo de PVC, no cumple ninguna función estructural por lo tanto, es necesario aumentar las dimensiones del pilote para lograr un diseño adecuado para soportar las cargas a las cuales están sometidas el grupo de pilotes. Dichos cálculos están realizados en [Anexo C: "Calculo pilotes de fundación".](#page-54-0)

Cabe destacar que la temperatura del fluido que circula por el intercambiador de calor no tiene ninguna influencia sobre el hormigón proyectado. Esto debido a que no existirán variaciones de temperaturas extremas, y una temperatura menor a 100°C no afecta en el hormigón (Civil, 2013).

Otro cálculo importante para definir el diámetro de la tubería que sea capaz de transportar el flujo de calor de los intercambiadores de calor, está basado en la termodinámica. La cantidad de calor que se debe transportar del suelo  $(Q_s)$ , calor definido por;

$$
Q_{s}(\frac{kcal}{hora}) = \dot{m}(\frac{kg}{hora}) * C_{p}(\frac{kcal}{kg * ^{c}C}) * \Delta t(^{c}C)
$$
 Ec.2

Con

 $Q_s$ : Calor aportado al sistema

̇: Flujo másico

 $C_p$ : Poder calorífico del fluido transportador

Δ: Diferencial de temperatura

Además sabiendo que,

$$
\dot{m} = Q(\frac{m^3}{hora}) * \rho(\frac{kg}{m^3})
$$
 Ec.3

Con

0: Caudal

 $\rho$ : Densidad del fluido

Es conocido el valor de calor  $Q_s$ , calor que se puede extraer del sub suelo y el poder calorífico  $(C_p)$ del fluido transportador, que en este caso es agua,  $C_p = 1 \left(\frac{kcal}{k a x^{eq}}\right)$  $\frac{\kappa c u}{k g^* c}$ ).

# *2.7.3. Selección de Diámetros de Tubería del Intercambiador de Calor y de Velocidad del Fluido Intercambiador de Calor.*

La selección de parámetros para la variación en la simulación, se realizó considerando la variable de velocidad del fluido, diámetro de la tubería y el tiempo de funcionamiento del sistema. El resto de los parámetros se encontraran fijos para el desarrollo de las simulaciones.

La simulación se realizó sobre un pilote termoactivo y los resultados se consideraron iguales para el resto del sistema de pilotes termoactivos, considerando que se encuentran en el mismo medio.

La velocidad de entrada de flujo de agua, se varía entre los valores de 0.05 [m/s] y 0.5 [m/s]. Los diámetros a variar serán de 2", 1 ¼" y 1".

Para comparar cada resultado se obtuvo la temperatura de salida promedio de cada combinación, en un periodo de 9 meses, que serán los meses a los cuales el sistema estará funcionando en calefacción. Obteniendo a través de este dato, la cantidad de calor capaz de extraer de un pilote termoactivo.

Para determinar el diámetro a utilizar en la cimentación termoactiva se necesitó la temperatura de salida de la cimentación termoactiva y se eligió el que produzca una mayor transferencia de calor. Esta fue obtenida de la simulación del modelo de elementos finitos que se realizó en el software Feflow, para diferentes velocidades. Se variaron los diámetros de la tubería para realizar la simulación, que luego se comprobaron en base a ecuaciones termodinámicas expuestas en e[l Anexo](#page-75-0)  [I: Verificación de diámetros y velocidades.](#page-75-0)

Los valores promedio de transferencia de calor obtenidos para cada velocidad de entrada del fluido, se pueden ver en la [Tabla 2: Transferencia de Calor Obtenidos para cada Velocidad \(Elaboración](#page-28-0)  [propia\).](#page-28-0) En la tabla mencionada también se muestra la transferencia de calor por metro de cimentación termoactiva, importante para la comparación posterior del estudio con otros observados. El cálculo es sencillo, el promedio de transferencia de calor se divide por el largo de la sonda individual.

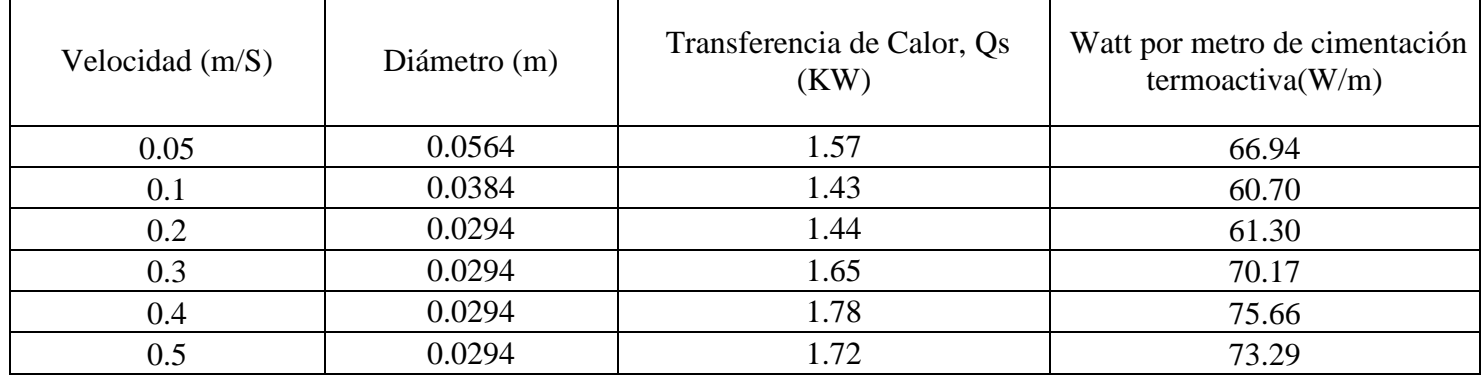

#### <span id="page-28-0"></span>**Tabla 2: Transferencia de Calor Obtenidos para cada Velocidad (Elaboración propia)**

Se puede ver que coinciden los resultados de transferencia de calor por metro de cimentación termoactiva, de simulación hecha en el software Feflow, con el supuesto de la Norma Alemana VDI 4640. Por lo tanto se está trabajando en los rangos correspondientes y se pueden validar los resultados.

No se ha analizado la posibilidad de incluir sondas de mayor largo, debido a que los pilotes de fundación determinan la longitud de estas.

En consecuencia, se deduce del estudio de velocidades que:

- En cuanto a las velocidades del fluido dentro del intercambiador de calor, la velocidad más conveniente para obtener mayor cantidad de calor del suelo, es la mayor.
- De la tabla se puede deducir que para una misma velocidad, al aumentar el diámetro, se logra aumentar el flujo másico y se genera una mejor transferencia de calor.
- $\bullet$  Un punto importante es que para velocidades menores de 0.1 [m/s], el flujo es casi laminar, dado a que el número de Reynolds es de 2.534, lo que es perjudicial para la transferencia de calor.
- Desde el punto de vista computacional se deben tomar en cuenta la capacidad de memoria disponible, debido a que genera muchas iteraciones y puede provocar inconvenientes.
- Las dimensiones de las tuberías a utilizar y la velocidad a la cual el fluido transportador circulará por dichas tuberías serán de 0.5 [m/s] y un diámetro de 1", debido a que es la que genera mayor aprovechamiento del suelo.

# <span id="page-29-0"></span>**3. CAPITULO 3: PROPUESTA DE DISEÑO DE UN SISTEMA GEOTERMICO DE BAJA TEMPERATURA CON FUNDACION TERMOACTIVA COMO INTERCAMBIADOR DE CALOR**

#### <span id="page-29-1"></span>**Introducción**

En el siguiente capítulo se presenta el diseño de cada componente del sistema geotérmico de baja temperatura con el intercambiador de calor cerrado integrado en la estructura de fundación de tipo pilote de un edificio habitacional tipo para producir calefacción.

#### <span id="page-29-2"></span>**Propuesta de Diseño**

Se diseñó cada componente del sistema geotérmico de baja temperatura de la siguiente forma:

a) Sistema de distribución de calor

Para el sistema de distribución de calor se usó losa radiante en cada piso del edificio para entregar de forma uniforme el calor aportado por la bomba de calor y producir el confort térmico necesario.

b) Bomba de calor

Se utilizó una bomba de calor agua/agua, modelo WVH-24V1DA, modelo distribuido por la empresa sueca Energy Save,

c) Intercambiador de calor vertical cerrado

Se diseñó un intercambiador de calor vertical cerrado integrado en la estructura de fundación de tipo pilote, de concreto, de diámetro 0.6 [m] y largo 24 [m], en el cual se integran tubos de PVC, de diámetro 1" y espesor de 0.0018 [m], amarrados al interior de la armadura de este pilote. El diseño se muestra en la [Figura 6,](#page-30-1) donde se ve que el tubo ingresa al pilote en pipe-in y recorre en forma recta un largo de 23.5 [m] por dentro del pilote de fundación, hasta el final de este donde hace una vuelta en U, para regresar por el otro costado y salir en pipe-out.

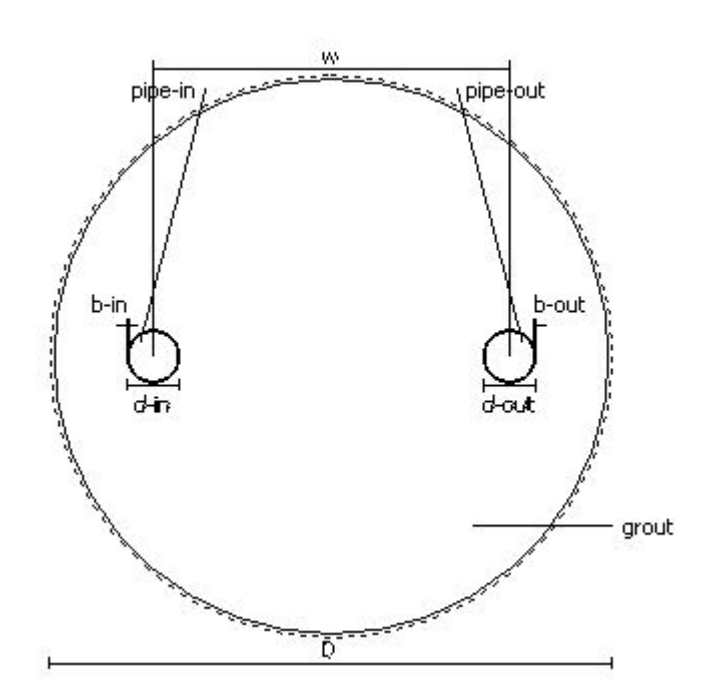

**Figura 6. Propuesta de diseño fundación termoactiva** 

<span id="page-30-1"></span>Por esta tubería circula un fluido intercambiador de calor que es agua, a una velocidad de 0.5 [m/s].

Se propone integrar estos intercambiadores de calor verticales cerrados integrados en la estructura de fundación a cada pilote que compone la fundación del edificio habitacional. Es decir, en los 30 pilotes de fundación proyectados para este edificio.

#### <span id="page-30-0"></span>**Verificación de Diseño**

Se verificó el diseño propuesto a través del tiempo de operación del sistema y los campos de temperatura alrededor de las fundaciones termoactivas que arrojó la simulación en el software de modelación Feflow.

El objetivo de la simulación es analizar y obtener una representación espacial y temporal del comportamiento del flujo y la transferencia de calor producida en la zona de estudio. Constituyendo una herramienta que muestra tanto el problema actual; la interferencia térmica, la auto interferencia y el aumento de la temperatura en el acuífero; como su evolución en un futuro próximo.

Se verificó si existe interferencia de calor de las sondas geotérmicas en la configuración de pilotes propuesta para soportar la capacidad estructural del edificio, además de analizar si el suelo recupera su condición en temporada en que el sistema no esté en uso, es decir, en verano, y si el medio está disponible para su próximo aprovechamiento. Se presentan en el [Anexo J: Resultados Gráficos](#page-81-0)  [Software Feflow](#page-81-0) los resultados obtenidos del modelo realizado.

#### <span id="page-31-0"></span>*3.3.1. Tiempo de Operación*

El tiempo de operación de los sistemas geotérmicos corresponde al tiempo efectivo, en horas, que el sistema de calefacción funciona anualmente, para conseguir el confort térmico correspondiente en forma continua.

Para desarrollar el siguiente estudio se necesitan las temperaturas horarias de la ciudad de Concepción. Se usarán datos de la base de datos del software RETScreen, de la estación de Carriel Sur Internacional como base de cálculo. Los procedimientos empleados se basan en el método de las *"bin hours"* (Instituto para la Diversificacion y Ahorro de la Energía (IDAE), 2010), y son aproximados, teniendo en consideración que un estudio detallado incluiría modelaciones dinámicas y consideraría todas las pérdidas y ganancias de la vivienda.

El procedimiento para realizar los cálculos necesarios se podrán ver en el Anexo H: ["Cálculo tiempo](#page-69-0)  [de operación".](#page-69-0)

Este cálculo es de relevancia debido a que determina la cantidad de calor que el sistema va a intercambiar con el suelo a lo largo del año. La recomendación de diseño alemana da valores referenciales de 1800 y 2400 horas de utilización anual de distintos suelos, para los cuales, se entrega la capacidad específica de extracción de calor [W/m] que se puede obtener de un pozo vertical. Se verifica una disminución de estos valores en pozos donde la utilización es de más de 2400 horas debido a una sobrecarga del suelo que hace que el desempeño geotérmico sea menor (VDI, 2001).

Según cálculo realizado en el Anexo H: ["Cálculo tiempo de operación"](#page-69-0) se ha obtenido un tiempo de operación anual de 1010.29 [hr]. Por lo tanto, no es necesario utilizar la bomba por la cantidad de horas recomendada por la norma alemana, esta diferencia se debe a las diferentes zonas climáticas que existen entre la zona de estudio y Alemania. Esto significa que no habrá una disminución en la capacidad específica de extracción, ya que se encuentra bajo los valores recomendados.

#### <span id="page-32-0"></span>*3.3.2. Campos de Temperatura alrededor del sistema*

## a) Interferencia térmica entre fundaciones termoactivas

Es importante analizar la tasa de afectación termal que se produce en este campo de cimentaciones termoactivos. La importancia radica en que el gradiente térmico al existir interferencia es menor, por tanto la transferencia total de calor de las cimentaciones disminuirá.

Importante destacar que se realizó solo el estudio para una cimentación termoactiva, y se evaluó si a la distancia de 2.1 [m] desde esta cimentación, que es la distancia en donde los campos de temperatura que cada cimentación termoactiva produce se mezclan, se produce interferencia térmica.

En las imágenes se pueden ver los contornos isotérmicos de la cimentación termoactiva. Como se puede apreciar la interferencia es casi nula en los tiempos iniciales, pero con el pasar del tiempo, las sondas enfrían el suelo entre ellas y disminuyen progresivamente el gradiente térmico, lo que implica una disminución de la transferencia de calor efectiva. A una distancia mayor desde la cimentación termoactiva es menor la influencia de los contornos isotérmicos.

Se muestra en la [Figura 7](#page-32-1) un gráfico que muestra como varía la temperatura del subsuelo a una distancia de 2.1 metros desde un pilote termoactivo, donde se verificará la interferencia térmica con el pilote termoactivo aledaño.

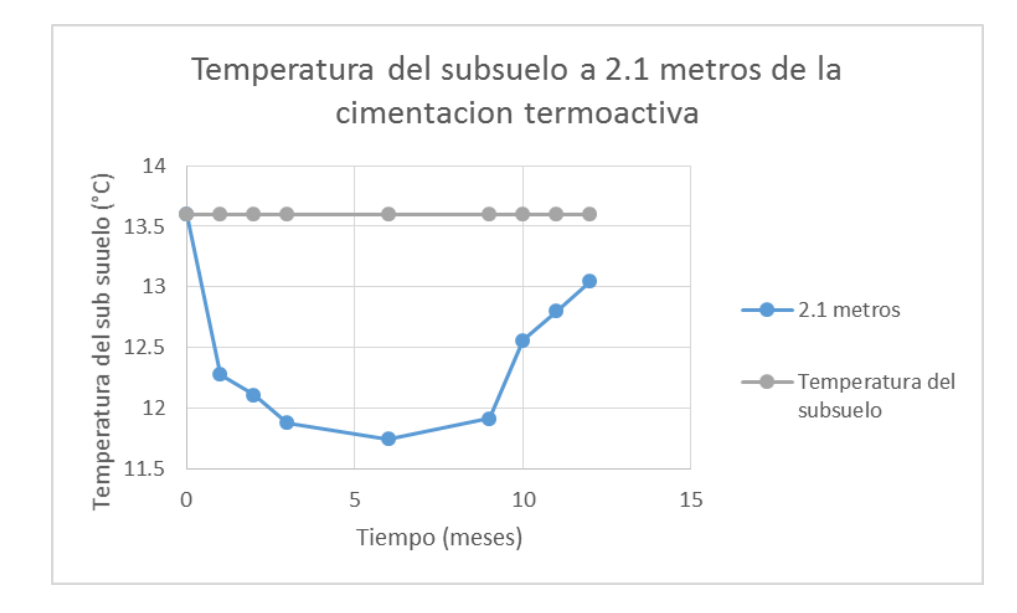

<span id="page-32-1"></span>**Figura 7. Verificación interferencia térmica (Elaboración propia)** 

A una distancia de 2.1 [m] la afectación termal es aproximadamente de 1.62 °C, es decir, cambia la temperatura del subsuelo en 1.62 °C menos de la temperatura del subsuelo, un valor que afectará en el rendimiento del grupo de cimentaciones termoactivas proyectado.

#### b) Renovación del subsuelo

Para verificar la renovación del subsuelo se verifico que la temperatura del subsuelo, luego de los meses que no esté en uso el sistema de calefacción, retorne a su temperatura inicial, es decir 13.6 °C, como se ve en el gráfico de la [Figura 7,](#page-32-1) la temperatura vuelve a los 13.4 °C aproximadamente. Esto se debe a que la simulación realizada fue hecha para un periodo de 9 meses, una situación irreal debido a que el tiempo de operación efectiva de la bomba de calor es aproximadamente de 48 días completos de funcionamiento. Por lo tanto existe una renovación completa del subsuelo.

#### <span id="page-33-0"></span>**Propuesta de Mejoramiento**

Debido a la interferencia térmica que se produce en la configuración antes propuesta, se propone como solución incorporar una doble tubería en los pilote de fundación, como se muestra en la [Figura 8,](#page-34-0) de manera de no disminuir el número de sondas geotérmicas, así obtener la misma cantidad de energía del subsuelo, pero lograr una distancia mayor entre cada cimentación termoactiva. La distribución del nuevo sistema de cimentaciones termoactivas se muestra en la [Figura 9,](#page-34-1) en la que los puntos rojos muestran los pilotes de fundación que tendrán la doble tubería de intercambiadores de calor integrados de la misma forma que se incluyeron para un pilote termoactivo. Los materiales a ocupar y velocidades de operación serán los mismos que se han designado para la solución anterior.

De esta forma no se interfiere en la eficiencia de los pilotes de fundación a nivel estructural, y solo se cambia la configuración de los tubos intercambiadores de calor integrados en estos.

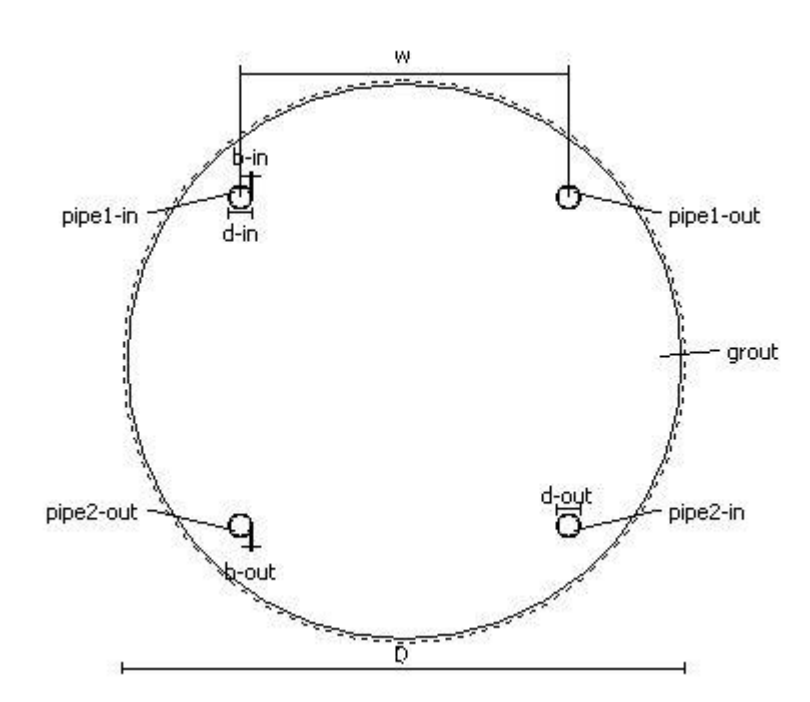

**Figura 8. Propuesta de mejoramiento de diseño** 

<span id="page-34-0"></span>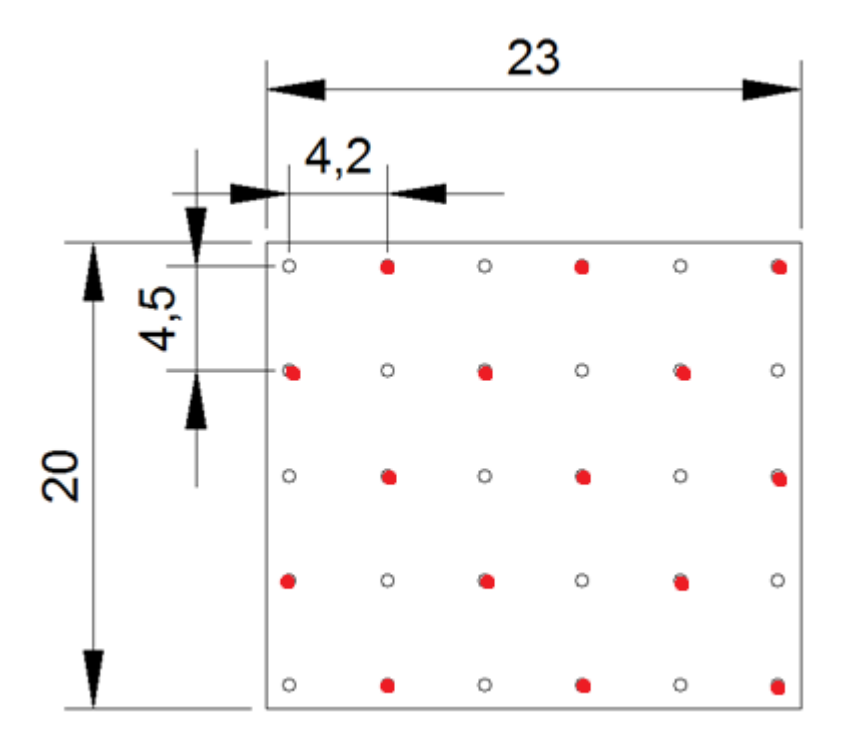

**Figura 9. Nuevo sistema de configuración de fundaciones termoactivas** 

<span id="page-34-1"></span>Se muestra en la [Figura 10,](#page-35-1) los resultados del software Feflow para la nueva configuración, de la cual se verifica que existe una menor interferencia térmica, aproximadamente de 0.8 °C, que es la mitad de lo que se producía con la configuración anterior, lo que provocará un aumento en la eficiencia del grupo de fundaciones termoactivas.

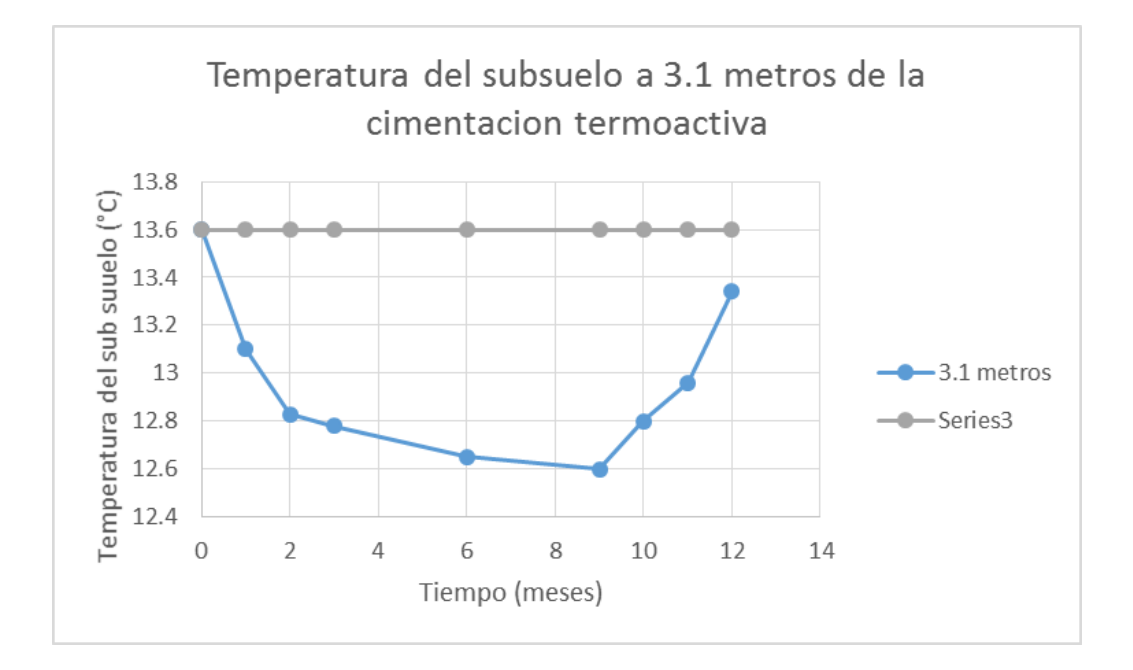

<span id="page-35-1"></span>**Figura 10. Verificación interferencia térmica nueva propuesta de diseño (Elaboración propia)** 

#### <span id="page-35-0"></span>**Propuesta de Diseño Final**

Se muestra un esquema con la propuesta de diseño final, que resume todos los parámetros estudiados en este trabajo.
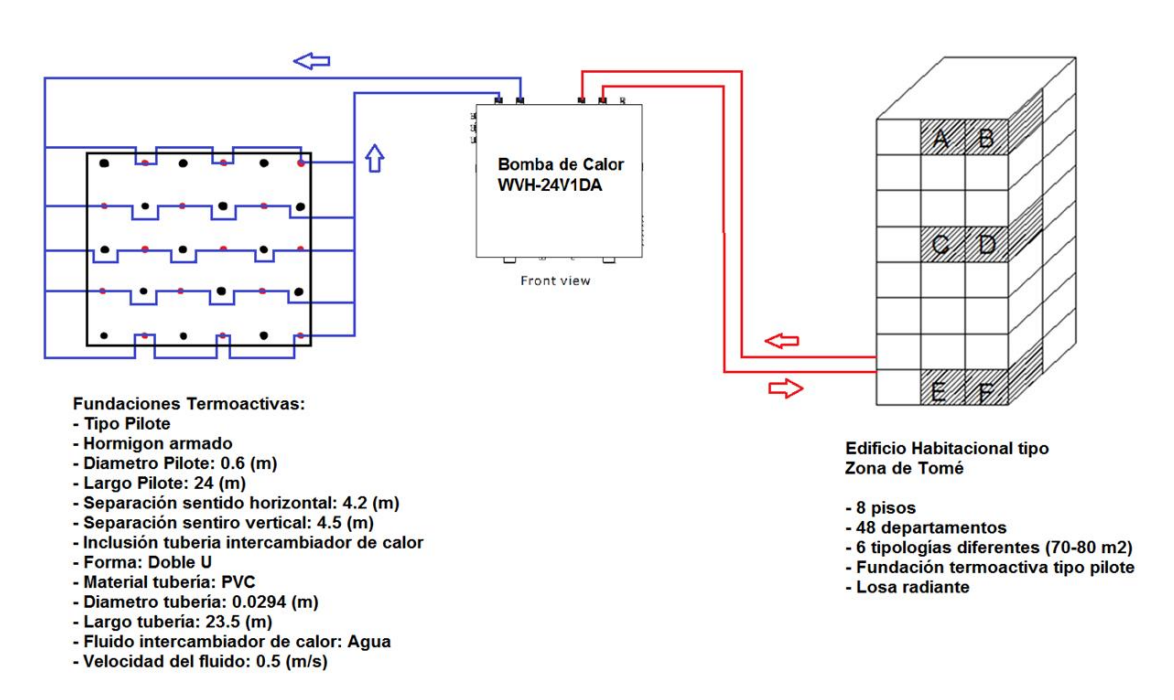

**Figura 11. Propuesta de diseño final (Elaboración propia)** 

### **4. CAPITULO 4: CONCLUSIONES**

#### **4.1.Conclusiones**

Como resultado de la investigación se obtiene la descripción de un sistema geotérmico de baja temperatura, identificando y explicando la función de sus principales componentes como la bomba de calor, el sistema de distribución de calor en la edificación y el intercambiador de calor geotérmico, que en este estudio es de tipo vertical cerrado e integrado en la estructura de fundación de tipo pilote de un edificio habitacional tipo.

Se obtiene un marco metodológico de diseño de este sistema donde se planteó el balance energético de este, y se definen los tres componentes fundamentales de un sistema geotérmico de baja temperatura, y como se relacionan entre sí. Donde la demanda térmica del edificio, requerirá la cantidad de calor que se debe extraer del subsuelo y la dimensión de la bomba de calor a utilizar, para conseguir este calor y obtener el confort térmico del edificio habitacional tipo en la zona de Tomé, cumpliendo con la reglamentación térmica de Chile modificada en el año 2007.

Se realizó el diseño del intercambiador de calor vertical cerrado integrado en la fundación de tipo pilote, la cual se le llamo fundación termoactiva, que es la encargada de obtener la energía que esta acumulada en el subsuelo a través de la red de tuberías embebidas en el pilote de fundación y circulando por ellas un fluido intercambiador de calor. El diseño debe ser ajustado a estudios geotécnicos, hidrogeológicos y geológicos de la zona donde se instalen. Estudios que darán parámetros para la realización de la simulación del modelo de elementos finitos de la fundación termoactiva, que dio como resultado la selección de la tubería a utilizar y la velocidad de operación, que esta debe tener, para obtener un mayor aprovechamiento del calor del subsuelo.

Se observa que la bomba de calor es el componente fundamental en el aprovechamiento de la energía geotérmica de baja temperatura, ya que se encarga, a través de su compresor, de elevar la temperatura constante del subsuelo, desde los 13.6 °C a los 45°C, para hacer circular un fluido a esta temperatura por la losa radiante y cubrir la demanda térmica del edificio habitacional tipo.

Se comprueba que la distancia entre sondas es un elemento fundamental en el diseño del intercambiador de calor, ya que puede disminuir la eficiencia del sistema debido a la interferencia térmica entre ellos. La distancia recomendada para este estudio debe ser mayor a 3.1 [m].

Al verificar el diseño propuesto, se obtiene un sistema geotérmico de baja temperatura con una fundación termoactiva como fuente de calor, para obtener el confort térmico en un edificio habitacional tipo en la zona de Tomé.

### **4.2.Futuras investigaciones**

Se sugiere estudiar la inclusión de intercambiadores de calor en estructuras de fundación de tipo losas de fundación, con el sentido de incluir a proyectos geotérmicos de viviendas habitacionales y lograr nuevamente reducir el costo de construcción de los pozos geotérmicos. Incluyendo la posibilidad de la bomba de calor, de producir climatización y agua caliente sanitaria, que es una posibilidad real de un sistema geotérmico.

Se propone la realización de estudios térmicos de diferentes suelos de la zona de la Región del Bío-Bío, para obtener parámetros reales de diseño.

Se propone la realización de pruebas para la utilización de otro material de la tubería intercambiadora de calor.

El estudio económico de la instalación y etapa de diseño de los sistemas geotérmicos de baja temperatura, para poder desarrollar proyectos reales en esta área.

Se propone además el estudio del aprovechamiento de la energía geotérmica pero no solo de bajas temperaturas, si no que de medias y altas temperaturas.

# **5. CAPITULO 5: REFERENCIAS BIBLIOGRAFICAS**

- 47, D. S., s.f. *Articulo 4.1.10,* 2006.
- Anon., 2000. *Ley 19.657,* Chile.
- CALEFACCION CENTRAL, 2014. *CALEFACCION CENTRAL.* [En línea] Available at: http://www.calefaccioncentral.cl/losa-radiante/que-es-una-losa-radiante.html
- Camara Chilena de la Construccion, 2014. *Camara Chilena de la Construccion.* [En línea] Available at: http://www.cchc.cl/2014/04/cchc-concepcion-inauguro-finco-2014/
- Civil, I., 2013. *IngenierioCivilInfo.* [En línea] Available at: http://www.ingenierocivilinfo.com/2012/07/el-hormigon-y-la-temperatura.html [Último acceso: 23 Febrero 2015].
- Clauser, C., 2006. *Geothermal Energy,* s.l..
- Construcciones, O. G. d. U. y., 2006. *Decreto Supremo 47,* Chile.
- Custodio y Llamas, 1976. *Hidrología Subterranea Tomo I.* s.l.:OMEGA.
- Dimplex, 2005. *Dimplex.* [En línea] Available at: http://www.dimplex.de/es/profesional/detalles-tecnicos/bombas-de-calor/elfuncionamiento-de-una-bomba-de-calor.html
- Dimplex, 2005. *http://www.dimplex.de/es/profesional/detalles-tecnicos/bombas-de-calor/elfuncionamiento-de-una-bomba-de-calor.html.* [En línea].
- Dimplex, s.f. *http://www.dimplex.de/es/profesional/detalles-tecnicos/bombas-de-calor/elfuncionamiento-de-una-bomba-de-calor.html.* [En línea].
- Enercret, 2014. *Enercret.* [En línea] Available at: www.enercret.com
- ENERGESIS INGENIERIA S.L., 2010. *Pantallas Termoactivas.* Madrid.
- Energylab, Julio, 2011. *"Modulo 5: 5.1- Bomba de Calor", Diseño de Proyectos de BCG. Centro Tecnológico de Eficiencia y Sostenibilidad Energética,* Santiago de Chile.
- Farfan F, 2012. *Análisis de Vulnerabilidad por Tsunami en la Comuna de Tomé,* Tomé, Región del Bio-Bío.
- Geotermia, G., 2015. *Girod Geotermia.* [En línea] Available at: http://www.girodgeotermia.com/index.php?option=com\_content&view=article&id=300&Itemid

 $=169$ [Último acceso: 23 Febrero 2015].

- INN, 1989. *Nch 1960 Of. 89: Aislación térmica Cálculo de coeficientes volumétricos globales de pérdidas térmicas.* Chile.
- INN, 2007. *Nch 853 Of.2007: Acondicionamiento térmico- Envolvente térmica de edificios Cálculo de resistencias y transmitancias térmicas.* Santiago de Chile.
- INN, 2008. *Nch 1079 Of.2008 Normal de la direaccion predominante e intensidad media del viento en m/s - Período 1961-1990.* s.l.
- Instituto para la Diversificacion y Ahorro de la Energía (IDAE), 2010. *Gui tecnica 14: Diseño de sistemas de bomba de calor,* Madrid, España.
- LIEM S.A., 2014. *Informe Geotecnico N° 488/13 y N°496/14,* Concepcion.
- LLopis, G. R. V., 2008. *Guia de la Energía Geotérmica,* Madrid, España.
- Lund, 2004. *Geothermal (Ground-Source) Heat Pumps a World Overview,* Oregon Institute of technology, USA.
- Mazariegos, H. A., 2014. *Pilotes termoactivos: proceso constructivo y caracterización térmica,*  Madrid.
- MIDEPLAN, s.f. *Cartografia Zonificación Térmica Chile.* s.l.
- Ministerio de la Vivienda y Urbanismo, 2006. *Decreto Supremo 47 de la Ordenanza General de Urbanismo y Construcción,* s.l.
- Ministerio de Vivienda y Urbanismo, 2007. *Manual de Aplicación de la Reglamentación Térmica,*  s.l.
- Natural Resources Canada, s.f. [En línea] Available at: http://www.nrcan.gc.ca
- PEARSON EDUCACION, 2002. *Ingeniería Geológica.* Madrid.
- R., R., Mayo, 2012. *Retscree: Un programa para Sistemas Energéticos,* Universidad de chile.
- RETScreen, 2005. *Clean Energy Projecy Analysis: RETScreen Engineering & Cases,* Canadá: Ministerio de Recursos Naturales.
- Román, R., Mayo, 2012. *Retscreen: Un programa para Sistemas Energéticos,* Santiago, Chile.
- Sepúlveda, F. A. F., 2014. *DISEÑO Y EVALUACIÓN DE UN INTERCAMBIADOR DE CALOR PARA RECUPERAR ENERGÍA GEOTÉRMICA DE MUY BAJA ENTALPÍA,* Santiago de Chile.
- Sossa, M. S. V., 2013. *Diseño e integración de Energía Geotérmica de baja entalpía aplicada a proyectos de construccion residencial,* Santiago, Chile.
- Vargas, M. D., 1999. *Ingeniría de Cimentaciones.* 2a edición ed. Mexico DF: Alfaomega.
- VDI, 2001. *Verein Deutscher Ingenieure,* Alemania.

Zomosa, A., 1993. *Manual de proyectos de ingenieria química, Segunda edición,* Santiago, Chile.

### <span id="page-40-0"></span>**6. CAPITULO 6: ANEXOS**

#### **Anexo A**: **"Exploraciones geotécnicas"**

Se presentan los resultados de los Informes realizados por la empresa LIEM S.A., referidos a los Informes Geotécnicos N° 488/13 y N°496/14 (LIEM S.A., 2014).

La primera ubicada en calle Maipú N°1080 estudio realizado para cimentar el Edificio Juzgado de Tomé. El estudio abordo trabajos in situ como de laboratorio, y caracteriza, fundamentalmente, estratificación, propiedades índices, estimando parámetros de corte y resistencia. Se abordaron en base a un (1) Sondaje Rotatorio, incluyendo registro SPT en profundidad, con Cuchara Normal y muestreo continuo, que alcanzo una profundidad máxima de ZP=30.50 [m] un (1) ensayo de Medición de Velocidad de Ondas (Down Hole), cuatro (4) sondajes cortos, tipo SPT, alcanzando una profundidad máxima de ZP= 6 [m] y una calicata de Zp=0.9 [m], ejecutado todo lo anterior entre los días 25 de abril al 09 de mayo del 2014.

La segunda exploración geotécnica ubicada en Calle Mariano Egaña N° 909-913, estudio realizado para cimentar el Edificio de la PDI-Tomé. El estudio abordo trabajos in situ como de laboratorio. Se abordaron en base a un (1) Sondaje Rotatorio, incluyendo registro SPT en profundidad, con Cuchara Normal y muestreo continuo, que alcanzo una profundidad máxima de ZP=30.00 [m] un (1) ensayo de Medición de Velocidad de Ondas (Down Hole), y dos (2) calicatas de Zp=4.00 [m] y Zp=3.50 [m] respectivamente, ejecutado todo lo anterior en Diciembre 2013.

A continuación los emplazamientos, los perfiles estratigráficos y la caracterización del horizonte típico para cada exploración.

### **Informe Geotécnico N°488/13**

Emplazamiento estudio

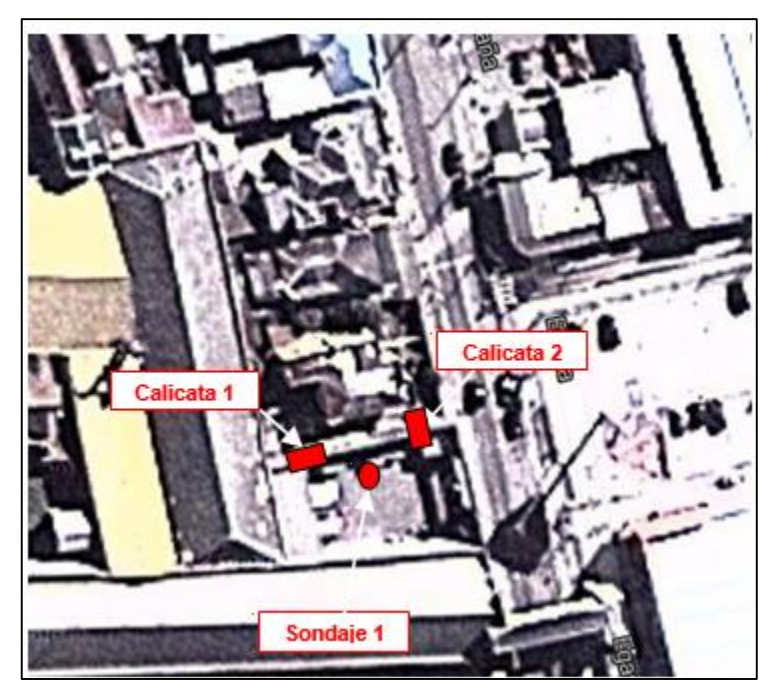

**Ilustración G- 1. Emplazamiento estudios realizados Informe N°488/13**

### Perfil Estratigráfico

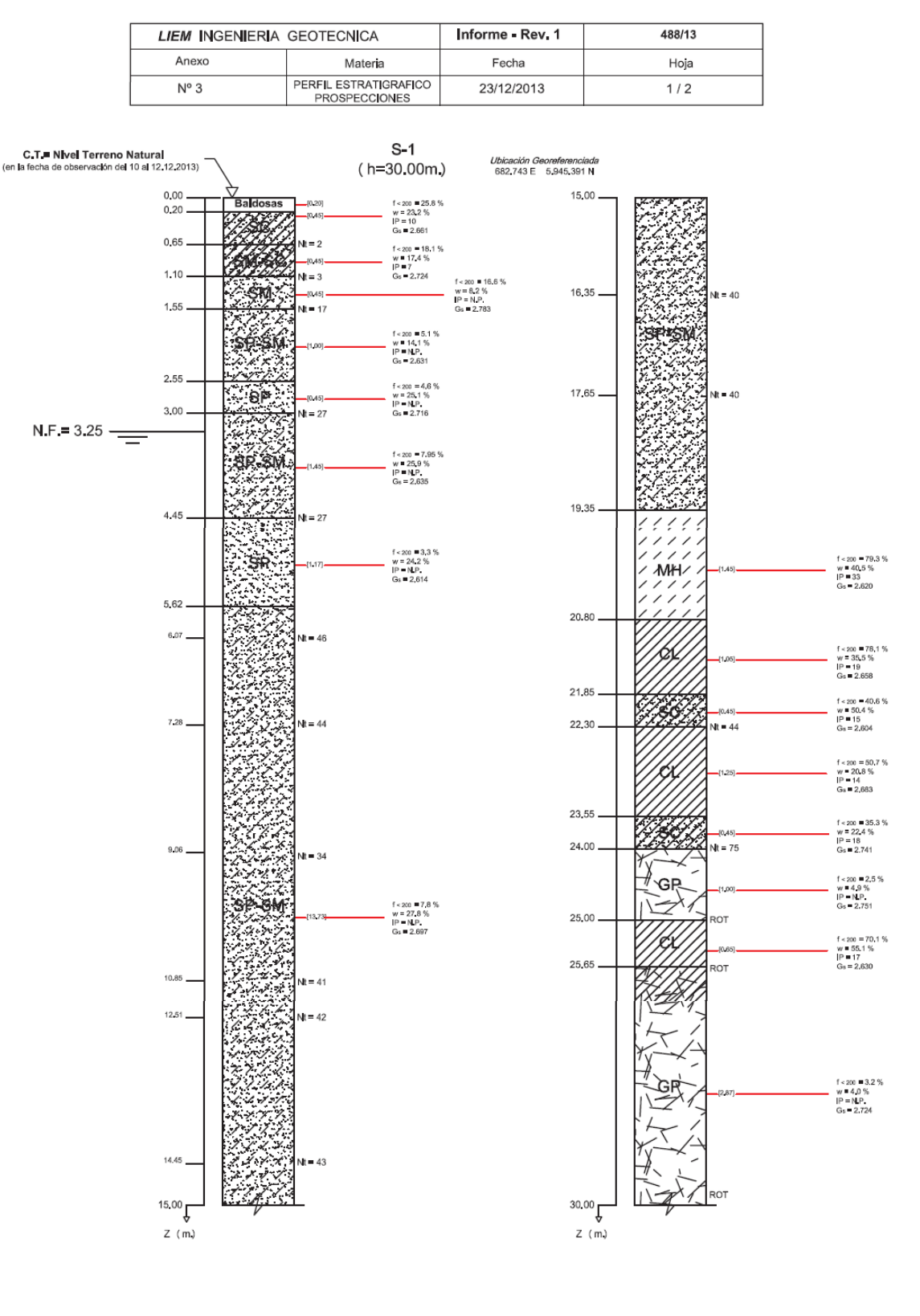

Vla Interlagunas Nº 406 - Parque Ejército - Concepción - Ilem Ingenierla@llem cl - Fono Fax: 2854146 - 2853889

**Ilustración G- 2. Perfil Estratigráfico estudios realizados Informe N°488/13**

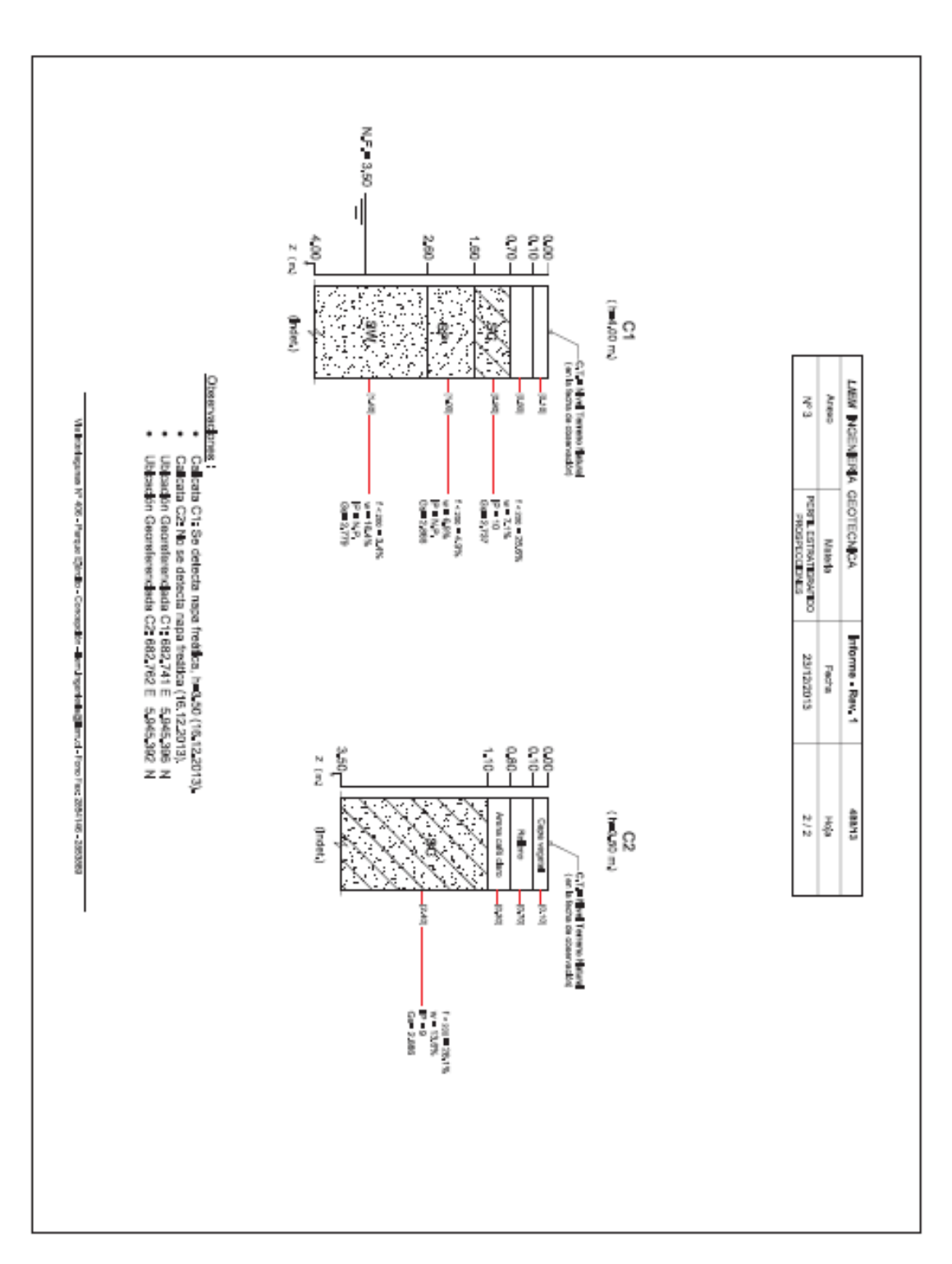

**Ilustración G- 3. Perfil Estratigráfico estudios realizados Informe N°488/13**

# Caracterización Horizonte típicos

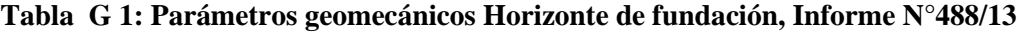

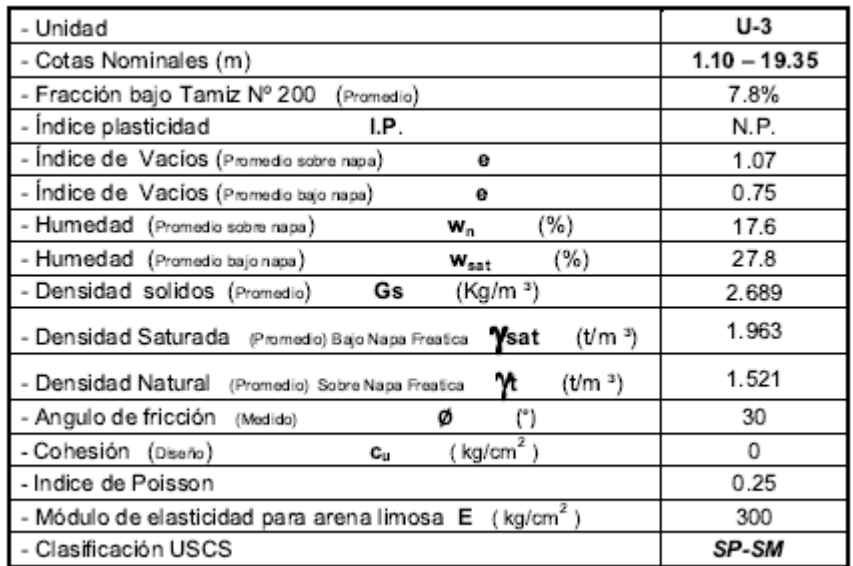

# **Informe Geotécnico N°496/14**

# Emplazamiento estudio

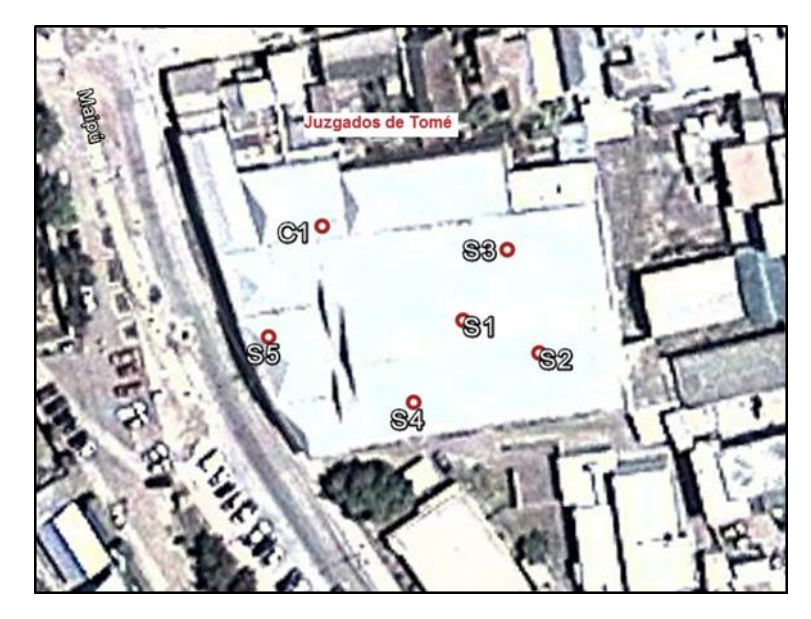

**Ilustración G- 43: Emplazamiento estudios realizados Informe N°496/14** 

#### Modelo Estratigráfico

Conforme a la observación en las prospecciones realizadas, las clasificaciones en laboratorio y la escasa homogeneidad detectada, se presentan las siguientes unidades típicas que caracterizan el perfil estratigráfico del sector en estudio:

### **Unidad U – 1: 0.00 m. – 0.20 m.**:

*Radier de hormigón endurecido en un espesor de 170,0 mm, Relleno antrópico, principalmente base granular chancada Tamaño Máximo TM = 63,0 mm y relleno de material constituido por tejas, ladrillos.* 

#### *Unidad*  $U - 2$ : **1.56 m.** – **10.01 m.**:

*Depósito compuesto principalmente por arenas limosas, alternando tanto en planta como en profundidad con arenas limosas bien a pobremente graduadas, Color Café claro amarillento a gris claro, humedad natural media a alta, evidencia de* material tipo tosca en descomposición*, finos limosos no plásticos, partículas sub angulares, compacta a partir de z=-6.01 m registrando índice de golpes NSPT = 28 (g/pié). Fracción de finos (<0.080 mm) del orden de 11.74 % en promedio.* 

*Clasificación USCS = SM (SP-SM/SW-SM)*

#### **Unidad U – 3: 10.01 m. – 19.01 m.**:

*Subsuelo compuesto por una Arena pobremente graduada, color gris, humedad natural media a alta, finos limosos no plásticos. Compacidad alta. Tamaño Máximo TM = .5,0 mm. Partículas de cantos sub angulares. Registrando índice de golpes NSPT = 27 (g/pié), al comienzo del estrato, aumentando a NSPT = 75 (g/pié) al final del depósito. Fracción de finos (<0.080 mm) del orden de 2.32% en promedio.* 

*Clasificación USCS = SP*

### **Unidad U – 4: 19.01 m. – 30.50 m.**:

*Depósito formado especialmente por* Arena limosa pobremente graduada, color café grisáceo, humedad natural alta, finos limosos no plásticos. Compacidad alta. Presencia de granular cuarzoso y tosca en descomposición. Tamaño Máximo TM = 0,8 mm. Partículas de cantos sub angulares. *Fracción de finos (<0.080 mm) del orden de 10.01% en promedio.* 

*Clasificación USCS = SP-SM (SM)*

#### Modelo Estratigráfico

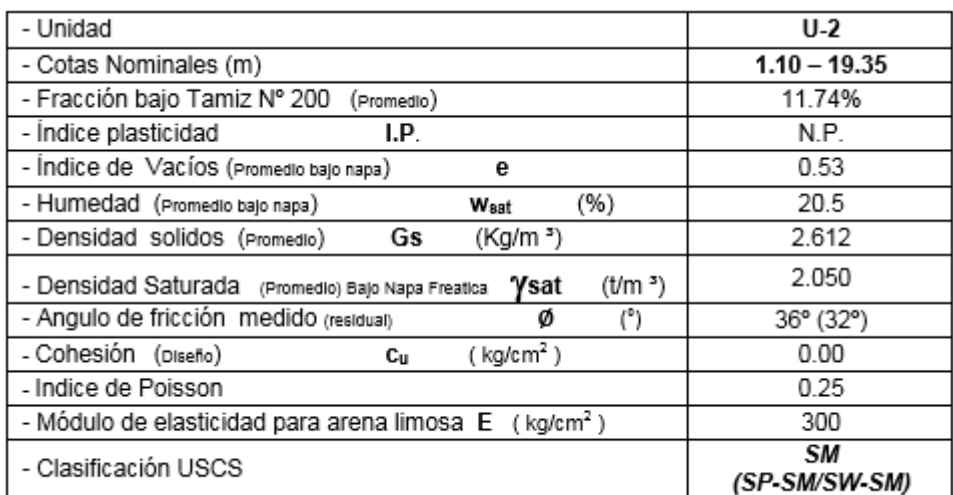

#### **Tabla G 2: Parámetros Geomecánicos Horizonte de fundación, Informe 496/14**

### **Anexo B: "Cálculo demanda energética anual y cargas de diseño"**

Se presenta en el siguiente anexo el procedimiento y marco teórico necesario para el cálculo de demanda energética anual y cargas de diseño para el sistema geotérmico propuesto. Además del cálculo de los parámetros mencionados.

Los Grados-Día se pueden definir como; en un periodo de un día, es la diferencia entre la temperatura fijada como base, y la media diaria de la temperatura que está bajo la temperatura base, igualando a la base aquella superior a ésta. Dependiendo del período de tiempo utilizado, se puede hablar de Grados-Día, Grados-Hora, Grados-Año, etc. Permite estimar los requerimientos energéticos anuales en un lugar geográfico dado.

El cálculo para calefacción de un día cualquiera, es la sumatoria de la diferencia de temperatura entre la temperatura base o de confort térmico y la temperatura ambiente en cada hora del día (Zomosa, 1993). Cabe destacar que si la temperatura ambiente es superior a la temperatura base se sumara cero, de acuerdo a la Ecuación 1:

$$
G_{dia} = sum_{i=1}^{24} (\phi_i - \phi_{ref})
$$
 Ec. 1

*Donde*  $(\phi_i - \phi_{ref}) > 0$  $\varphi_i = I9 \,^{\circ}C$  (*T* $^{\circ}$  *de confort térmico*) [ $^{\circ}C$ ]  $\Phi_{ref} = T^{\circ}$  *ambiente*  $[{}^{\circ}C]$ í*= Grados-Día [°C-día]* 

### **1. Calculo demanda energética anual**

De acuerdo a la edificación en estudio se trabajara con 6 tipologías de departamentos diferentes descritas en la sección

[El estudio se basa en el cumplimiento de estas reglamentaciones, que aporta parámetros para el](#page-18-0)  [cálculo de demanda energética.](#page-18-0) 

[Tipologías representativas](#page-18-0), de este trabajo.

Para el cálculo de la estimación de la demanda energética para cada tipología se basó el estudio en el "Manual de aplicación Reglamentación Térmica" (Ministerio de Vivienda y Urbanismo, 2007). Este gasto energético, está referido a la cantidad de energía que es necesario utilizar para mantener una temperatura confortable dentro de la vivienda. Involucra los elementos que conforman la envolvente térmica de la vivienda, sus superficies y propiedades térmicas, además de las perdidas por ventilación, y no toma en consideración los aportes calóricos de las personas ni de los artefactos que se utilizan en el hogar.

El ministerio de Vivienda y Urbanismo, a través de elevar la calidad y el estándar de la vivienda, ha incorporado en los últimos dos años modificaciones a la Ordenanza General de Urbanismo y Construcciones, denominadas 1° y 2° etapas de Reglamentación Térmica, mediante las cuales se han establecido progresivos requisitos de acondicionamiento térmico a las viviendas, determinando exigencias para los complejos de techumbre en la primera etapa, para luego continuar con muros, pisos ventilados y superficie máxima para ventanas según señala el Articulo N° 4.1.10 de dicho reglamento. Cabe destacar que la segunda etapa entra en vigencia el día 4 de enero de 2007, regulación en la que se basa el estudio de esta memoria debido a que se estudia para viviendas nuevas, que deben basarse en dicha resolución.

También se debe destacar que dicha Resolución Térmica (RT) está asociada al comportamiento en invierno. El confort para las restantes estaciones del año se consigue con estrategias complementarias a las de invierno.

Se define como Transmitancia Térmica (U) al flujo de calor que pasa por unidad de superficie del elemento y por grado de diferencia de temperatura entre los dos ambientes separados por dicho elemento. Se expresa en W/m²K.

Se definieron los valores de Transmitancia Térmica para el estudio de la edificación en la Zona 4, Concepción. La [Tabla B 1.Valores de Transmitancia térmica U \[W/m²K\] para la zona térmica 4,](#page-48-0)  [después de RT \(2007\).](#page-48-0) muestra los datos de Transmitancia Térmica según la Reglamentación Térmica para la zona de estudio.

<span id="page-48-0"></span>**Tabla B 1.Valores de Transmitancia térmica U [W/m²K] para la zona térmica 4, después de RT (2007).**

| Transmitancia Térmica (U) [W/m <sup>2</sup> K] |                   |     |          |            |                |         |
|------------------------------------------------|-------------------|-----|----------|------------|----------------|---------|
|                                                |                   |     |          | Pisos      | Pisos contacto |         |
| Tipología                                      | Techumbre   Muros |     | Ventanas | Ventilados | terreno        | Puertas |
| A, B, C, D                                     | 0.35              | 17  | 8.16     | 0.6        |                | 1.66    |
|                                                | 0.35              | 1.7 | 8.16     |            | 1.4            | 1.66    |
| F                                              | 0.35              |     | 8.16     |            |                | l.66    |

Para cada tipología de departamento, considerando los valores de Transmitancia térmica para la zona en estudio y el manual antes mencionado, se determinó la demanda energética anual, considerando también la influencia de la aislación térmica de la envolvente térmica, que se define como la serie de elementos constructivos a través de los cuales se produce el flujo térmico entre el ambiente interior y el ambiente exterior del edificio.

El gasto anual de energía en calefacción ( $G_{ac}$ ), se calcula a partir del coeficiente volumétrico global de pérdidas térmicas totales  $(G_{v2})$ , que depende a su vez del coeficiente volumétrico local de pérdidas térmicas por transmisión de la envolvente.

En cuanto al cálculo, según tipología, los requerimientos energéticos dependen de la ubicación de éste dentro del edificio (ver **¡Error! No se encuentra el origen de la referencia.**), ya que de cuerdo a ello es cuantas superficies están en contacto con el exterior.

**1.1.Consideraciones para el cálculo del gasto anual de energía en calefacción** 

El gasto anual de energía en calefacción depende de una serie de factores que involucran, tanto las características de la vivienda como su ubicación. Además de los ya mencionados, superficies y características de los materiales que conforman la envolvente, también interviene el número de renovaciones de aire por hora, la velocidad del viento y grados-día (GD) de la zona térmica donde se ubica la vivienda.

### *a) Renovaciones de aire y velocidad del viento*

Las renovaciones de aire por hora, n, dependen de las costumbres de la vivienda, en cada espacio de ella. El valor de las renovaciones de aire es difícil de determinar, ya que dependen principalmente de la costumbre de los moradores dentro de la vivienda, la calidad de las terminaciones de la vivienda y las condiciones climáticas de la zona donde se ubica la vivienda, especialmente el viento.

La velocidad del viento influye en las pérdidas de calor por intercambios de aire. A continuación se presentan las velocidades del viento para cada la ciudad de Concepción, área de estudio:

**Tabla B 2: Normal de la dirección predominante e intensidad media del viento en m/s (INN, 2008)** 

| Ciudad     | Estación       | Velocidad media<br>del viento, anual<br>$\lceil m/s \rceil$ | Velocidad media<br>del viento, anual<br>[km/h] | Dirección<br>predominante del<br>viento | Meses de<br>calma |
|------------|----------------|-------------------------------------------------------------|------------------------------------------------|-----------------------------------------|-------------------|
| Concepción | Carriel<br>Sur | 6.7                                                         | 24.12                                          | <b>SW</b>                               | Sin<br>calmas     |

De la Tabla B 2 se puede evaluar la resistencia superficial exterior  $(R_{se})$  de la vivienda. En ella se ve que la velocidad del viento en Concepción es superior a 10 [km/h], según la norma NCH 853 of.2007, se indica que el valor de la resistencia superficial exterior es cero ( $R_{se} = 0$  [ $m^2$  K/W] a partir de los 10 [km/h], por lo tanto no se considera la resistencia superficial exterior en el cálculo de la resistencia térmica total  $(R_t)$  de la vivienda.

Para simplificar el cálculo de pérdidas de energía, se considera un valor de renovación de aire representativo para la vivienda, según la ciudad, incorporando en tal valor el efecto del uso de los distintos recintos que conforman la vivienda. De acuerdo a lo mencionado se define el valor de renovaciones de aire por hora en concepción, como n=2 [1/n]. Recomendado por la norma chilena NCH 1960 Of.89 (INN, 1989).

### *b) Propiedades térmicas de los materiales de cada elemento de la envolvente*

Para el piso (en contacto con el terreno), se consideran perdidas perimetrales de calor a través de los cimientos de la vivienda, con un valor de Transmitancia térmica lineal  $K<sub>L</sub>= 1.4$  [W/m K], correspondiente a un piso corriente según la NCH 853 Of.2007 (Instituto Nacional de Normalización de Chile (INN), 2007), mostrado en la Tabla B 3.

| Aislación del piso o radier  | Resistencia<br>térmica total, Rt<br>$\left[\text{m}^2\text{K/W}\right]$ | Transmitancia térmica<br>lineal, $K \Lbrack$ [W/m K] |
|------------------------------|-------------------------------------------------------------------------|------------------------------------------------------|
| Piso corriente               | $0,15 - 0,25$                                                           | 1.4                                                  |
| Piso medianamente<br>aislado | $0,26 - 0,60$                                                           | 1,2                                                  |
| Piso aislado                 | > 0.60                                                                  |                                                      |

**Tabla B 3: Transmitancia Térmica lineal, según aislación del piso considerado. (INN, 2007)** 

### *c) Cálculo del gasto energético en viviendas*

El gasto anual de energía en calefacción se determina a partir del coeficiente volumétrico global de pérdidas termales totales, que considera tanto las pérdidas por la envolvente como el efecto de la ventilación.

El flujo térmico que se transmite a través de la envolvente de un edificio, referido a la unidad de volumen, impulsado por la diferencia unitaria de temperatura entre el ambiente interior y el ambiente exterior. Se denomina Coeficiente volumétrico global de pérdidas térmicas por transmisión de la envolvente,  $G_{\nu 1}$ , y se expresa en [W/ $m^3K$ ], presentado en la Ecuación 2.

$$
G_{v1} = \sum_{i} \frac{U_i * S_i + K_l * L}{v}
$$
 Ec. 2

Donde:

 *: Transmitancia térmica de los complejos que conforman la envolvente térmica de la vivienda (techos, muros, ventanas y pisos).* 

*: Superficie de los complejos que conforman la envolvente térmica de la vivienda.* 

*: Transmitancia térmica lineal.* 

### *: Perímetro de la vivienda*

### *: Volumen total encerrado por la envolvente de la vivienda.*

El flujo térmico total de un edificio, transmitido por la envolvente y por los intercambios de aire, referido a la unidad de volumen y la diferencia unitaria de temperatura entre el ambiente interior y el ambiente exterior, se denomina Coeficiente volumétrico globlal de pérdidas térmicas totales,  $G_{\nu 2}$ , se expresa en [W/ $m^3$ K], mostrado en la Ecuación 3.

$$
G_{v2} = G_{v1} + 0.35 * n
$$
 Ec. 3

Donde:

0.35 \* n: Flujo térmico por ventilación referido a la unidad de volumen y temperatura.

El gasto total de la energía de una vivienda en el periodo de un año, se denomina Gasto anual de energía en calefacción,  $G_{ac}$ , y se expresa en [KWh/año], Ecuación 4.

$$
G_{ac} = \frac{G_{2}v^{2} \cdot GD \cdot V \cdot 24}{1000}
$$
 Ec.4

Donde:

*: Grados-Día anuales [K]* 

### *d) Cálculo de gasto anual de energía para cada tipología de vivienda*

A continuación se exponen los valores de  $G_{v1}$  y  $G_{v2}$  para cada tipología seleccionada, considerando propiedades térmicas de los elementos de la envolvente de cada vivienda expuestos en la sección anterior. A partir de esos valores se determina el gasto anual de energía en calefacción ( $G_{ac}$ ), de acuerdo a los grados-día anuales (GD) de la ciudad de Concepción. En este último punto es importante destacar que el rango de GD para cada zona térmica es muy amplio e influye en las condiciones de perdida térmica de la vivienda. Es por ello que se considera el caso más crítico para calcular las perdidas térmicas de cada tipología, es decir el valor máximo de GD para la zona en estudio:

Concepción Zona 4 GD:1250

Los cálculos se realizan en la Tabla B 4 para viviendas por construir con la reglamentación térmica actual.

### Tabla B 4: Resumen del gasto anual de energía en calefacción ( $G_{ac}$ ) para cada tipología de vivienda **(Elaboración propia)**

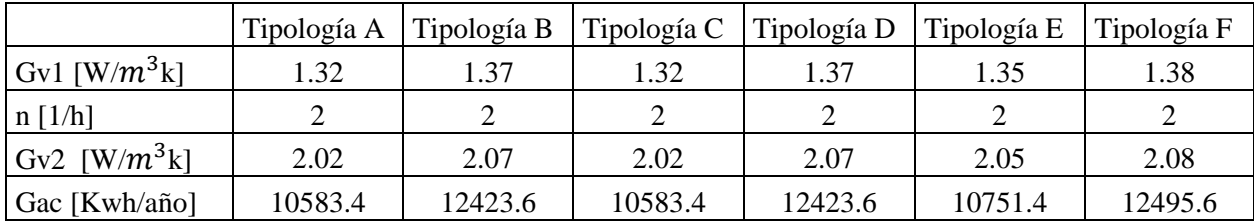

El edificio tiene un total de 48 viviendas, por lo tanto el gasto de energía total en calefacción del edificio se considera como la suma de la cantidad de gasto energético que produzca cada departamento según su tipología. Se resume en la siguiente Tabla B 5, el gasto total del edificio proyectado.

Tabla B 5: Resumen del gasto anual de energía en calefacción ( $G_{ac}$ ) para el edificio habitacional.

| $N^{\circ}$<br>departamentos                  | Tipología | Demanda energética anual por tipología<br>[KWh/año] |          |  |
|-----------------------------------------------|-----------|-----------------------------------------------------|----------|--|
|                                               | A         | 10583.4                                             | 21166.8  |  |
|                                               | B         | 12423.6                                             | 49694.4  |  |
| 12                                            | C         | 10583.4                                             | 127000.8 |  |
| 24                                            |           | 12423.6                                             | 298166.4 |  |
| 2                                             | E         | 10751.4                                             | 21502.8  |  |
|                                               | F         | 12495.6                                             | 49982.4  |  |
| Demanda total Edificio habitacional [KWh/año] |           |                                                     | 567513.6 |  |

### **2. Calculo de las Cargas de diseño**

Las cargas de diseño son fundamentales para el dimensionamiento y selección de la bomba de calor. Éstas están basadas en estándares o condiciones aceptadas para una localidad en el día más desfavorable de funcionamiento (Instituto para la Diversificacion y Ahorro de la Energía (IDAE), 2010). Las cargas de diseño calculadas corresponden al dimensionamiento de la potencia del sistema, para seleccionar de mejor forma la bomba de calor.

Para determinar las cargas de diseño se comienza con el cálculo de las cargas de calefacción para el edificio, que corresponden a la potencia nominal de calefacción de diseño, expresada en [W/ m²]*.*

La carga de calefacción nominal se determina típicamente calculando el factor de perdidas global de la vivienda, que es simplemente el factor de perdida unitario expresado en  $[W/(m^{20}C)]$ , es decir, por unidad de superficie interna de la vivienda. Multiplicando por la diferencia interior de diseño (Ti=19 °C) y la temperatura exterior de diseño ( $Text$ ) obtenida de la base de datos del RETScreen como la temperatura de diseño para calefacción, como se expresa en la Ecuación 5:

$$
C_{nom} = U * (Ti - Text)
$$
 \tEc. 5

*= Carga de calefacción nominal [W/ m²] U = Factor de pérdidas global [W/ (m²°C)] Ti = Temperatura interior de diseño [°C] Text = Temperatura exterior de diseño [°C]* 

En la Tabla B 6 se identifican los valores de Carga de calefacción nominal por cada tipología y el total de carga de calefacción que necesita la bomba de calor para cubrir la demanda térmica del edificio proyectado, es decir, la carga de diseño de la bomba de calor geotérmica.

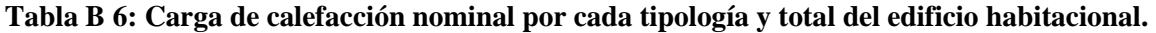

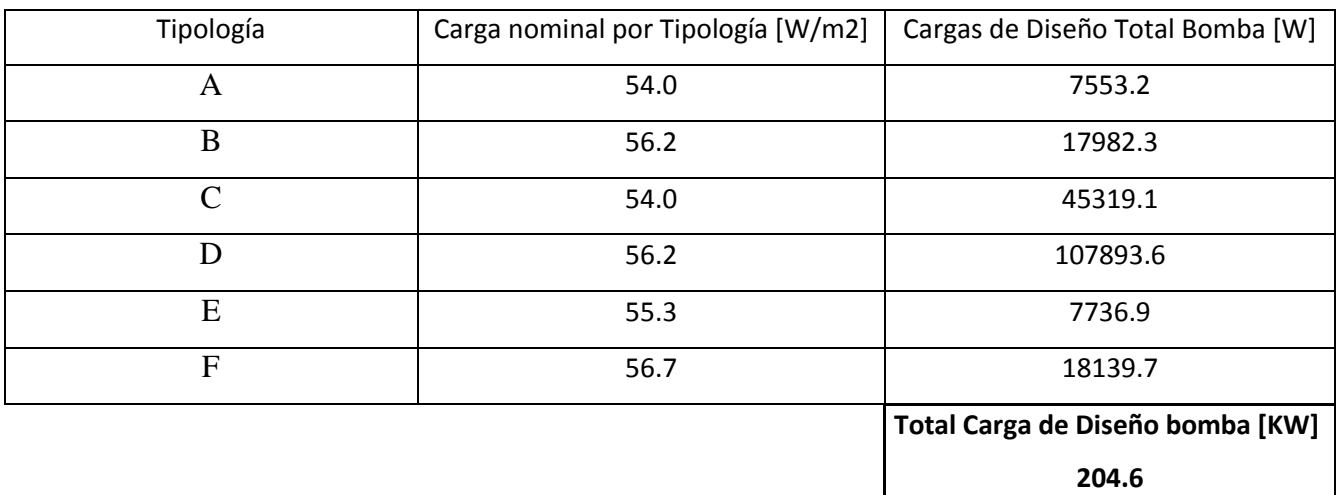

### **Anexo C**: **"Calculo pilotes de fundación"**

Se procede en el siguiente anexo a diseñar el grupo de pilotes pres excavados de hormigón. En el enfoque estático se determina la componente de resistencia aportada por la punta, como el producto de un valor unitario de resistencia por el área de la base o punta del pilote. En los métodos que se basan en las teorías clásicas de la mecánica de suelos, se concibe esta resistencia unitaria como la capacidad portante de un cimiento cuya área es la de la punta del pilote, ubicado a nivel de ella. La ecuación de la capacidad portante se define en la Ec.1 (Vargas, 1999).

$$
q_{bu} = cN_c + q'_{v}N_q
$$
 Ec. 1

Se tiene un suelo con las siguientes características:

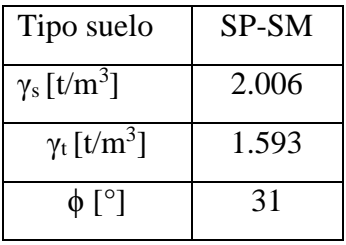

Y se suponen las dimensiones de los pilotes a diseñar en:

- Largo  $(Z) = 24$  [m]
- Diámetro (B) =  $0.6$  [m]

De las características del edificio se sabe que:

- $\bullet$  N° pisos=8
- $\bullet$  Subterráneo= 2 pisos
- Área planta  $= 23x20$  m<sup>2</sup>

### **Capacidad de carga por punta**

En suelos no cohesivos:

$$
q_{ult\ punta} = \frac{Q_p}{\pi r^2} = \sigma'_v N_q A_p
$$
 Ec.2

Con

 *: Capacidad de carga por punta [T]*  ´*: Esfuerzo efectivo [T/m<sup>2</sup> ]* 

*: Representa la resistencia por confinamiento de la fundación producto del suelo sobre ella. : Área de la punta del pilote* 

Para pilotes excavados se puede usar Nq de fundaciones superficiales. En este caso un Nq= 22.5 según Terzaghi (1943).

Se procede a los cálculos:

$$
\sigma'_{v} = 24 \text{ [m]} * (2.006 - 1.00) [T/m^3]
$$

$$
\sigma'_{v} = 24.144 \text{ [T/m}^2]
$$

$$
q_{ult \, punta} = 24.144 \text{ [T/m}^2] * 22.5 * \pi * 0.3^2 [m^2]
$$

$$
q_{ult \, punta} = 153.59 \text{ [T]}
$$

### **Capacidad de carga por Manto**

En suelos no cohesivos la resistencia por fricción responde a la siguiente Ec.3.

$$
q_{ult \, manto} = f_s A_s \qquad \qquad \text{Ec. 3}
$$

Con

 $f_s = K_s \sigma'_v \tan \phi_w$ *= Área superficial pilote* 

Según Broms se tiene un Ks=1 para pilotes de concreto de baja densidad relativa.

Luego se tiene que para pilotes de hormigón  $\phi_w = 0.75 \phi$ .

Se agrega a la capacidad por manto el diámetro del tubo intercambiador de calor que es de d=2.54 cm, debido a que este logra aumentar el diámetro del pilote, pero no aporta carga por punta. Es decir, para el siguiente cálculo el radio es de  $r = 0.3254$  [m].

Se procede a realizar los cálculos;

$$
A_s = 2\pi * 24 * 0.3254^2
$$

$$
A_s = 49.069 \, [m^3]
$$

Luego

$$
q_{ult\,manto} = \tan(23.25) * 49.069[m^3] * 24.144 \left[ \frac{T}{m^3} \right] * 1
$$

$$
q_{ult\,manto} = 508.996 [T]
$$

**Capacidad de carga total**  Se tiene que

$$
q_{ult} = \frac{q_{ult \, manto} + q_{ult \, punta}}{F.S.}
$$

$$
q_{ult} = \frac{153.59 \, [T] + 508.996 \, [T]}{3} = 220.86 \, [T]
$$

Se obtiene la capacidad de carga de cada pilote proyectado. Se debe calcular el peso del edificio proyectado para definir la cantidad de pilotes que se deben proyectar. Se define el cálculo de la carga solicitante a través de la Ec.5.

Se asume un peso de 1.2 [t/m2] por piso, para el edificio proyectado.

 $Q_{solicitante}$  = Peso edificio por m2  $*$  N° de pisos  $*$  Área planta edificio Ec.5 Se tiene que

$$
Q_{solicitante} = 1.2 \left[ \frac{T}{m^2} \right] * 10 * 23[m] * 20[m]
$$

$$
Q_{solicitante} = 5520[T]
$$

Si se divide la Carga solicitante con la Carga admisible de cada pilote se obtienen la cantidad de pilotes a utilizar para soportar la carga de la estructura. Definida en la Ec.6. Entonces

$$
N^{\circ} Pilotes = \frac{Q_{solicitante}}{q_{ult}}
$$
 Ec. 6  

$$
N^{\circ} Pilotes = \frac{5520[T]}{220.86[T]}
$$
  

$$
N^{\circ} Pilotes = 24.99
$$

Se definen un total de 30 pilotes dispuestos como se muestran a continuación, en la

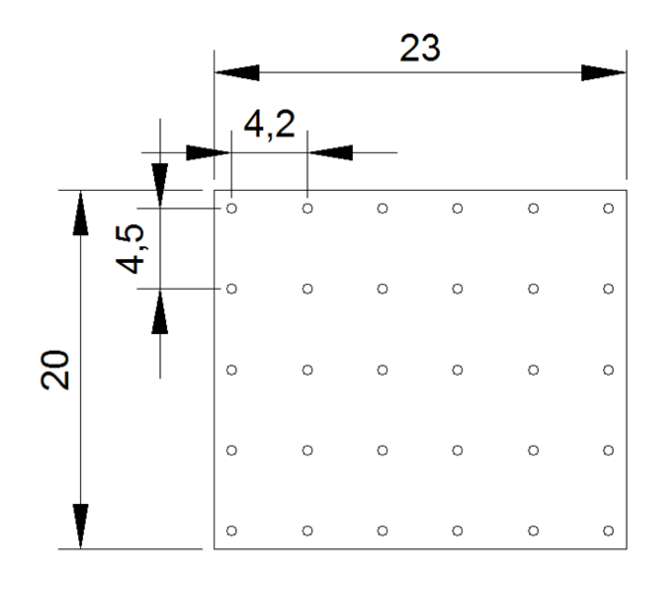

#### <span id="page-56-0"></span>**[Ilustración C- 1](#page-56-0)**.

#### **Ilustración C- 1: Configuración de pilotes (Elaboración propia)**

Se calcula la eficiencia del grupo de pilotes para saber cuál es la capacidad real soportante de este. La eficiencia del grupo de pilotes según la fórmula de Converse-Labarre, está dada por la Ec. 4

$$
\varepsilon = 1 - \theta\left(\frac{(n-1)*m+(m-1)*n}{90* m*n}\right) \quad \text{Ec.4.}
$$

Donde

*: Ángulo en grados cuya tangente es la relación entre el diámetro del pilote D y el espaciamiento S. : Numero de pilotes por fila : Numero de filas por grupo* 

Entonces se tiene que

$$
\varepsilon = 1 - \tan^{-1} \frac{0.6}{4.2} \left( \frac{(6-1) * 5 + (5-1) * 6}{90 * 5 * 6} \right)
$$

 $\varepsilon = 0.85245$ 

Por lo tanto la capacidad real del grupo de pilotes viene dada por la Ec.7.

$$
Q = q_{ult} * \varepsilon * m * n
$$
  

$$
Q = 220.86 [T] * 0.85245 * 5 * 6
$$
  

$$
Q = 5648.11 [T]
$$

Por lo tanto se confirma que el grupo de pilotes logra recibir la carga solicitante del edificio proyectado ya que es mayor la capacidad real que la carga solicitante.

$$
Q > Q_{\textit{solicitante}} \qquad OK
$$

Queda definido el grupo de pilotes de fundación para la estructura proyectada.

**Anexo D: "Zonificación térmica de área de estudio, Región del Bío-Bío."**

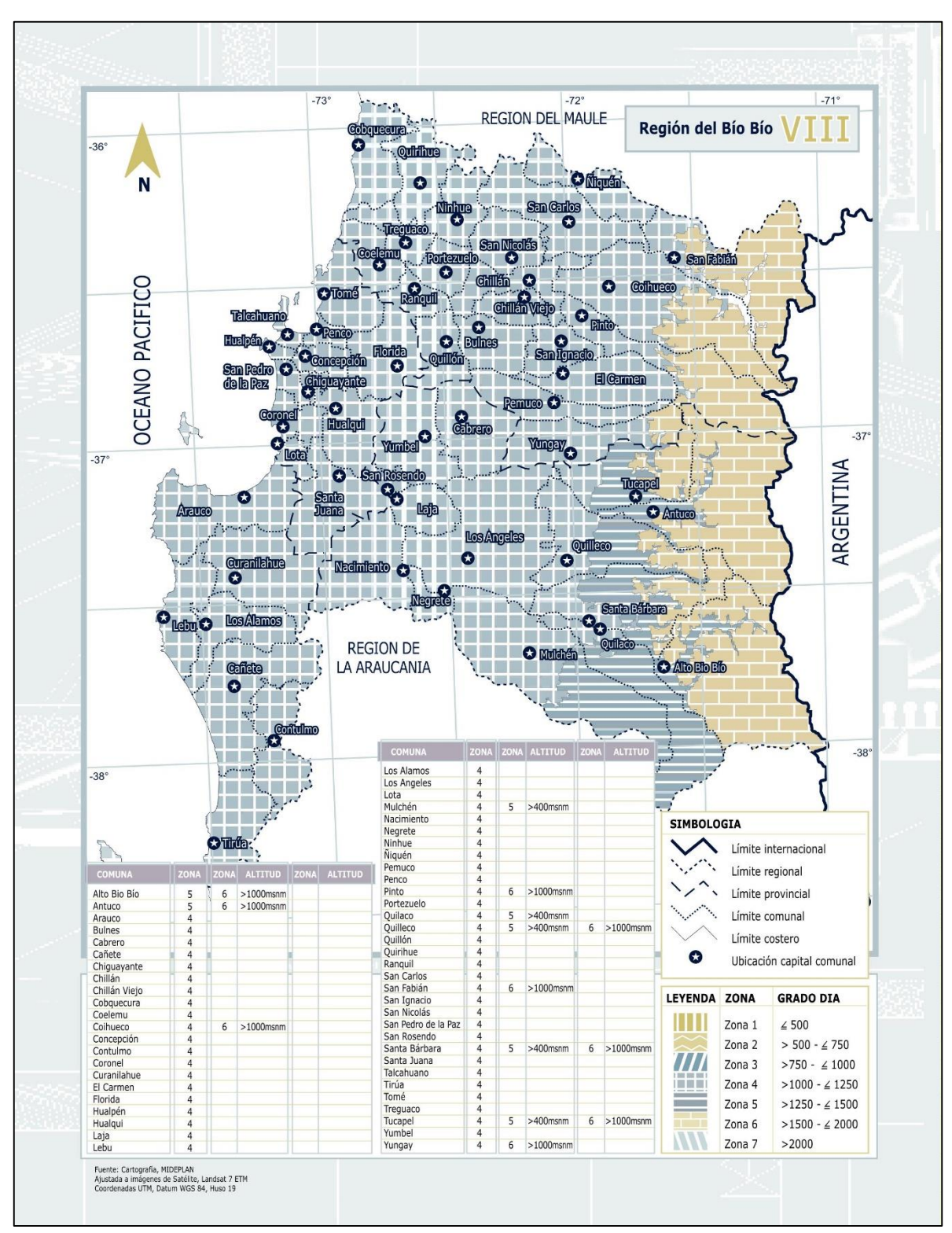

**Ilustración D- 1: Zonificación Térmica Región del Bío-Bío (MIDEPLAN, s.f.).** 

### **Anexo E: "Datos climatológicos software RETScreen"**

El software RETScreen utiliza datos meteorológicos de la NASA, es de suma importancia para el dimensionamiento de los sistemas geotérmicos de baja temperatura conocer con exactitud los datos climatológicos de la zona de estudio. En esta memoria se define como zona de estudio el área de Concepción. El software RETScreen tiene la base de datos de la estación meteorológica del Aeropuerto Carriel Sur. Como se muestra en la Ilustración E-1.

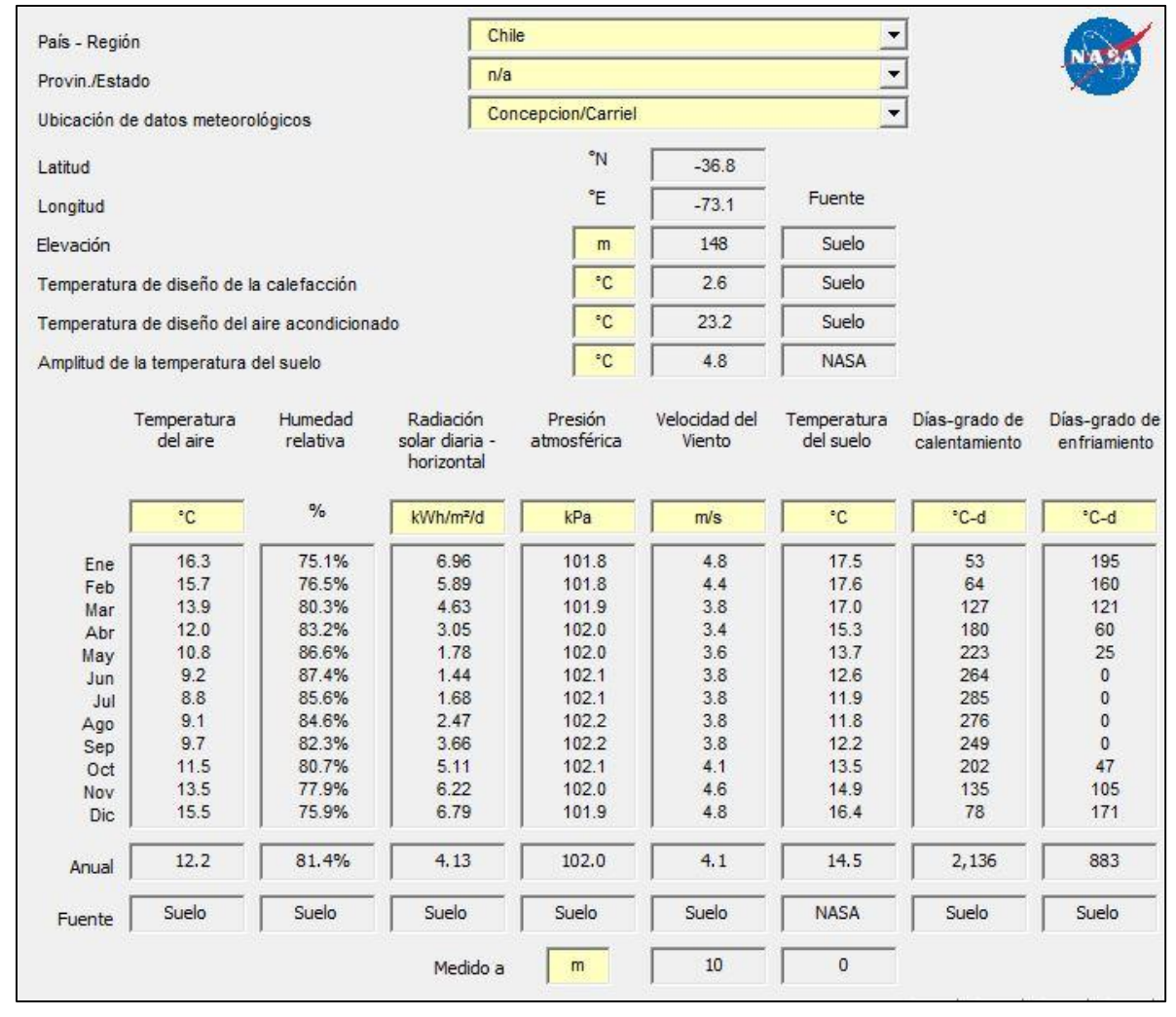

**Ilustración E- 1. Datos climatológicos de la estación meteorológica del Aeropuerto Carriel Sur**

**Anexo F: "Marco teórico parámetros hidrogeológicos"**

Se definirán parámetros hidrogeológicos fundamentales en el estudio de sistemas geotérmicos en forma breve a continuación:

 Porosidad: La porosidad es la relación entre el volumen de huecos y el volumen total de una roca. Es un parámetro adimensional y depende únicamente de la roca o suelo.

$$
n = \frac{volume \text{ }a \text{ }p \text{ }or \text{ }os}}{volume \text{ }total}
$$
 Ec.1

- Permeabilidad: La permeabilidad es el parámetro que permite evaluar la capacidad de transmitir agua de una formación en función de la textura de la misma, sin relacionarla con su estructura o forma geométrica. Pueden definirse dos:
	- Permeabilidad efectiva: La permeabilidad ligada tanto a las características texturales del medio físico como del fluido que transmite, representada por el coeficiente de permeabilidad **k**.
	- Permeabilidad intrínseca: Solo dependiente de las características internas del medio permeable, representada por **K.**

No ha sido posible encontrar una relación capaz de definir, con carácter generalista, la permeabilidad intrínseca en función del medio, a pesar de los esfuerzos de diversos investigadores. En cualquier caso, no influye solamente el tamaño de las partículas que conforma el medio, sino también su forma superficie, no admitiendo generalización estas dos últimas características.

Se ha llegado a una constante de diversos autores en esta temática, como se muestra en la Ecuación 2:

$$
K = cte * d_{10}^2
$$
 Ec. 2

La permeabilidad, al contrario que ocurría con la porosidad, si depende del tamaño del grano; tal y como se ha visto el valor  $d_{10}$  condiciona el valor de la permeabilidad.

### **Flujo. Ley de Darcy y ecuaciones fundamentales del flujo en medios porosos**

Fue enunciada por su autor en 1856, después de diversos trabajos y experimentaciones. Establece que el caudal Q es capaz de atravesar un medio permeable, es proporcional al área de paso del medio permeable A, normal al flujo, y al gradiente de niveles piezométricos entre la entrada y la salida del flujo en el medio permeable, i.

La constante de proporcionalidad es la permeabilidad del medio, en la que quedan incluidas las características del fluido, es decir, es la permeabilidad efectiva, conductividad de Darcy o conductividad hidráulica. En consecuencia y con carácter global, la Ecuación 4:

$$
Q = -kAi
$$
 Ec.4

Siendo:

$$
Q = caudal de paso [L3T-1]
$$
  
 $k = permeabilidad de Darcy [LT-1]$   
 $A = área de paso [L2]$   
 $i = gradiente piezométrico.$ 

La ley de Darcy es únicamente válida para el caso en que el régimen sea laminar. Para evaluar si el régimen es realmente laminar hay que acudir al denominado número de Reynolds, Ecuación 5, que representa la relación entre las fuerzas de inercia y viscosas en el seno de un fluido:

$$
Re = \frac{\rho v d}{\mu} \qquad \qquad \text{Ec.5}
$$

Un valor del número de Reynolds comprendido entre 1 y 10 denota un régimen laminar en el que puede considerarse aplicable la ley de Darcy.

### **Velocidad de Darcy y velocidad real**

La velocidad  $v$  con la que el flujo atraviesa el medio permeable, puede ser fácilmente deducida combinando las leyes de Darcy y del gasto. Así se tendría:

$$
Q = vA ; v = \frac{Q}{A}
$$
 Ec.6

Siendo:

#### *Q: Caudal de paso*

### *A: Área de la sección.*

Dado que:

$$
Q = -k \cdot A \cdot \frac{dh}{dx} \longrightarrow v = -k \cdot \frac{dh}{dx}
$$
 Ec.7

Esta velocidad, representada en la Ecuación 7, es la denominada velocidad de Darcy o velocidad del flujo, y se refiere a la velocidad del fluido si el paso del mismo se realizara a través de una sección abierta franca de valor A.

El fluido al atravesar la sección A se encuentra con que dicha sección está, en buena parte, ocupada por los granos del acuífero y que a efectos reales dispone de una sección que se relaciona con A por la porosidad eficaz ne igual a Ane En este caso, el caudal de paso sigue siendo el mismo, pero la velocidad real  $v_r$  del fluido entre los granos vendrá dada por la Ecuación 8:

$$
Q = v_r * \text{Ane}
$$
  $v_r = \frac{Q}{\text{Ane}}$   $v_r = \frac{v}{\text{ne}}$  Ec.8

Es decir, la velocidad real del fluido es el cociente entre la velocidad de Darcy y la porosidad efectiva. (PEARSON EDUCACION, 2002).

Se procede a realizar los cálculos de velocidad real del fluido. De la Ec.4 se tiene que la velocidad de Darcy es:

$$
v = -ki
$$
  

$$
v = -0.0001 \left[ \frac{m}{s} \right] * 0.041
$$
  

$$
v = -0.0000041 \left[ \frac{m}{s} \right]
$$

Entonces la velocidad real será según Ec.8

$$
v_r = \frac{v}{\text{ne}}
$$

$$
v_r = \frac{-0.0000041[\frac{m}{s}]}{0.39}
$$

$$
v_r = 0.0000105[\frac{m}{s}]
$$

Entonces se obtiene la velocidad real del fluido que atraviesa por el medio.

### **Anexo G**: **"Desarrollo de la modelación en software FEFLOW"**

En el siguiente anexo se definirán los pasos a realizar para generar un modelo de intercambiador de calor en el software Feflow.

### **1. Datos de entrada del Modelo**

El programa requiere de planos de base para crear sobre estos la red de elementos finitos, extenderla a tres dimensiones y luego asignarle todos los parámetros requeridos en la simulación.

# *1.1. Geometría y Mallado*

Para definir el área del modelo y construir la red, se necesitan planos de fondo, que previamente se realizaron en el software ESRI, ARC-GIS. Se georreferenciaron todos los archivos de modo que no surgiesen incompatibilidades. Se usaron las coordenadas de la ciudad de Tomé, UTM 18 H Este 682755.00 m E, Norte 5945302.00 m S. Para definir la región de estudio se importaron los archivos:

- Un archivo Shapefile de cuadrados, región del estudio.
- Un archivo Shapefile de puntos, que contiene la situación de los pozos geotérmicos.
- a) Geometría

Después de importar los archivos del programa, para que defina las fronteras exteriores e interiores en el modelo de elementos finitos, todos los archivos anteriores deber convertirse a "Supermesh", la interfaz del programa proveerá la estructura del modelo.

La frontera exterior, condición de contorno, en este caso es el perímetro de la propia región de estudio. Y las fronteras interiores serán los pilotes termoactivos, ya que se introduce información en ellos. En la parte de flujos se introducen los caudales y en la parte de calor, la variación de temperatura debido a los caudales.

b) Mallado

Definida la geometría en el programa, se procede a la realización de la red de elementos finitos, también denominada mallado, que se compone de elementos y nodos, como se muestra en la Ilustración G-1.

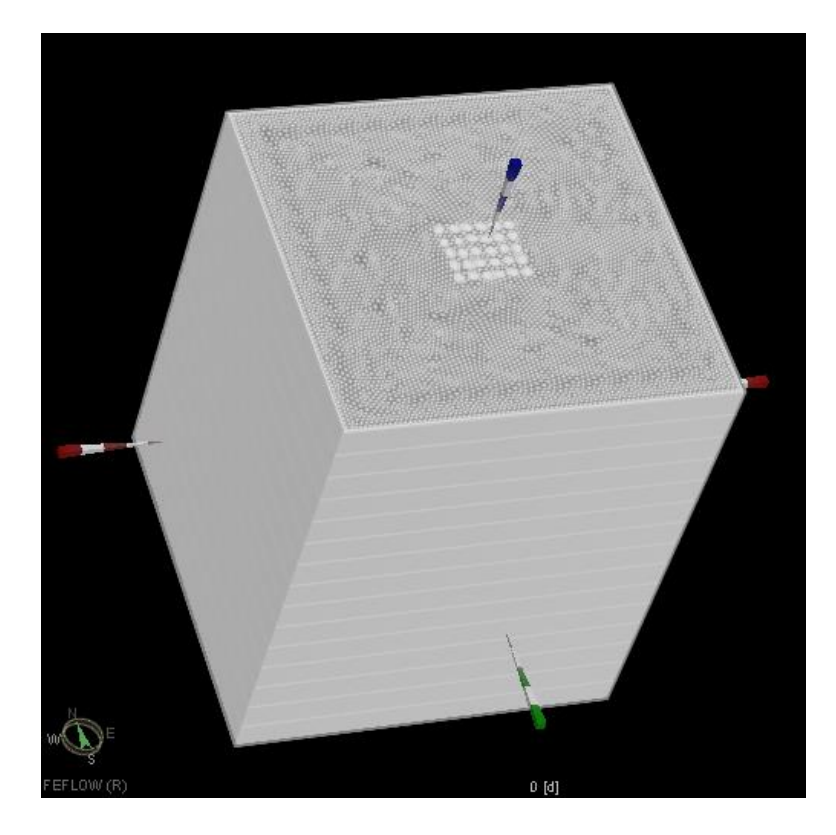

**Ilustración G-1: Mallado 3D Software Feflow** 

# *1.2. Generación modelo tridimensional*

Hasta ahora se ha diseñado la geometría de un modelo Bidimensional. La simulación se realiza en un modelo Tridimensional, por lo tanto tenemos que ampliar la malla a tres dimensiones.

Un modelo de elementos finitos consiste en un número de planos con nodos, que denominaremos Slices. Estas Slices generalmente se consideran el techo o el muro de las capas o unidades Hidroestratigráficas consideradas. Y por lo tanto siempre el número de Slices es una unidad mayor que el de capas.

# **2. Transporte de fluidos**

# *2.1.Configuración del Problema*

Mediante la interfaz del programa definimos que tipo de modelo vamos a simular. En diferentes apartados se va ajustando el modelo, de forma que sea lo más coherente posible con la realidad.

Se selecciona la opción de régimen no estacionario, ya que el acuífero se encuentra en movimiento.

En cuanto al modo en que el programa considera la superficie de nivel piezométrico durante la simulación; se eligió la opción de situar la capa freática en la superficie del modelo.

### 2.2.*Parámetros del modelo*

Feflow distingue entre cuatro grupos de parámetros como se puede observar en el panel de datos:

- Variables de proceso: condiciones iniciales y variables
- Condiciones de contorno
- Propiedades de los materiales
- Datos de referencia

Las variables del proceso y las condiciones de contorno se introducen o definen en los nodos de la malla, mientras que las propiedades de los materiales se definen en los elementos. Los datos de referencia pueden tener lugar en los elementos o en los nodos.

a) Condiciones Iniciales de Flujo

Las condiciones iniciales de flujo permiten asignar la superficie de las aguas subterráneas al inicio de la simulación. Se asigna el nivel piezométrico obtenido por los sondajes realizados por la empresa Liem Ltda, que se pueden revisar en el Anexo A: ["Exploraciones geotécnicas".](#page-40-0)

b) Condiciones de Contorno de Flujo

Inicialmente se introduce la condición de contorno de Aguas Arriba, en la parte derecha del cuadrado, y se le asigna el valor correspondiente. Las otras tres fronteras, por razones de simplicidad asumimos que son líneas de flujo nulo.

Al ser un sistema geotérmico cerrado, el caudal será uno solo, se deben introducir datos de caudal haciendo zoom en los pilotes.

c) Propiedad de los Materiales

El menú de propiedades de los materiales permite editar los parámetros hidrogeológicos propios del material. Los parámetros considerados son:

- Conductividad hidráulica
- Porosidad Efectiva

Estos parámetros son obtenidos de la [Tabla 1: Parámetros del modelo \(Elaboración propia\).](#page-25-0)

*2.3.Simulación y Resultados del Modelo* 

Asignados todos los datos que precisa el programa, se procede a la primera simulación que se realiza para verificar que el problema de flujo funciona, y que todo es matemática e hidrogeológicamente correcto.

Posteriormente se introducirán datos y condicionantes al transporte de calor, y se llevará a cabo la simulación conjunta de flujo y transporte de calor del sistema propuesto.

Importante es guardar el modelo previo a este paso, la simulación de calor, debido que el nivel piezométrico varía en cada situación.

El método de elementos finitos, es una aproximación al problema real, por ello el programa realiza una estimación del error en función del número de iteraciones empleadas en la simulación, como se puede ver en la Ilustración G-2.

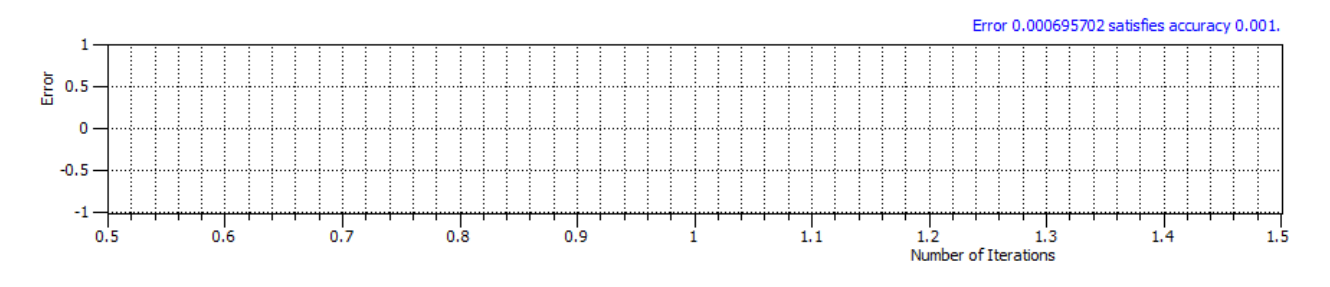

**Ilustración G-2: El error satisface una precisión de 0.001.** 

Hasta aquí solo se ha realizado la simulación del flujo.

### **3. Transporte de Calor**

Una vez comprobada la simulación de flujo, el siguiente paso es introducir las variables y parámetros para el problema de flujo y transporte de calor.

# *3.1.Configuración del Problema*

Seleccionamos la opción "Transporte de Calor" ya que se trabajará un problema de calor, así se podrá evaluar la variación de calor en el tiempo. Se escoge y se varía la duración de la simulación, para así poder evaluar el funcionamiento del aprovechamiento geotérmico.

### 3.2.*Datos de Entrada Modelo de Transporte de Calor*

a) Condiciones Iniciales

Partimos de una temperatura constante de 13.6°C, valor de la temperatura media del suelo en la zona de Tomé.

Se debe estimar un comportamiento de la temperatura media del subsuelo para el periodo de invierno y verano. Para este estudio solo se estimó la de invierno debido a que solamente se producirá calefacción en el edificio en estudio.

b) Condiciones de Contorno

Para el problema de flujo se consideró que el flujo se produce desde la condición de contorno aguas arriba, hacia la condición aguas abajo, luego para la temperatura, se considera solo el borde aguas arriba con la temperatura 13.6 °C y se deja libre el borde aguas abajo, debido a que no se recibe aportación térmica de él. Tal como se muestra en la Ilustración G-3.

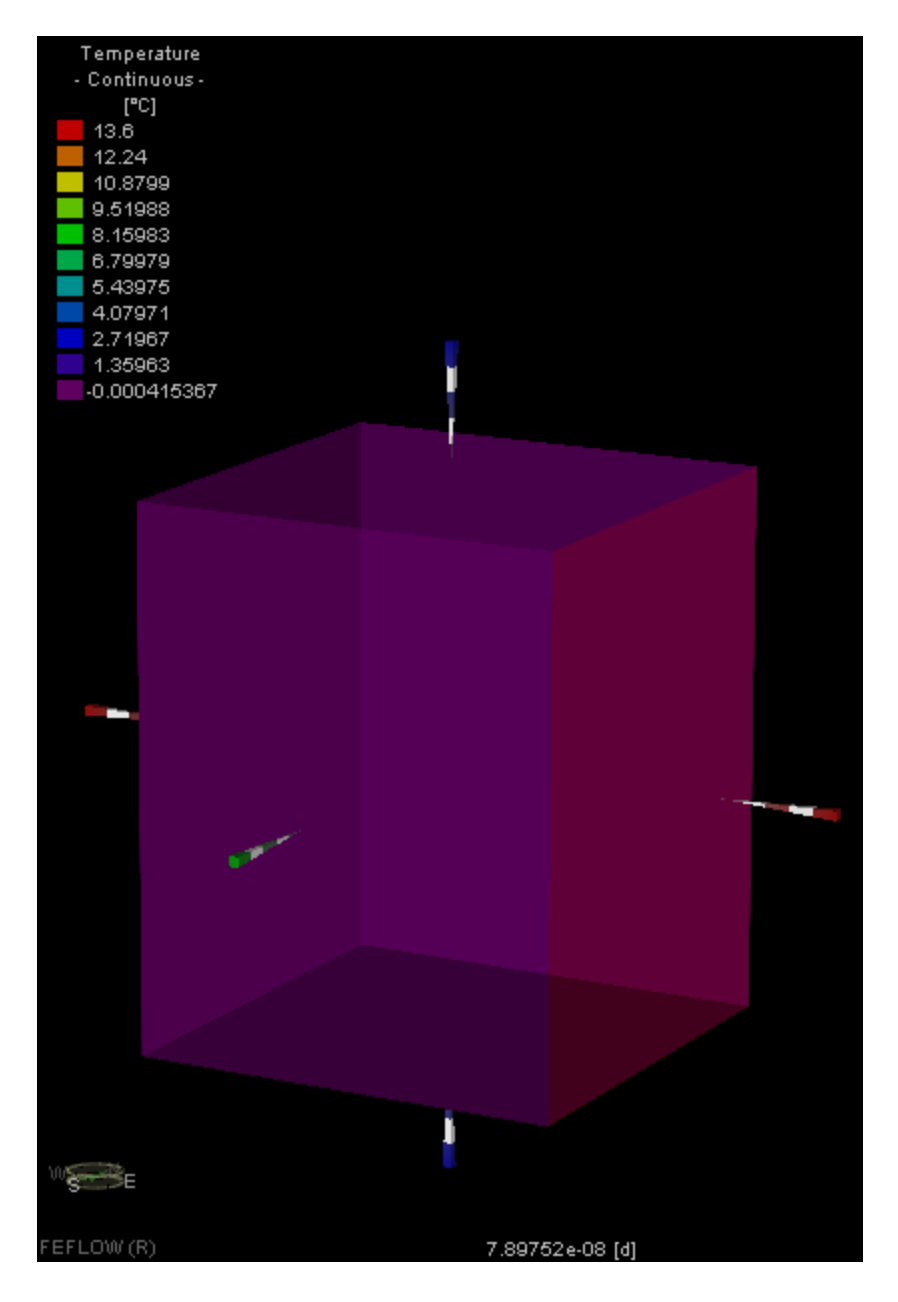

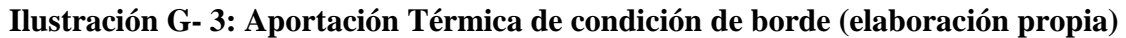

c) Propiedades de los materiales

El menú de las propiedades de calor permite editar los parámetros hidrogeológicos propios del material que han de introducirse para que se modele un problema de circulación y transporte de calor en aguas subterráneas. Los parámetros necesarios para el sólido, el concreto y el agua son:

- Porosidad
- Conductividad Térmica
- **4. Simulación y resultados del Modelo de Flujo y Calor**

El programa Feflow automáticamente genera ventanas que informan sobre la marcha de la simulación, en las cuales muestra la evolución de la temperatura media en los pilotes termoactivos con el transcurrir del tiempo.

La temperatura deberá ir en aumento hasta llegar a un valor máximo medio, que será el calor que se podrá extraer para el sistema de calefacción del edificio en estudio.

### **Anexo H: "Cálculo tiempo de operación"**

El procedimiento comienza con la evaluación horaria del mes de mayor demanda de calefacción, que según los datos del software RETScreen, corresponden al mes de Julio.

El siguiente paso es conseguir los datos históricos de temperatura ambiente para el mes de Julio en Concepción.

La **¡Error! No se encuentra el origen de la referencia.** muestra el comportamiento térmico de la iudad de Concepción, y corresponde a valores promedio del año 2013, graficados de forma de identificar el número de horas mensuales de ocurrencia de las temperaturas en °C.

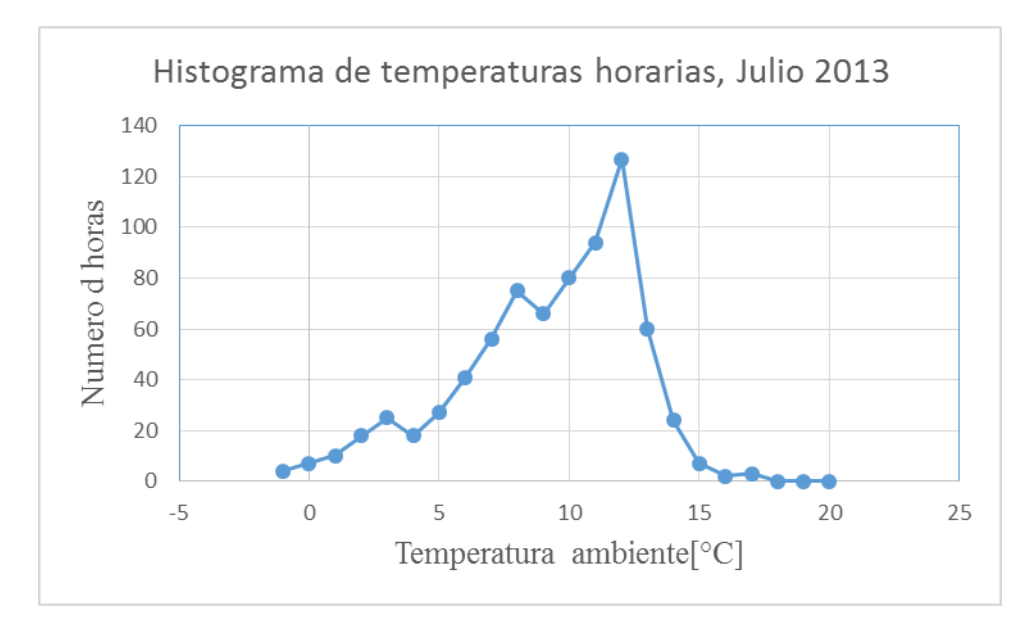

**Ilustración H- 1. Histograma de temperaturas horarias, Julio 2013, Concepción. (Fuente: Wunderground, Estación Carriel Sur Internacional, 2013).** 

Se puede inferir que las temperaturas del mes de julio nunca superan los 20°C, teniendo un rango fluctuando entre los -1 °C a los 15°C.

# **Horas de funcionamiento de bomba de calor**

Para los cálculos de tiempo de marcha del sistema geotérmico se tiene que realizar el cálculo del tiempo de utilización de la bomba de calor, el cual, representa la fracción de tiempo que está en marcha la bomba de calor, y por consiguiente el tiempo de funcionamiento estacional de la instalación. Este valor es de relevancia debido a que determina la cantidad de calor que el sistema va a intercambiar con el suelo a lo largo del año.

Para ello se utilizará un método simplificado asumiendo que la carga térmica es una función lineal de la temperatura ambiente exterior. Se supondrá que el sistema solo demandará calor cuando la temperatura exterior será inferior a 17°C, asumiendo que las cargas internas de la vivienda lograrán elevar la temperatura del hogar a la deseada temperatura de confort térmico de 19 °C.

Se toma como carga de diseño la entregada en el programa RETScreen con sus bases de datos atmosféricos. La Tabla H1 presenta los valores de diseño para la zona de estudio en forma de resumen.

| T° de diseño en calefacción | $T^{\circ} C$ |
|-----------------------------|---------------|
| $T^{\circ}$ Diseño          | 2.6           |
| $T^{\circ}$ Detención de    | 17            |
| funcionamiento              |               |
| Carga $(17^{\circ}C)$       |               |

**Tabla H - 1: Temperaturas de diseño para Concepción (RETScreen, 2005)** 

La [Ilustración H- 2](#page-71-0) muestra una manera simple de calcular la carga térmica como una función lineal de la temperatura exterior, de este modo, solo se necesita conocer la carga de diseño de calefacción para dos valores de la temperatura exterior. Se asume que cuando la temperatura exterior sea igual a la temperatura de diseño, la carga del edificio será igual a la carga de diseño expresada en la Tabla H 2. Y cuando la temperatura exterior sea igual a 17°C la carga del edificio es igual a cero (Instituto para la Diversificacion y Ahorro de la Energía (IDAE), 2010).

Se presenta el desarrollo de la Tipología F, debido a que es la que mayor Carga nominal requiere por lo tanto es la que regirá nuestro sistema geotérmico.

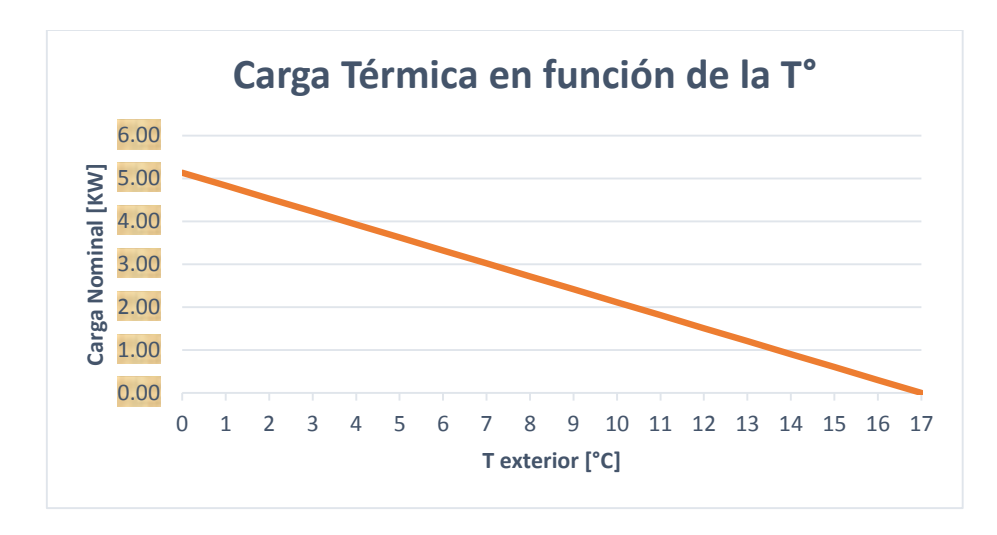

<span id="page-71-0"></span>**Ilustración H- 2. Carga térmica de diseño [KW] con respecto a la Temperatura exterior [°C], tipología F (Elaboración propia).**

Para determinar las horas de funcionamiento de la bomba de calor y por lo tanto el sistema en general, hay que conocer el tiempo en horas que la temperatura del aire exterior se encuentra dentro de un determinado intervalo, es decir, los "bin hours". En la Tabla H3 se muestra el "bin hours" para la ciudad de Concepción en el mes de Julio, que corresponde al mes de mayor demanda. Se representa el número de horas que se ha dado una determinada temperatura en ese mes en intervalos de 1 °C. Los datos son el resultado del análisis de los datos meteorológicos para el mes de julio considerando el año 2013.

|                | T ext [ $^{\circ}$ C]   C nominal [KW] |    | T ext [ $^{\circ}$ C]   C nominal [KW] |
|----------------|----------------------------------------|----|----------------------------------------|
| $-5$           | 6.92                                   | 8  | 2.83                                   |
| $-4$           | 6.61                                   | 9  | 2.52                                   |
| $-3$           | 6.29                                   | 10 | 2.20                                   |
| $-2$           | 5.98                                   | 11 | 1.89                                   |
| $-1$           | 5.66                                   | 12 | 1.57                                   |
| 0              | 5.35                                   | 13 | 1.26                                   |
|                | 5.03                                   | 14 | 0.94                                   |
| $\overline{2}$ | 4.72                                   | 15 | 0.63                                   |
| 3              | 4.40                                   | 16 | 0.31                                   |
| 4              | 4.09                                   | 17 | 0.00                                   |
| 5              | 3.78                                   | 18 | $-0.31$                                |
| 6              | 3.46                                   | 19 | $-0.63$                                |
| 7              | 3.15                                   | 20 | $-0.94$                                |

**Tabla H- 2: Carga térmica de diseño [KW] para tipología F.**
| $T^{\circ}$ [ $^{\circ}$ C] | Bin hours | $T^{\circ}$ [ $^{\circ}$ C] | Bin hours | $T^{\circ}$ [ $^{\circ}$ C] | Bin hours |
|-----------------------------|-----------|-----------------------------|-----------|-----------------------------|-----------|
| $-2$                        |           |                             | 41        | 14                          | 24        |
|                             |           |                             | 56        | 15                          |           |
|                             |           |                             | 75        | 16                          |           |
|                             | 10        |                             | 66        | 17                          |           |
|                             | 18        | 10                          | 80        | 18                          |           |
|                             | 25        |                             | 94        | 19                          |           |
|                             | 18        | 12                          | 127       | 20                          |           |
|                             |           |                             | 60        |                             |           |

**Tabla H- 3: Bin hours para la ciudad de Concepción.**

Para el cálculo de horas de horas de funcionamiento se requiere saber cuál es la potencia de la bomba de calor que se usará para el diseño del edificio habitacional.

Teniendo los antecedentes, se procede a construir la Tabla H-4, donde se identifican los siguientes términos:

• Fracción Marcha = Carga edificio (KW) / Potencia bomba de calor (KW)

Teniendo presente que cuando la potencia de la bomba de calor sea inferior a la carga del edificio se considerará un valor 1.

Horas Marcha = Fracción Marcha \* *Bin hours* 

Corresponde al total de las horas mensuales donde estará en funcionamiento el sistema por rango de horas.

| Rango T° [°C]    | Carga Edificio [KW]       | Potencia Bomba de calor [KW] | <b>Fraccion Marcha</b> | <b>Bin hours</b>        | Horas marcha |
|------------------|---------------------------|------------------------------|------------------------|-------------------------|--------------|
| $-5$             | 6.92                      | 13.6                         | 0.509                  | $\boldsymbol{0}$        | 0.00         |
| $-4$             | 6.61                      | 13.6                         | 0.486                  | $\overline{0}$          | 0.00         |
| $-3$             | 6.29                      | 13.6                         | 0.463                  | $\boldsymbol{0}$        | 0.00         |
| $^{\rm -2}$      | 5.98                      | 13.6                         | 0.439                  | $\overline{0}$          | 0.00         |
| $-1$             | 5.66                      | 13.6                         | 0.416                  | 4                       | 1.67         |
| $\boldsymbol{0}$ | 5.35                      | 13.6                         | 0.393                  | 7                       | 2.75         |
| $\mathbf{1}$     | 5.03                      | 13.6                         | 0.370                  | 10                      | 3.70         |
| $\overline{2}$   | 4.72                      | 13.6                         | 0.347                  | 18                      | 6.25         |
| 3                | 4.40                      | 13.6                         | 0.324                  | 25                      | 8.10         |
| $\overline{4}$   | 4.09                      | 13.6                         | 0.301                  | 18                      | 5.41         |
| 5                | 3.78                      | 13.6                         | 0.278                  | 27                      | 7.49         |
| $\sqrt{6}$       | 3.46                      | 13.6                         | 0.254                  | 41                      | 10.43        |
| $\boldsymbol{7}$ | 3.15                      | 13.6                         | 0.231                  | 56                      | 12.95        |
| 8                | 2.83                      | 13.6                         | 0.208                  | 75                      | 15.61        |
| 9                | 2.52                      | 13.6                         | 0.185                  | 66                      | 12.21        |
| 10               | 2.20                      | 13.6                         | 0.162                  | 80                      | 12.95        |
| 11               | 1.89                      | 13.6                         | 0.139                  | 94                      | 13.05        |
| 12               | 1.57                      | 13.6                         | 0.116                  | 127                     | 14.69        |
| 13               | 1.26                      | 13.6                         | 0.093                  | 60                      | 5.55         |
| 14               | 0.94                      | 13.6                         | 0.069                  | 24                      | 1.67         |
| 15               | 0.63                      | 13.6                         | 0.046                  | 7                       | 0.32         |
| 16               | 0.31                      | 13.6                         | 0.023                  | $\overline{\mathbf{c}}$ | 0.05         |
| 17               | 0.00                      | 13.6                         | 0.000                  | $\overline{3}$          | 0.00         |
| 18               | $-0.31$                   | 13.6                         | 0.000                  | $\boldsymbol{0}$        | 0.00         |
| 19               | $-0.63$                   | 13.6                         | 0.000                  | $\boldsymbol{0}$        | 0.00         |
| 20               | $-0.94$                   | 13.6                         | 0.000                  | $\overline{0}$          | 0.00         |
|                  | Horas funcionamiento [hr] |                              |                        | 134.85                  |              |

**Tabla H- 4: Cálculo de horas de funcionamiento (Elaboración propia)**

De las tablas anteriores se puede obtener el número total de horas de julio donde el sistema funcionará, para obtener un total anual se trabaja sacando una proporción con los grados días obtenidos de la base de datos de RETScreen adjuntando en Anexo E[: "Datos climatológicos software](#page-59-0)  [RETScreen",](#page-59-0) por lo tanto se puede obtener un total anual siguiendo los siguientes procedimientos.

El mes de julio representa el 100% con respecto a los grados días, ejemplo el mes de junio tiene 264 grados días va a ser un 92% del valor de julio. Y las horas anuales se calculan considerando que en julio se obtiene el 100% de ahí según los porcentajes calculados en la columna % horas con respecto a julio se tendrá que multiplicar por el total de julio mostrado en la Tabla H 5.

## **Tabla H- 5: Cálculo horas anuales de funcionamiento (Elaboración propia)**

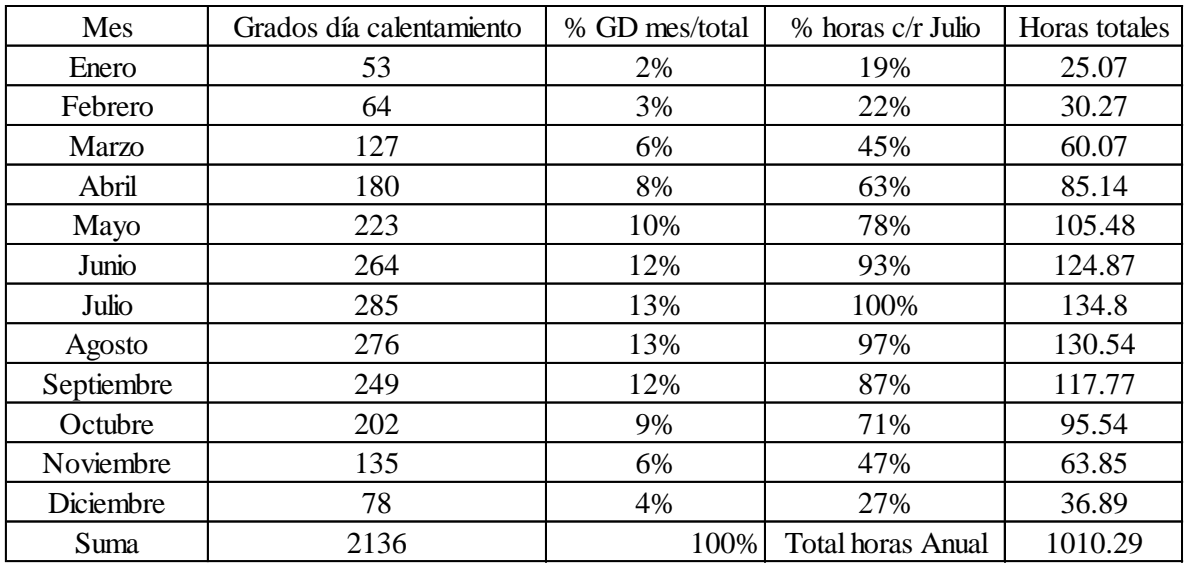

Como se explica en la metodología descrita para el cálculo de las horas de funcionamiento un factor relevante en ella es la "Fracción Marcha" que es el cociente de la carga del edificio por la potencia de la bomba de calor, por lo cual, al escoger una bomba de calor muy ajustada al diseño del edificio este valor va a aumentar.

## **Anexo I: Verificación de diámetros y velocidades**

En el presente anexo se muestran las verificaciones realizadas para el dimensionamiento de las tuberías de la cimentación termoactiva. Los resultados de la simulación hecha en el software Feflow, son los parámetros de diferencia de temperatura y de velocidad que se necesitan para realizar la simulación.

Lo primero es obtener de la simulación del modelo construido la temperatura de salida de la cimentación termoactiva, para conocer el diferencial de temperatura.

Luego se obtuvo el flujo másico  $(m)$  que se transportará por el intercambiador de calor.

Obtenido el flujo másico, se calcula el caudal necesario para transportar este, para luego calcular el área de la tubería que se incluyen en los pilotes termoactivos.

Se debe verificar que el diámetro que se obtiene del cálculo termodinámico, es igual o menor al diámetro con el cual se ha hecho la simulación. Ya que la simulación se realizó con un diámetro supuesto y el software dio como resultado una temperatura de salida. Si para esta temperatura de salida es necesario un diámetro mayor que el calculado, significa que el diámetro elegido no es el adecuado.

Se comprobó que la velocidad a la que este circulando este fluido, esté generando en el sistema flujos turbulentos, a través del número de Reynolds, para aumentar la trasferencia de calor.

A continuación se muestra la verificación del diámetro de la tubería para cada velocidad y diámetro correspondiente.

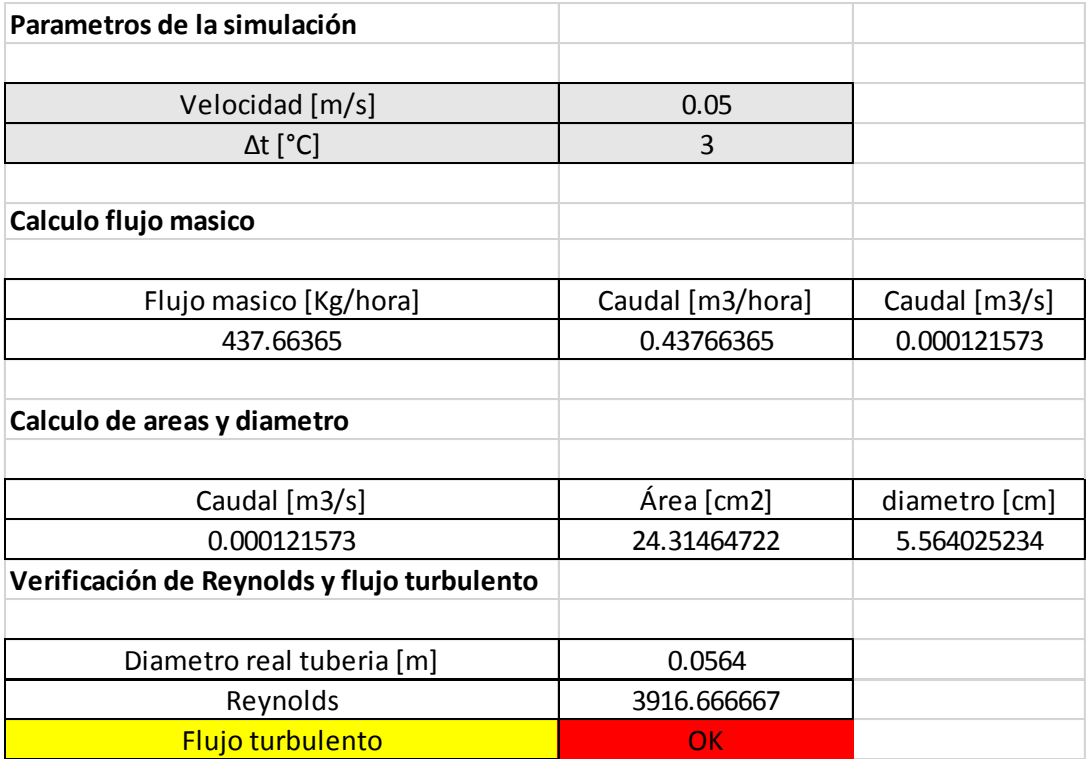

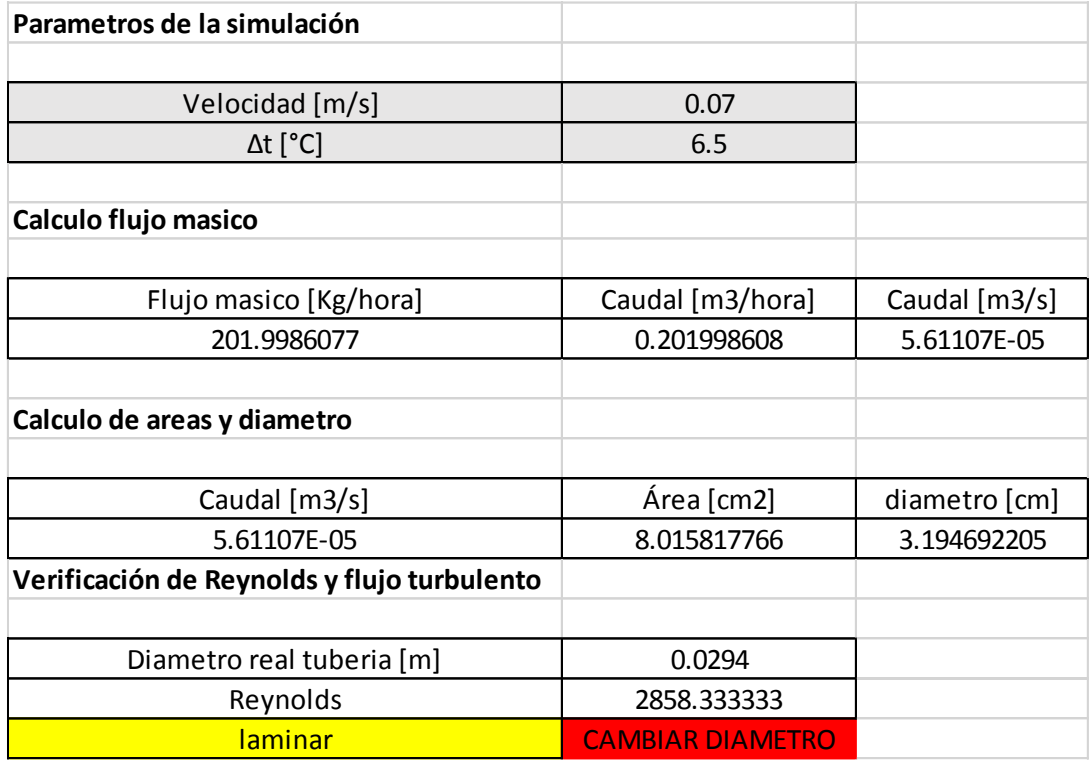

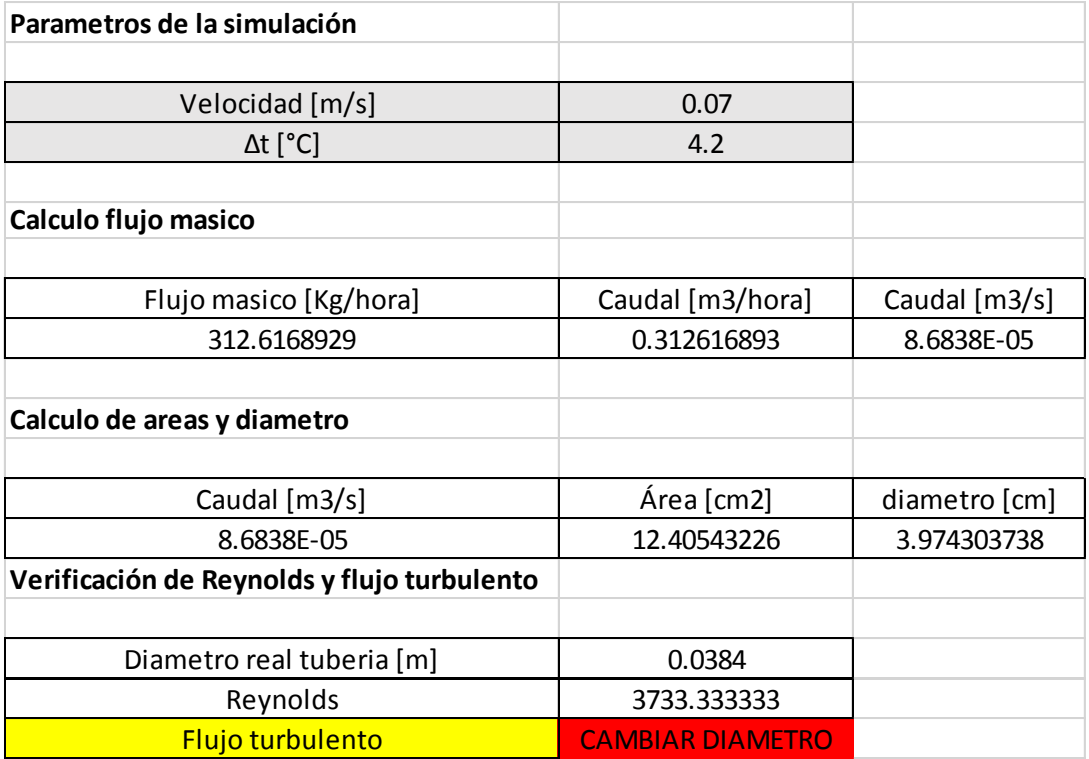

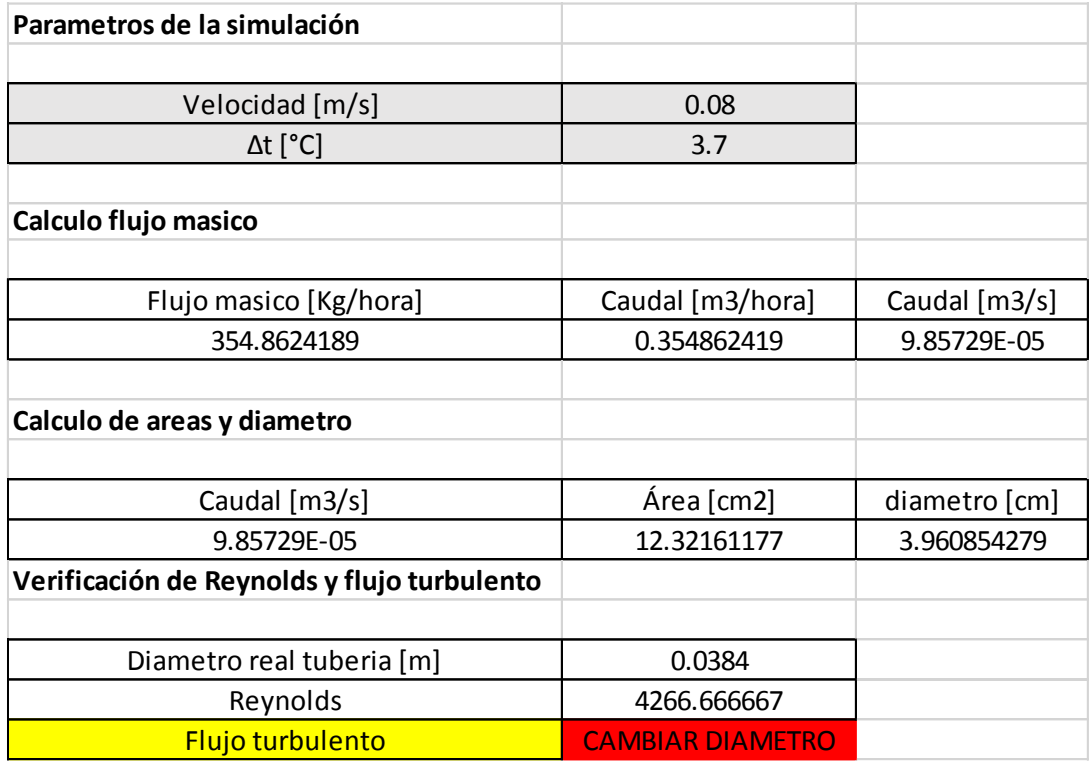

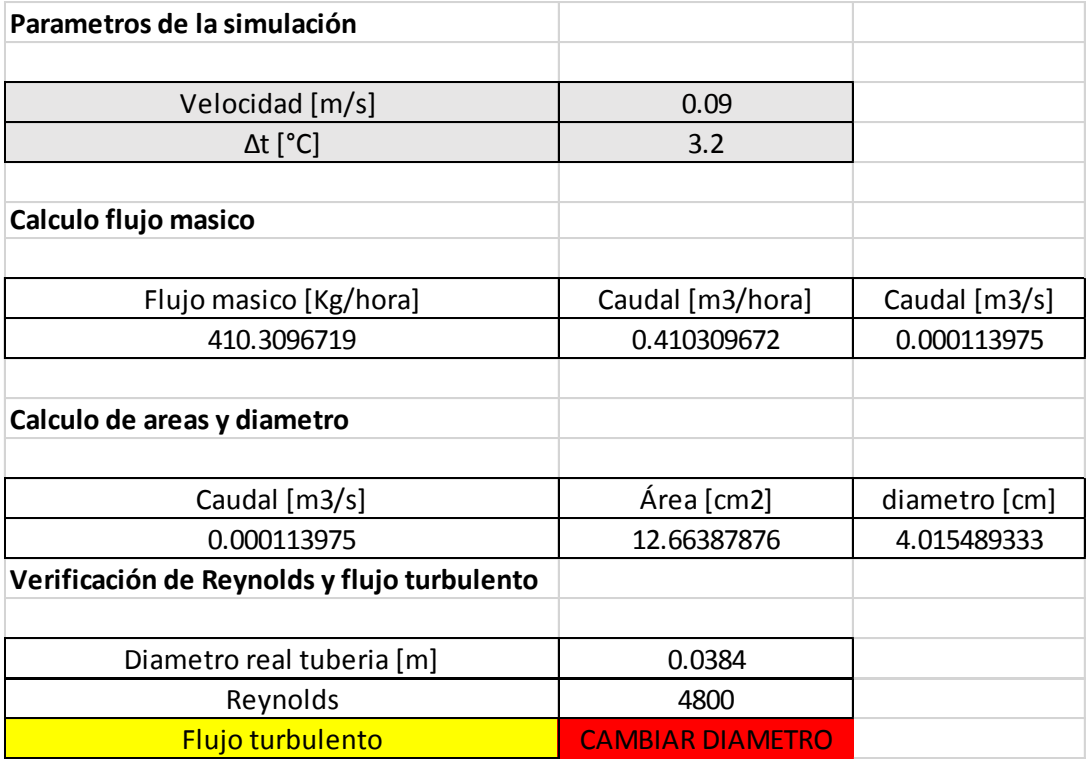

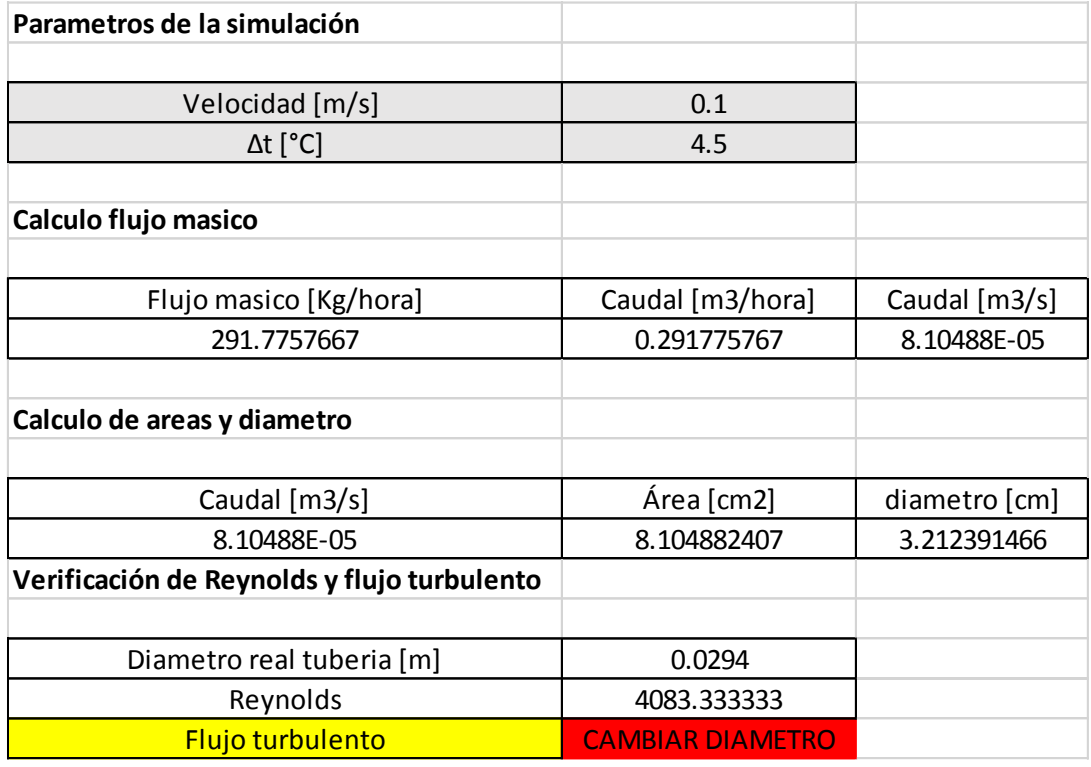

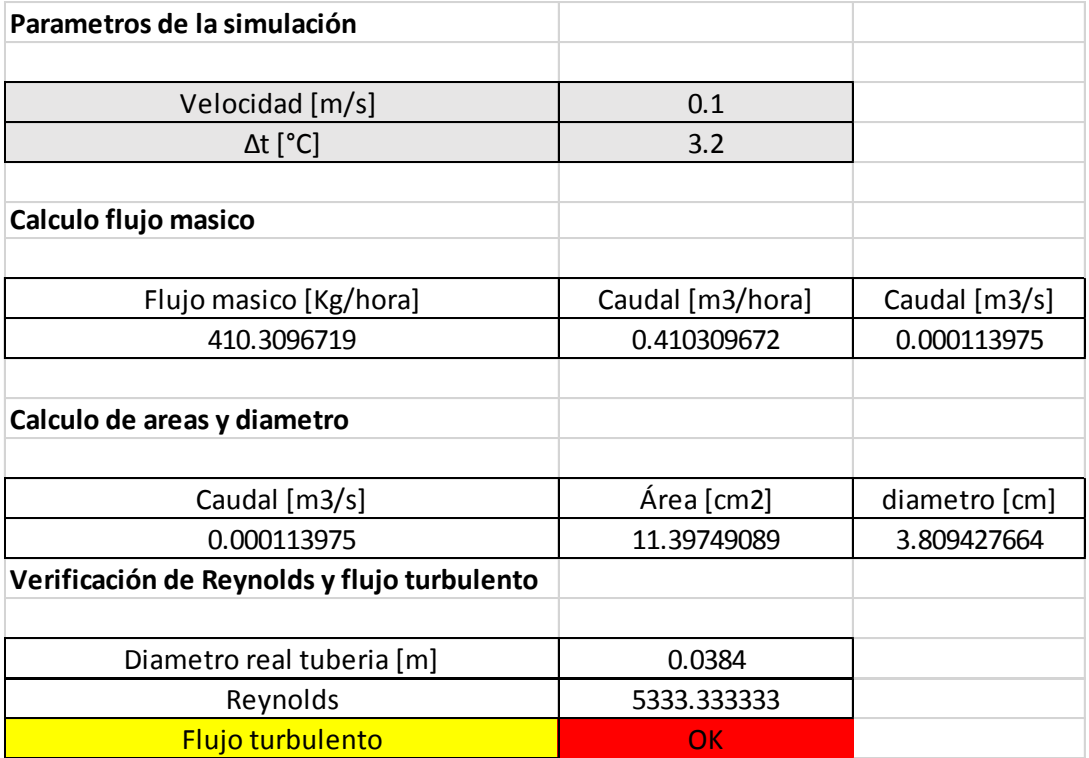

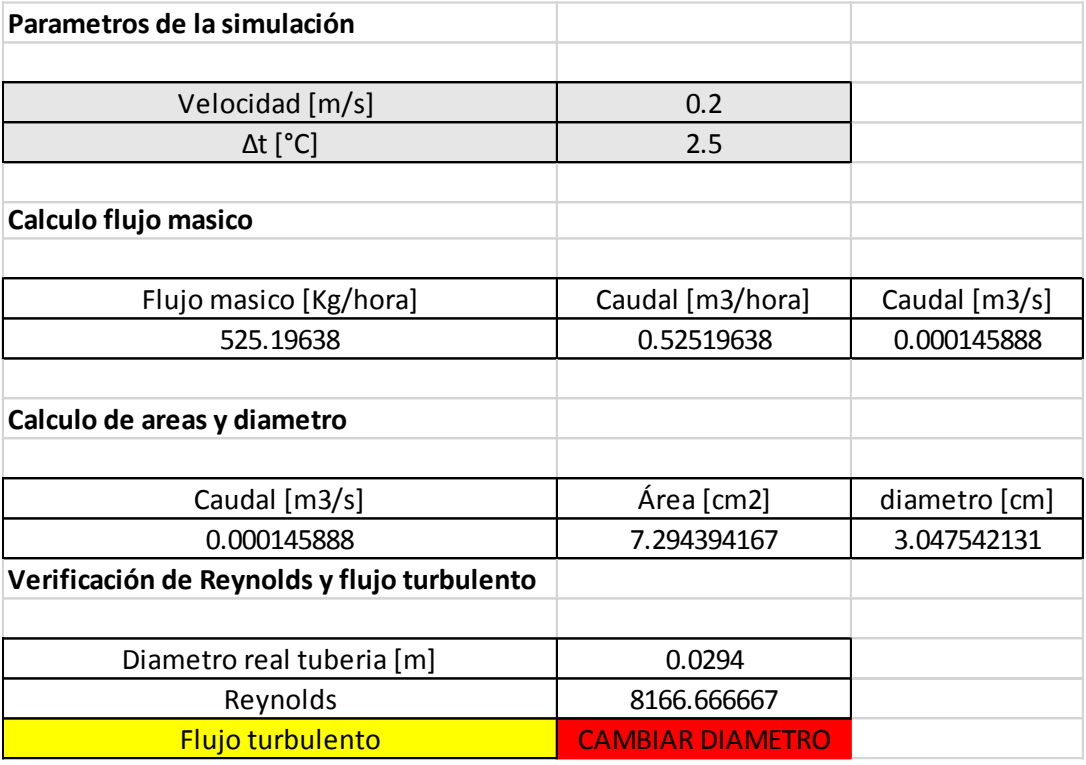

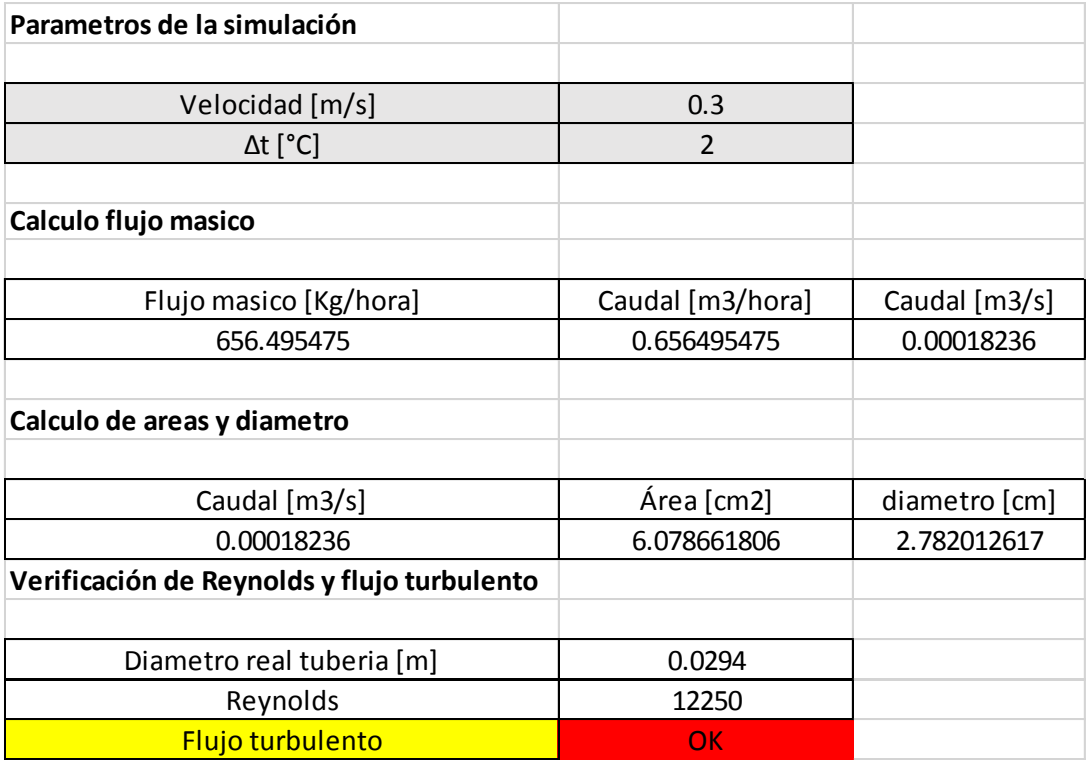

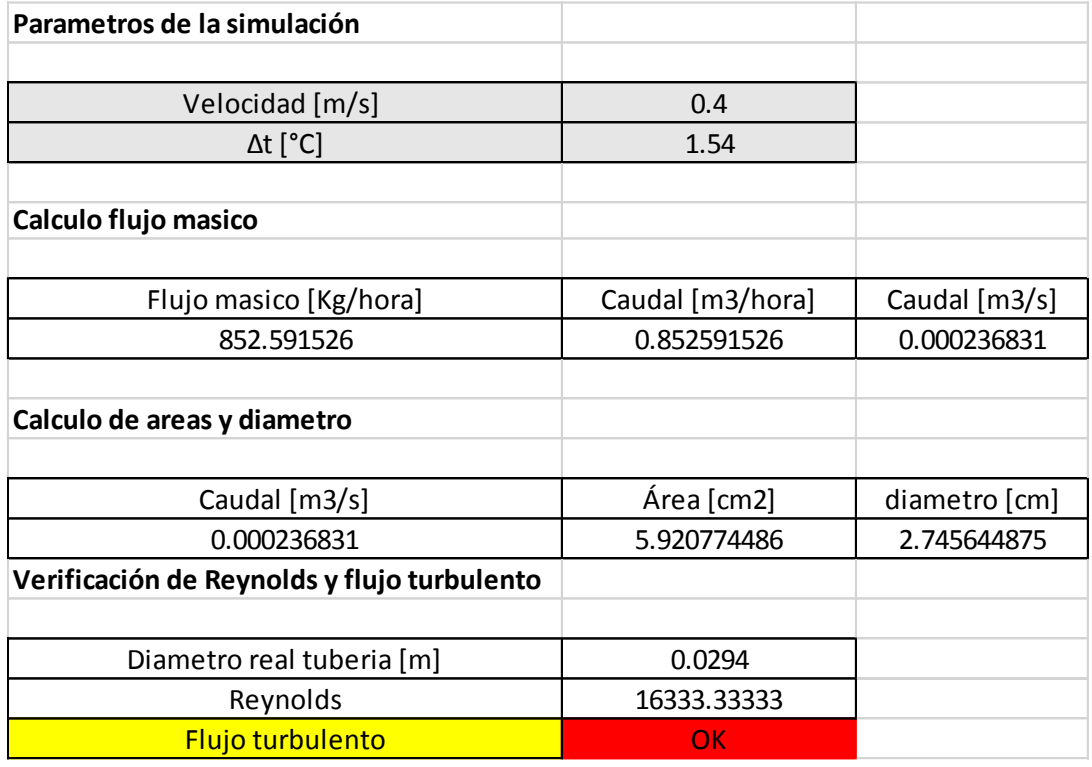

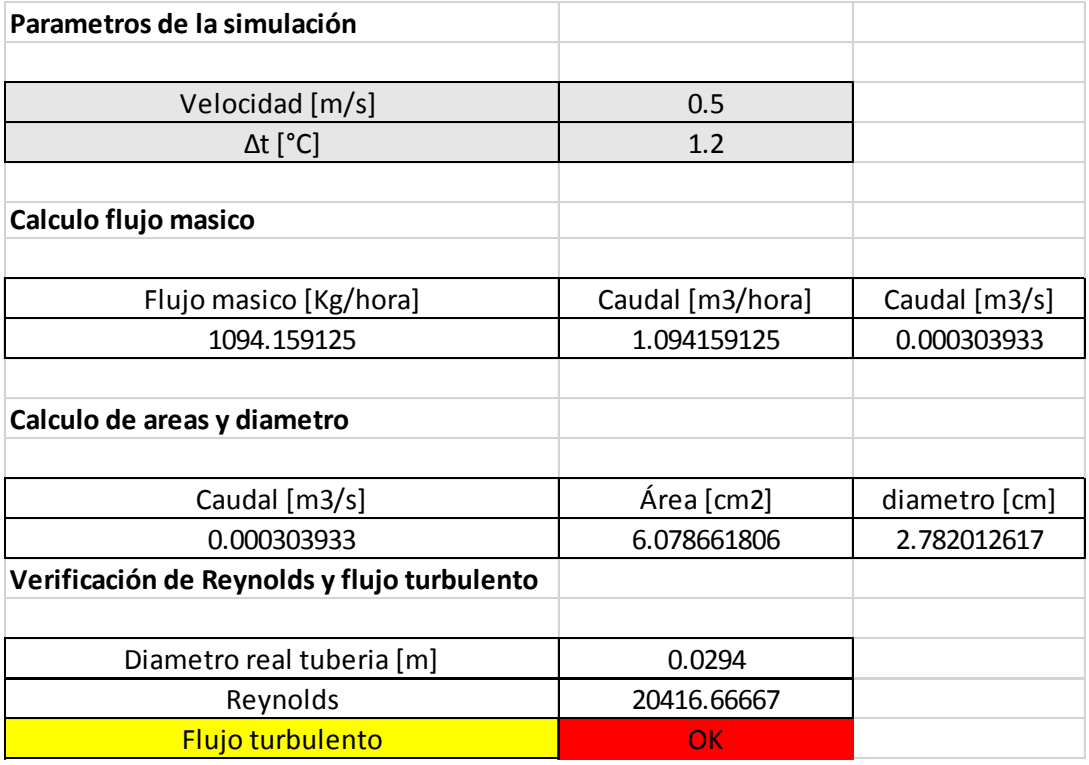

## $6.10.$ **Anexo J: Resultados Gráficos Software Feflow**

En las siguientes imágenes se podrá ver la interferencia térmica que genera la cimentación termoactiva en funcionamiento durante los meses de estudio, en el medio en el que se encuentra, para la primera (una tubería en forma de U) y para la segunda configuración propuesta (doble tubería en forma de U).

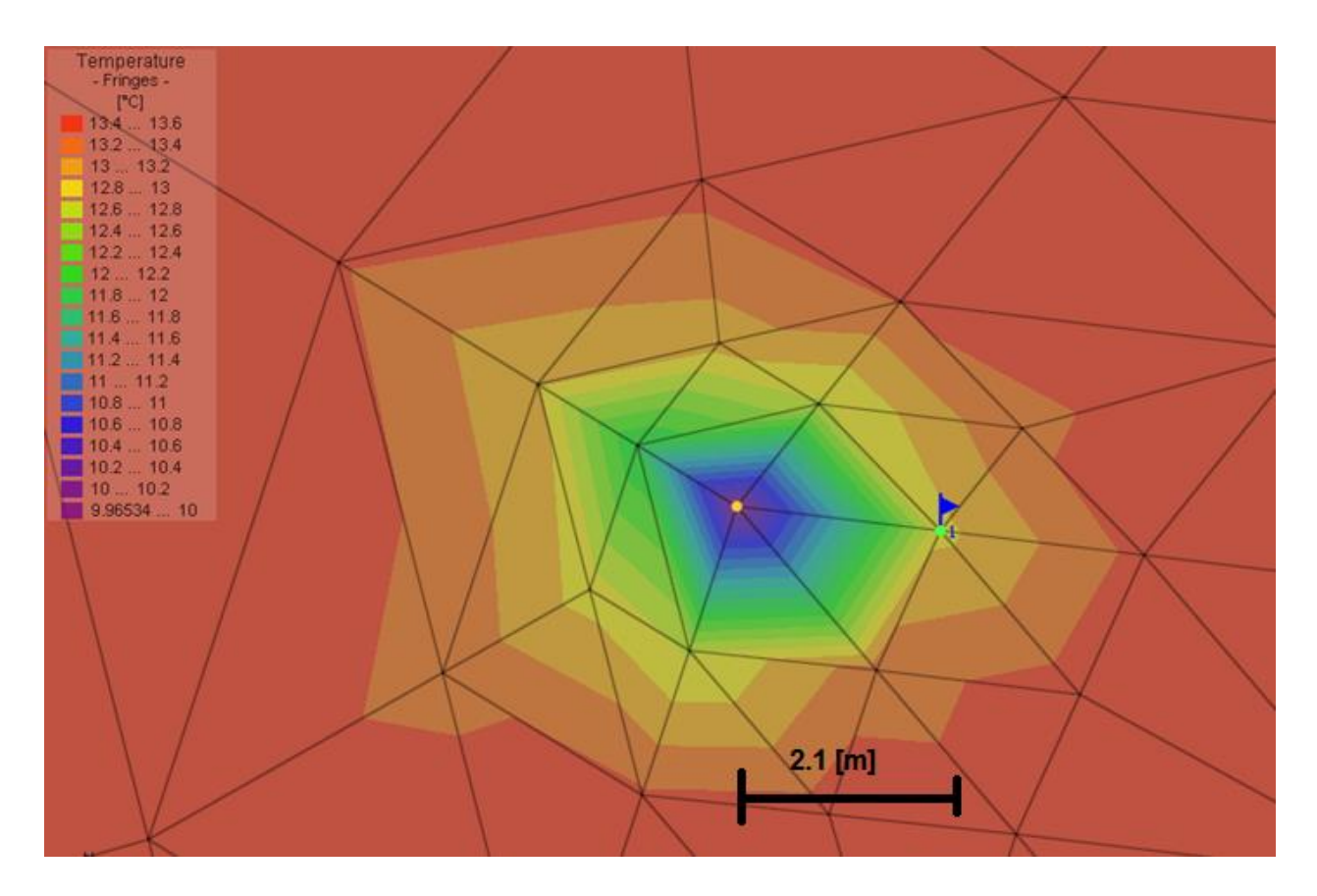

**Ilustración J-1: Campo isotérmicos 9 meses de funcionamiento (1 tubería forma de U)** 

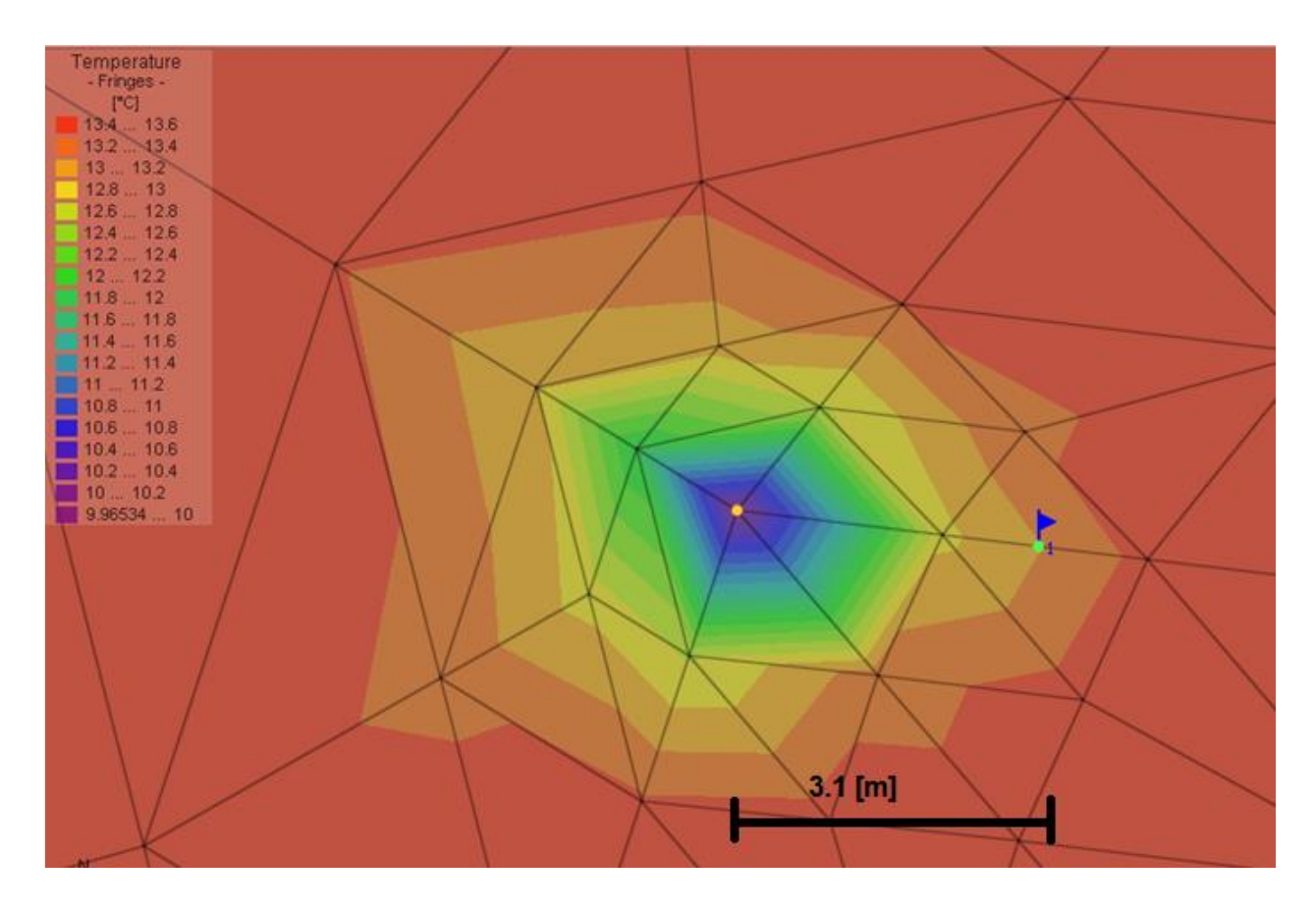

**Ilustración J-2: Campo isotérmicos 9 mes de funcionamiento (doble tubería forma de U)**